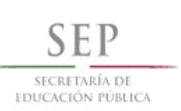

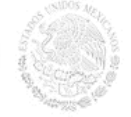

**I**NSTITUTO TECNOLÓGICO TUXTLA GUTIÉRREZ

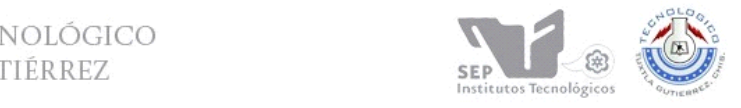

**"2015, Año del Generalísimo José Morelos y Pavón"** SUBSECRETARÍA DE EDUCACIÓN SUPERIOR DIRECCIÓN GENERAL DE EDUCACIÓN SUPERIOR TECNOLÓGICA INSTITUTO TECNOLÓGICO DE TUXTLA GUTIÉRREZ

# INFORME TÉCNICO **DE RESIDENCIA PROFESIONAL**

**INGENIERÍA MECÁNICA**

**OROZCO CAL Y MAYOR JAIME ENRIQUE**

**ACESOR INTERNO: ING. RUTILO MORALES ÁLVARES**

**ACESOR EXTERNO: DR. NICOLÁS JUÁREZ RODRÍGUEZ**

## **NOMBRE DEL PROYECTO:**

**"Diseño mecánico de una máquina automatizada de acabado y emplayado de productos plásticos rotomoldeados"**

## PERIODO DE REALIZACIÓN:

**ENERO - JUNIO 2015**

**TUXTLA GUTIERREZ, CHIAPAS A: 18 DE JUNIO DE 2015**

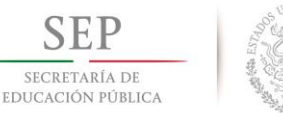

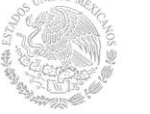

**DIRECCIÓN GENERAL DE EDUCACIÓN SUPERIOR TECNOLÓGICA Instituto Tecnológico de Tuxtla Gutiérrez**

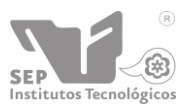

**"2015, Año del Generalísimo José Morelos y Pavón"**

### **Resumen**

El empaquetado de productos es parte de los procesos que han venido a facilitar la producción, ya que la tecnología es para proteger y preservar los productos durante su distribución, almacenaje y manipulación, a la vez que sirve como identificación y promoción del producto e información para su uso. En este caso la finalidad de este proyecto es de construir una máquina para la preparación de un producto rotomoldeable en su etapa final (para entrega del producto) basada en la perforación de orificios, limpieza, impresión del logo y envoltura del producto.

## **Abstract**

The product packaging is part of the processes that have come to facilitate the production, since the technology is to protect and preserve the product during distribution, storage and handling, while serving as identification and product promotion and information It uses. In this case the purpose of this project is to build a machine for the preparation of a product rotomoldeable in its final stage (for product delivery) based on the drilling of holes, cleaning, printing of logo and product packaging.

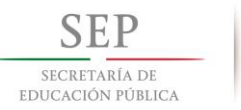

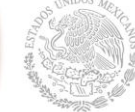

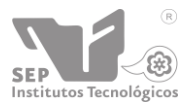

**"2015, Año del Generalísimo José Morelos y Pavón"**

**Instituto Tecnológico de Tuxtla Gutiérrez**

#### **CONTENIDO**

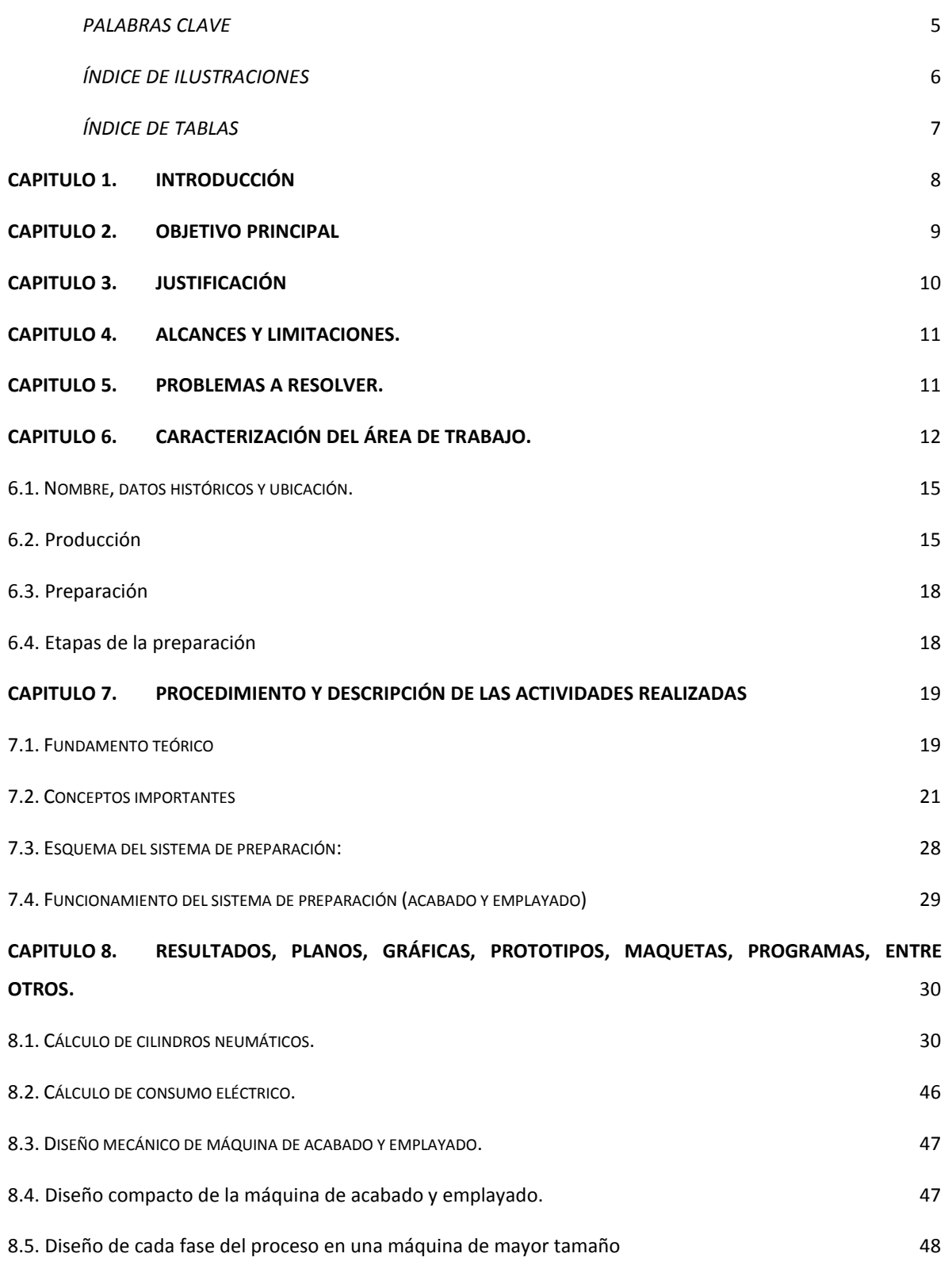

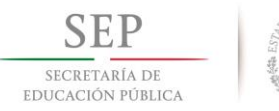

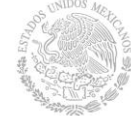

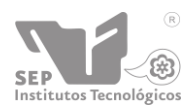

**"2015, Año del Generalísimo José Morelos y Pavón"**

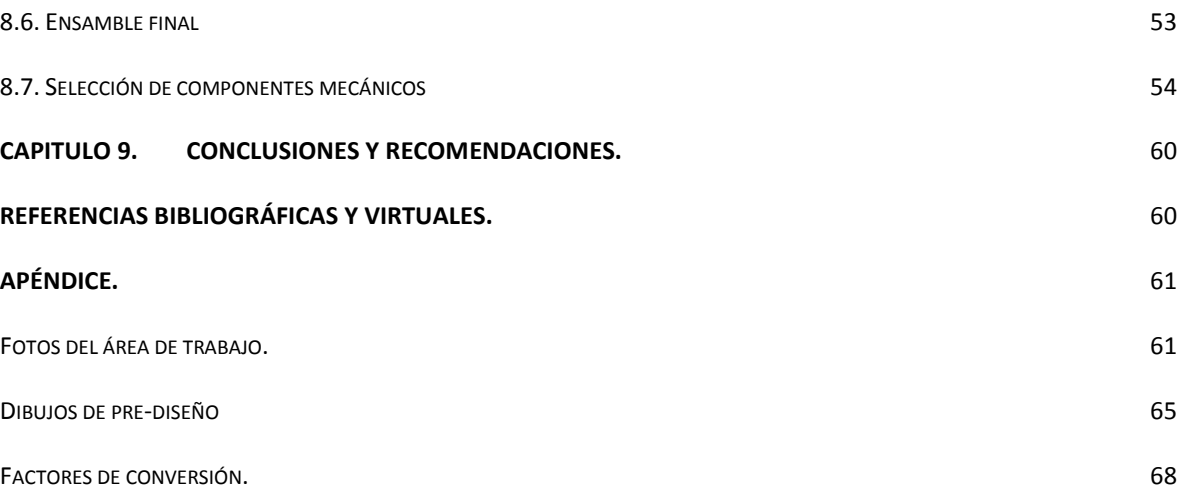

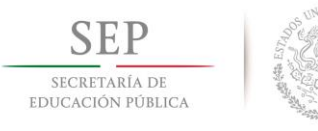

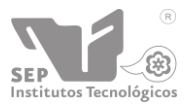

**"2015, Año del Generalísimo José Morelos y Pavón"**

**Instituto Tecnológico de Tuxtla Gutiérrez**

#### <span id="page-4-0"></span>**Palabras clave** Emplayado Máquina Molde Rotomoldeo Sujeción Tampografia Tinaco

#### <span id="page-4-1"></span>**Indice de ilustraciones**

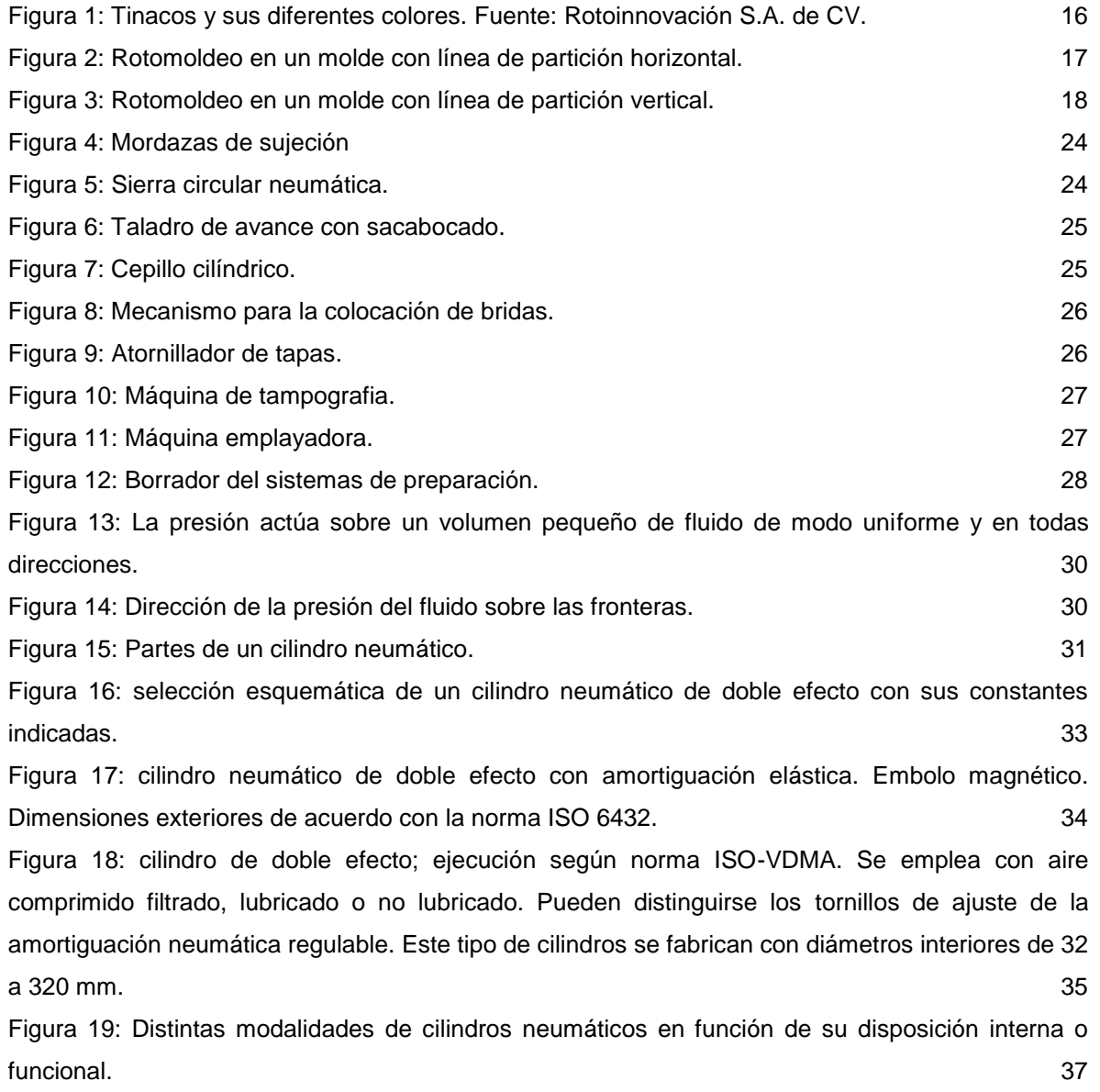

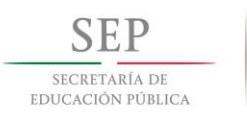

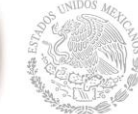

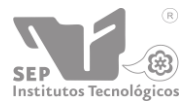

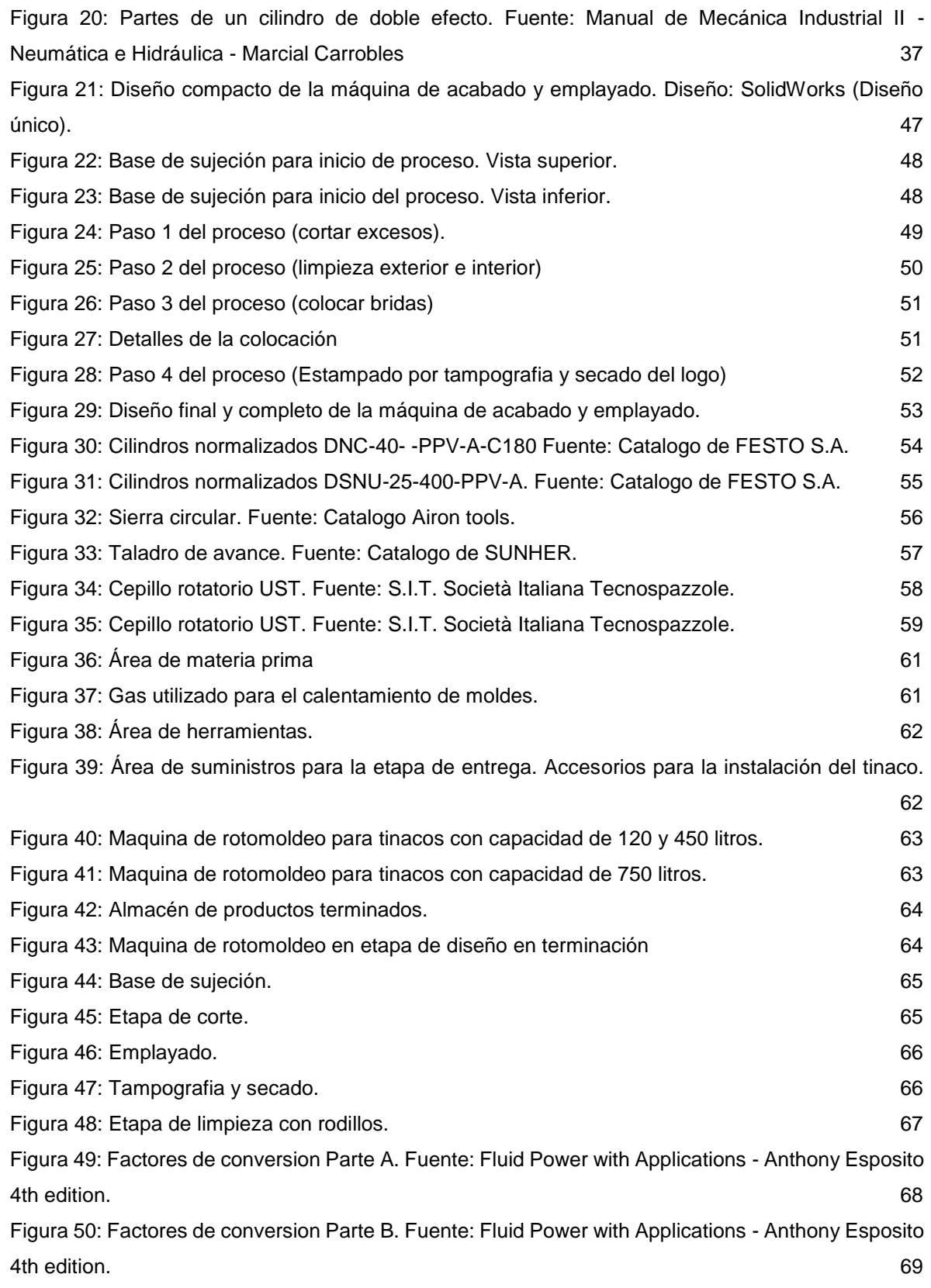

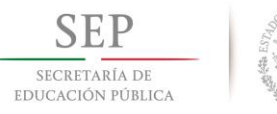

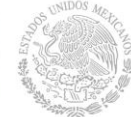

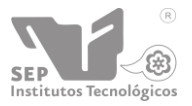

**Instituto Tecnológico de Tuxtla Gutiérrez**

### <span id="page-6-0"></span>**Índice de tablas**

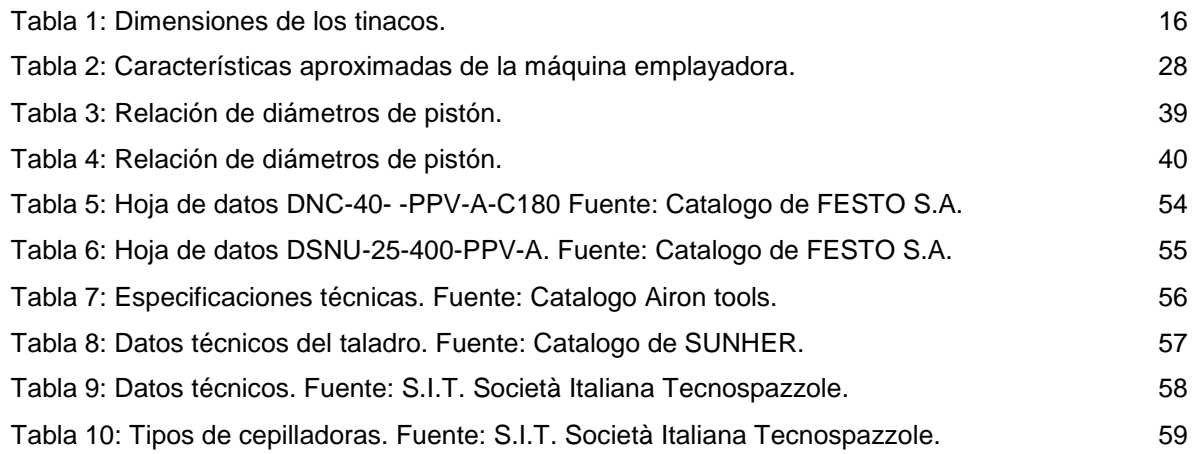

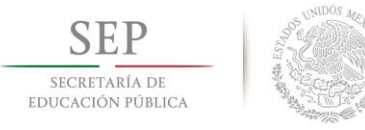

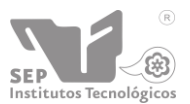

#### <span id="page-7-0"></span>**CAPITULO 1. Introducción**

Hoy en día los procesos exigen una optimización de los recursos cada vez más rigurosa, gracias a la automatización esto ha llegado a ser posible; el tiempo, los costos, los desperdicios de materiales son menores conforme al tiempo. Por lo que el empaquetado de productos es parte de los procesos que han venido a facilitar la producción, ya que la tecnología es para proteger y preservar los productos durante su distribución, almacenaje y manipulación, a la vez que sirve como identificación y promoción del producto e información para su uso.

En este caso la finalidad de este proyecto es de construir una máquina para la preparación de un producto rotomoldeable en su etapa final (para entrega del producto) basada en una perforadora de orificios, limpieza, impresión de la marca y envoltura del producto.

Para tener un mejor panorama de la máquina se tiene como objetivo preparar el producto rotomoldeable (tinaco) de diferentes tamaños en la etapa final de producción. Tendrá la capacidad de perforar orificios en lugares específicos, hacer remoción de material excesivo, limpiar y envolver con un plástico para proteger el producto, todo esto de manera automática, la cual será de fácil maniobrabilidad y control.

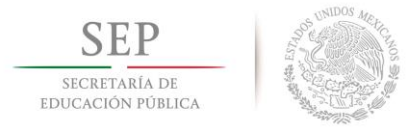

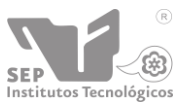

**Instituto Tecnológico de Tuxtla Gutiérrez**

#### <span id="page-8-0"></span>**CAPITULO 2. Objetivo principal**

Realizar un diseño integrador de una máquina automatizada con la capacidad de realizar el proceso de acabado y emplayado de productos plásticos rotomoldeados.

#### Objetivos específicos.

- 1. Hacer el diseño conceptual de una maquina automatizada para el proceso de acabado y emplayado.
- 2. Diseñar cada parte de la máquina, su ubicación, el tipo de movimiento que podrá ejercer, sus dimensiones y como se darán esos movimientos ya sea mediante la conversión de movimiento eléctrico a movimiento mecánico y representar cada uno de los componentes con detalle.
- 3. Hacer una selección de componentes necesarios para el posterior funcionamiento real de la máquina.

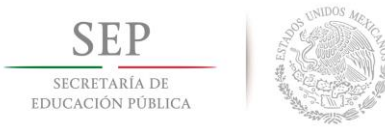

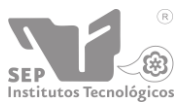

#### <span id="page-9-0"></span>**CAPITULO 3. Justificación**

La empresa Rotoinnovación S.A. de C.V. tiene cuatro unidades productoras de tinacos y otros productos rotomoldeables en el área de producción y cada una tiene dos bases para moldes. Estas se encuentran en el área de producción que luego terminados los productos pasan al área de preparación para su etapa final.

En cada uno de los pasos para su preparación se requiere la intervención de un operador para manejar las diferentes herramientas como son: taladros, cortadoras, desatornilladores y demás herramientas eléctricas.

Para ver el funcionamiento del sistema de preparación con herramientas y tecnología aplicada para su automatización en menor escala se requiere una representación gráfica de cada componente el cual no hay y que es necesario ya que para una visualización rápida de lo que esté funcionando el personal tiene que ser rápido y eficaz.

Con el paso del tiempo algunos elementos mecánicos se van quedando obsoletos y la tecnología avanza lo cual implica actualizar los elementos mecánicos que se encuentren en el mercado y así obtener mayores ventajas en su funcionamiento.

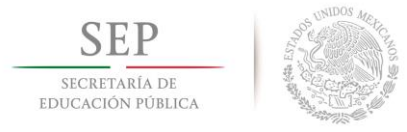

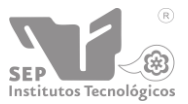

#### <span id="page-10-0"></span>**CAPITULO 4. Alcances y limitaciones.**

El propósito es una vez verificando los componentes y actualizarlos para realizar la representación gráfica.

Al seguir avanzando con el proyecto podría ser reorganizar el sistema de preparación y hacer todo los componentes automatizados que puedan ser manejados por medio de un programa teniendo una visualización en tiempo real de cada elemento mecánico.

El tiempo para un proyecto así sería mucho más que el que tengo. La autorización para ello y un presupuesto para adquirir componentes mecánicos, hidráulicos y algún programa.

#### <span id="page-10-1"></span>**CAPITULO 5. Problemas a resolver.**

- 1. Encontrar un catálogo de la empresa que venda cada elemento mecánico del sistema de preparación.
- 2. Si hay que cambiar algún componente hacer la modificación en su instalación.
- 3. La ubicación de cada elemento en la representación gráfica.

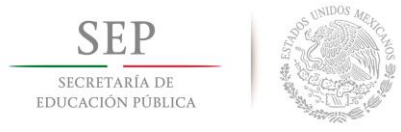

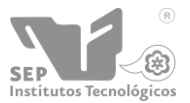

#### <span id="page-11-0"></span>**CAPITULO 6. Caracterización del área de trabajo.**

Rotoinnovación S. A. de C. V. es una Compañía de base tecnológica que se dedica a la Innovación, está apasionada a proporcionar una calidad superior y constante, y comprometida para asegurar discreción y confidencialidad total, y que nuestra actividad sea competitiva internacionalmente.

#### Misión

Ofrecer las mayores ventajas en el diseño y fabricación de productos, con el respaldo de la tecnología más avanzada, las mejores soluciones, y el cumplimiento total con el cliente superando sus expectativas con oportunidad y eficiencia, así como ganar su confianza por nuestra calidad, consistencia y una atención personalizada.

#### Visión

Ser la mejor opción para nuestros clientes en la investigación científica y desarrollo de productos rotomoldeados, caracterizarnos por nuestra calidad, por utilizar tecnología ecológica y distinguirnos por nuestra innovación permanente.

Hemos afianzado una alianza con empresas líderes y los laboratorios más modernos en nanotecnología, envejecimiento del plástico, pruebas de resistencia, moldes de fundición de aluminio, robótica, energía, diseño, etc.

#### Política

Rotoinnovación en su cumplimiento de su Visión, y en relación la instrumentación de proyectos clave para acelerar la transferencia de tecnología del rotomoldeo, ha creado la OTC Rotoinnovación. La Misión de la OTC es poner en valor y acelerar la transferencia de los resultados de la investigación y el desarrollo de proyectos, de forma proactiva y eficiente. Para ello enumera los siguientes principios que enmarcan la política de transferencia de Rotoinnovación S. A. de C. V.

Experiencia, conocimiento, habilidad, calidad, superar las expectativas del cliente, confidencialidad, innovar, eficiencia y ser oportuno.

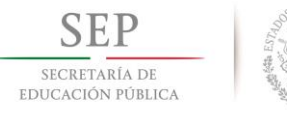

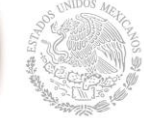

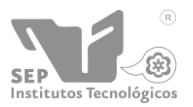

**"2015, Año del Generalísimo José Morelos y Pavón"**

**Instituto Tecnológico de Tuxtla Gutiérrez**

#### Organigrama

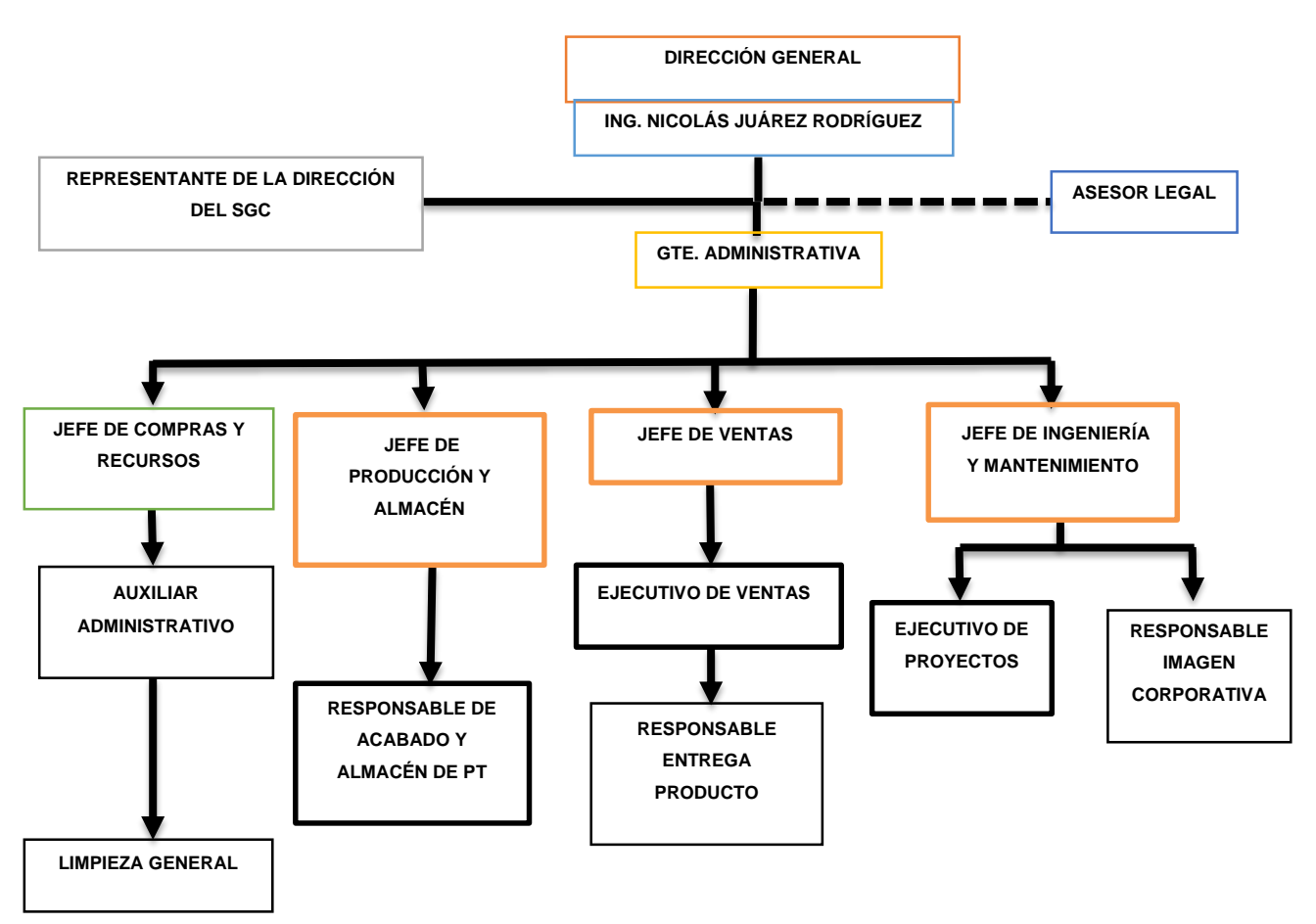

*Fuente: Rotoinnovación S.A. de C.V.*

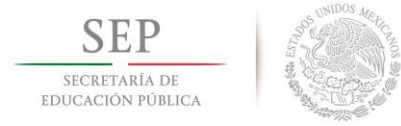

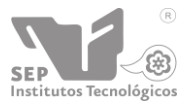

**Instituto Tecnológico de Tuxtla Gutiérrez "2015, Año del Generalísimo José Morelos y Pavón"**

#### Mapa de procesos.

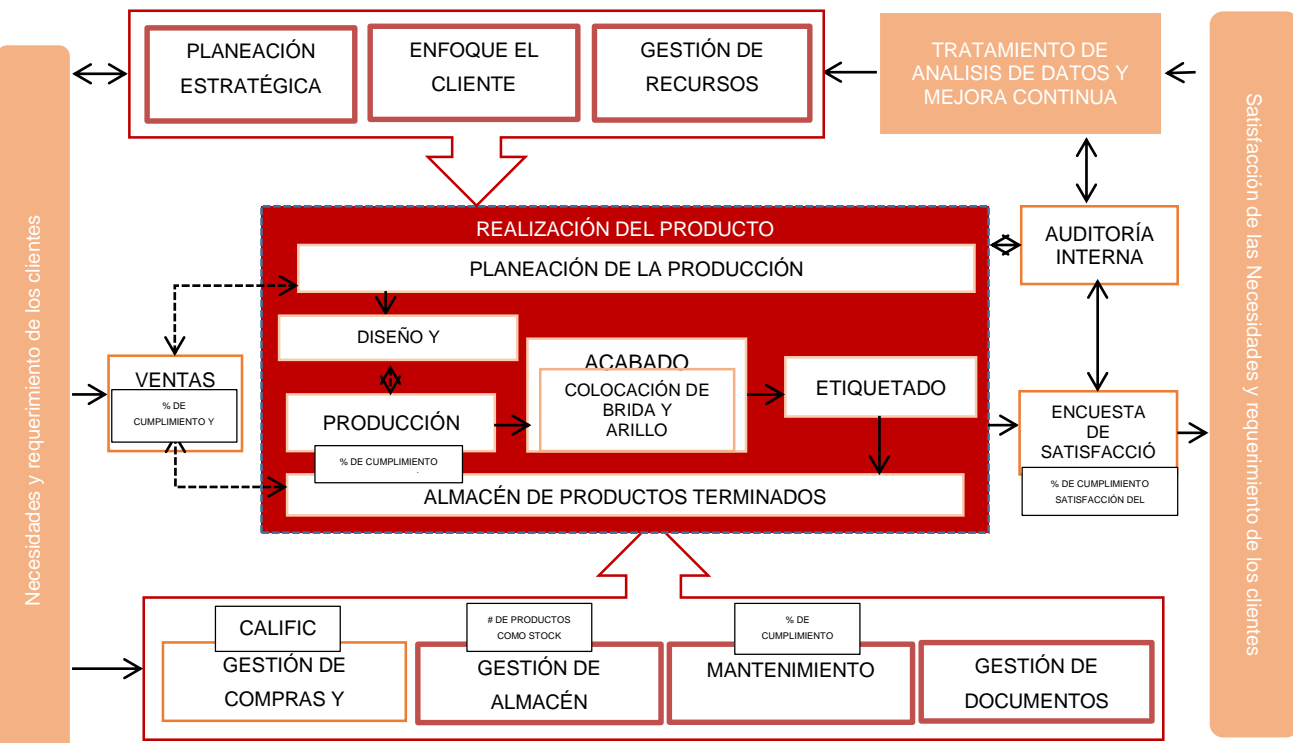

*Fuente: Rotoinnovación S.A. de C.V.*

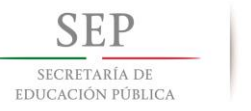

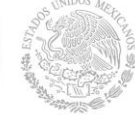

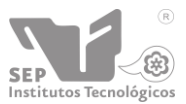

<span id="page-14-0"></span>Nombre, datos históricos y ubicación.

#### Rotoinnovación.

Inicia el 2015 como una de las 11 Organizaciones finalistas de la XVI Edición del Premio Nacional de Tecnología e Innovación (PNTi). Ser finalistas significa el máximo reconocimiento empresarial de México y marca el inicio de un importante y sólido liderazgo a nivel nacional e internacional. Rotoinnovación es una Compañía que está convencida de que las participantes de la XVI Edición del PNTi son organizaciones que buscan mejorar su desempeño y que promueven valores, sin duda alguna Rotoinnovación forma parte de esas organizaciones que participan activamente en hacer de México un mejor lugar para vivir.

#### Datos históricos.

En los últimos años han desarrollamos proyectos de innovación, han hecho historia al ganar de manera consecutiva 5 proyectos PEI, es la empresa del sector de rotomoldeo que ha ganado los proyectos más grandes del PEI 2014 y 2015 en todo México, y con nuestra OTC han apoyado Empresas como la VW con la cual este 2015 ganamos el proyecto más grande en todo México. Los proyectos los han desarrollado en temas de interfaces inteligentes human-machine, visión, nanopolímeros, fundición de moldes de aleaciones especiales de aluminio y cerámicos, control y automatización, y energías renovables como la fotovoltaica.

Toda la Compañía inicia el 2015 certificada en ISO 9001:2008 (Validez EMA) y también inicia como OTC (OFICINA DE TRANSFERENCIA DE CONOCIMIENTO) certificados por el CONACYT, Secretaria de Economía Federal e INADEM. Sabemos el enorme esfuerzo que está detrás de estos logros, por lo que damos nuestra más sincera felicitación a todo nuestro valioso equipo de colaboradores.

#### Ubicación

Berriozábal, Chiapas: 9a Oriente-sur 973 entre 2a Sur y 3a Sur, Barrio Linda vista.

Cp.: 29130

<span id="page-14-1"></span>Producción

#### *Selección del material*

Comúnmente se utilizan materiales termoplásticos, sin embargo, también se pueden utilizar termoestables y látex. Los termoplásticos más comunes son polietileno (HDPE-LDPE), policloruro de vinilo (PVC), polipropileno (PP), poliestireno (PS), acrilonitrilo butadiense estireno (ABS), etc. De los materiales termoestables se utilizan por ejemplo el poliéster RFV, la resina de PU y las resinas de poliéster y epoxi.

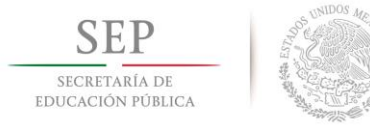

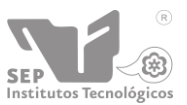

#### *Proceso de rotomoldeo*

Existen cuatro máquinas donde sucede el proceso de producción que constan con dos moldes cada una de ellas. Las maquinas diseñadas para la producción realizan dos movimientos uno rotacional sobre su eje axial, y un segundo que es rotacional que solo se extiende a 90° como máximo y se da sobre su eje transversal.

Los moldes son intercambiables para todas más máquinas, ya que se preparan tinacos de los siguientes tamaños:

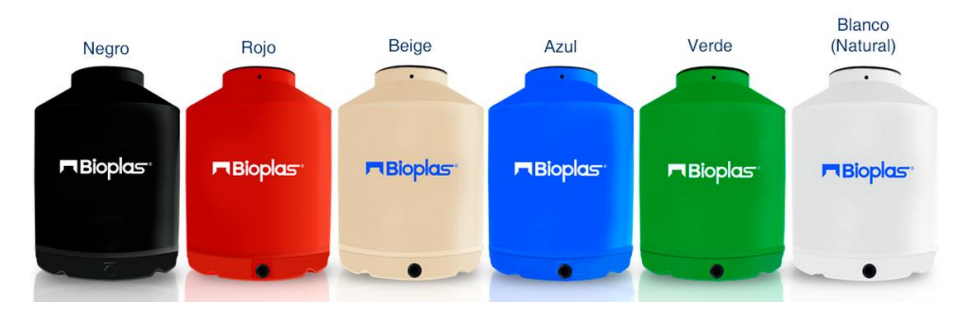

*Figura 1: Tinacos y sus diferentes colores. Fuente: Rotoinnovación S.A. de CV.*

#### <span id="page-15-1"></span><span id="page-15-0"></span>*Tabla 1: Dimensiones de los tinacos.*

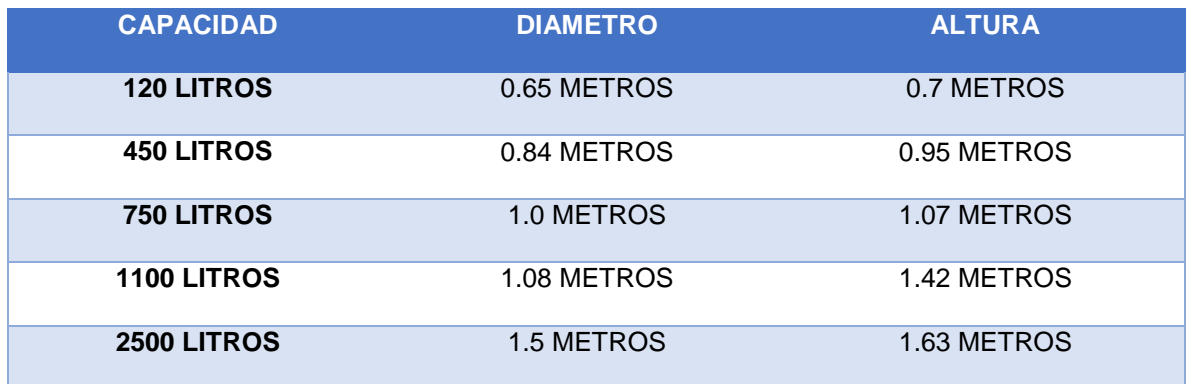

*Fuente: Rotoinnovación S.A. de C.V.*

El proceso de las máquinas es mediante calentamiento usando Gas LP, calentando los moldes haciendo circular el gas en ductos con orificios para la combustión, los motores mueven el molde para poderlo calentar completamente y que el polímero plástico utilizado para los tinacos se derrita hasta llegar al punto de cocción pasando por los dos o tres pasos que se realizan dependiendo del tipo de tinaco.

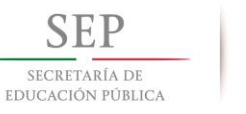

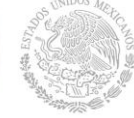

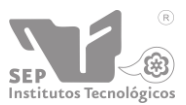

#### *El proceso se compone de las siguientes etapas:*

Se deposita el polímero, ya sea pulverizado o en estado líquido, dentro del molde. Una vez hecho esto, se cierra el molde asegurando su estanqueidad, aunque éste deberá haber sido construido de forma que al final del proceso sea posible abrirlo y recuperar la pieza elaborada. La cantidad de polímero necesaria ha de ser previamente calculada según las dimensiones requeridas para la pieza a fabricar.

El molde ya cerrado es introducido en un horno a temperaturas entre 250-450º C (fundiendo o sinterizando el material), donde comienza a girar lentamente alrededor de dos ejes perpendiculares que pasan por el centro de gravedad de la pieza. El movimiento rotacional es el causante de que el polímero se adapte a las paredes internas del molde, cubriendo toda la superficie con una pared relativamente uniforme, quedando así la pieza hueca. Posteriormente se enfría el molde y se extrae la pieza ya solidificada.

#### *Geometrías obtenidas*

Las piezas obtenidas por rotomoldeo son huecas y cerradas (se pueden hacer operaciones de mecanizado posteriores).

Las piezas son comúnmente de espesor uniforme; sin embargo, es posible crear distintos espesores en ciertas zonas aumentado la temperatura del molde, de esa manera tardará más en enfriar el material por lo que se depositará mayor cantidad. Otra manera de variar el espesor de una pieza es controlando la velocidad de giro de cada eje, si por ejemplo en un molde esférico se quiere dejar un espesor mayor en la zona de la línea de partición, se gira a mayor velocidad el eje secundario en comparación del eje principal, así se depositará mayor material en esta zona.

Los espesores pueden variar desde pocos milímetros (mínimo 1,3 mm) hasta 1 cm.

Se pueden obtener productos con doble capa, materiales espumados, moldeos sin juntas, etc.

#### *Figuras del rotomoldeo*

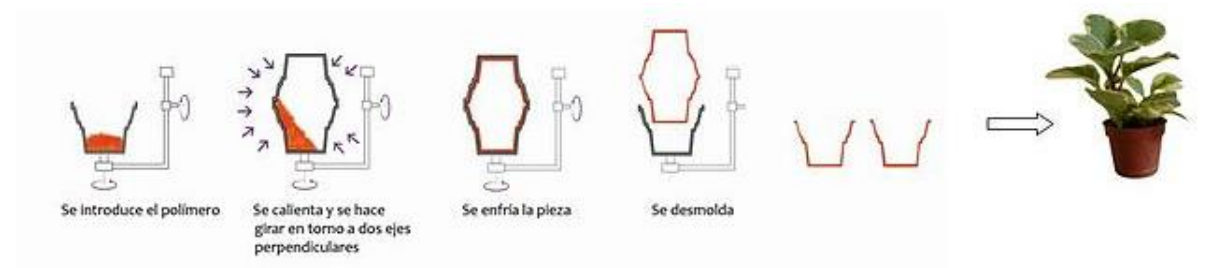

<span id="page-16-0"></span>*Figura 2: Rotomoldeo en un molde con línea de partición horizontal.*

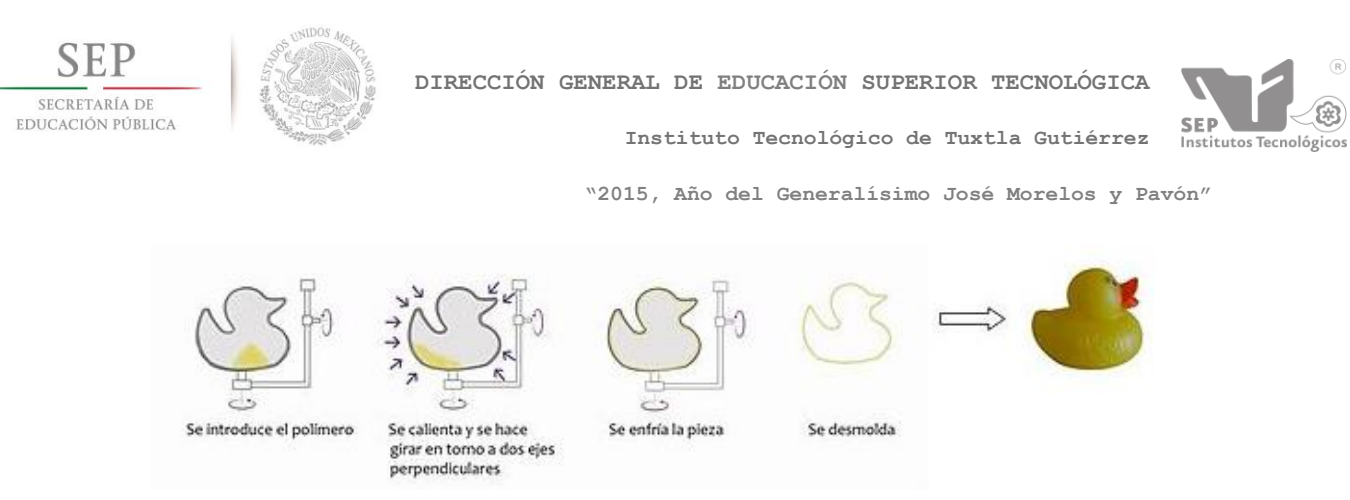

*Figura 3: Rotomoldeo en un molde con línea de partición vertical.*

#### <span id="page-17-2"></span><span id="page-17-0"></span>Preparación

La preparación es el procedimiento en el cual el producto después de salir del área de producción pasa por una serie de pasos que son primordiales para la terminación del mismo. Este pasa a esta área la cual se encarga de realizarle cortes de exceso, colocar aditamentos (arillo de tapa, tapa, conexiones, entre otros), limpiarlo, colocarle el logo de la marca y emplayarlo. Cada uno de los pasos que aquí se llevan a cabo son en su mayoría manuales, desde la manipulación de principio a fin del proceso.

#### <span id="page-17-1"></span>Etapas de la preparación

Para la preparación final de los tinacos se necesitan seguir una serie de pasos, los cuales son:

- a. Corte de excesos plásticos
- b. Perforar orificio superior e inferior
- c. Atornillar arillo para la tapa
- d. Colocar brida
- e. Limpiar el exterior e interior
- f. Pegar vinil de la marca
- g. Emplayar y entregar

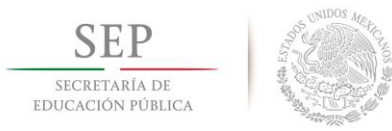

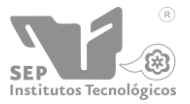

**Instituto Tecnológico de Tuxtla Gutiérrez**

#### <span id="page-18-0"></span>**CAPITULO 7. Procedimiento y descripción de las actividades realizadas**

#### Fundamento teórico

#### <span id="page-18-1"></span>Área de preparación (acabado y emplayado)

Los elementos y herramientas utilizados en el proceso de preparación, son necesarios para la etapa de terminación del producto, teniendo como función primordial dar el acabado al colocar el sello distintivo de la marca, proteger con un plástico estirable y colocar los componentes en el proceso general de producción de tinacos la cual ayuda a la protección y presentación del producto, para preservar en buen estado cada uno de ellos.

Por ello se debe tener una inspección minuciosa de ello y en este caso hacer una revisión del proceso y sus diferentes pasos. El estado de la misma por lo cual se interna a realizar un análisis del proceso.

El proceso de preparación ultimadamente carece de automatización y se realiza manualmente, con personas operando el proceso, utilizando herramientas poco sofisticadas que no tienen largos tiempos de vida.

Las partes constituyentes de un proceso de preparación se pueden resumir en:

- Mordazas de sujeción
- Guías de desplazamiento
- Taladros con avance
- Navajas cortadoras
- Actuadores neumáticos lineales
- Motores eléctricos
- Secadores térmicos

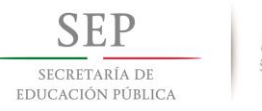

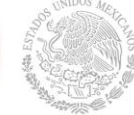

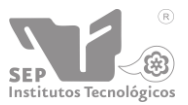

Funcionamiento.

El proceso de preparación se efectúa en cuatro etapas en conjunto:

- 1. Etapa de corte: Comienza con la sujeción del tinaco con mordazas para seguir a través del circuito, pasando por la primera parada que son los taladros con sacabocados y la cuchilla de corte eléctrica, donde se realizan la perforación de agujeros para las bridas superior e inferior y se cortan los excesos de la tapa correctamente.
- 2. Etapa de limpieza: Para la limpieza se tienen dos cepillos rotatorios uno exterior y uno interior con un sistema de aspirado para retirar los residuos pequeños, la rotación de los cepillos hace que se remuevan los residuos de polietileno.
- 3. Etapa de colocación: Se colocan el arillo de la tapa y las bridas (conexiones de agua), el arillo de la tapa es atornillada y la brida es colocada y ajustada para que no fugue agua.
- 4. Etapa de acabado y entrega: Se imprime el logo de la marca, se seca y se emplaya, el logo se imprime por medio de tampografia y con una secadora de aire caliente se seca al final de todo se envuelve en un plástico estirable para proteger el tinaco.

Desde el principio la preparación comienza después que el producto en este caso el tinaco sale del proceso de producción para pasar al proceso de preparación, ahí es donde se coloca alineado en las mordazas de sujeción y es presionado para que no se salga de su lugar en el transcurso de la preparación. Las cuchillas son las primeras en intervenir en el proceso haciendo un corte de excesos de material en la parte interior del cuello del tinaco para luego comenzar a realizar las perforaciones con el taladro y sacabocado, las perforaciones deben de coincidir su centro verticalmente uno en la parte baja del tinaco y el otro en el cuello del mismo.

Removido los excesos la limpieza es lo siguiente por lo que el tinaco tiene que pasar, el movimiento de los cepillos en forma de rodillos es rotatorio, lo que le ayuda a los residuos plásticos que quedan adheridos a las paredes por el efecto de la estática puedan ser removidas por dentro y por fuera al mismo tiempo que son aspiradas para que no vuelvan a la superficie del tinaco. El arillo de tapa se presiona para atornillarse en su lugar y dejarla fija, la brida o conexión de agua son colocadas y apretadas para que durante su uso no presente fuga alguna. La impresión con la técnica de tampografia es opcional ya que no todos requieren una marca estampada así que el emplayado retomaría la fase final de todo el proceso, con las mordazas sujetando el tinaco el emplayado lo envuelve mientras el tinaco rota sobre su propio eje siendo recubierto del plástico estirable.

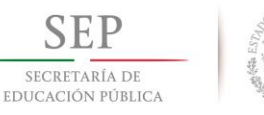

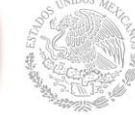

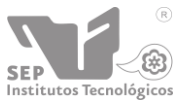

#### Conceptos importantes

<span id="page-20-0"></span>Tecnologías empleadas en la empresa para realizar el proceso.

En las aplicaciones de las tecnologías que se tienen al alcance, las utilizadas en la preparación de tinacos pueden ser muy obsoletas y algunas de las técnicas hasta podrían llegar a ser algo peligrosas por el uso de objetos punzocortantes y la imprudencia de no utilizar los equipos y medidas de seguridad. Algunos de los sistemas y herramientas utilizados son los siguientes:

- 1. Herramientas de corte
	- Cúter o exacto
	- Taladro
	- Corona o broca de campana
- 2. Métodos y herramientas de limpieza
	- Franelas de limpieza
- 3. Métodos y herramientas para el acabado
	- Corte de vinil
	- Funda estirable

Tecnologías para realizar el proceso automatizado.

La automatización es conocida como la actualización o modernización de los procesos que el humano ha venido realizando y llega a un punto en el cual esto tiene que cambiar. Su definición seria ''es un sistema donde se trasfieren tareas de producción, realizadas habitualmente por operadores humanos a un conjunto de elementos tecnológicos''.

Un sistema automatizado consta de dos partes principales:

- Parte de Mando
- Parte Operativa

La Parte Operativa es la parte que actúa directamente sobre la máquina. Son los elementos que hacen que la máquina se mueva y realice la operación deseada. Los elementos que forman la parte operativa son los accionadores de las máquinas como motores, cilindros, etc. Esta es la parte la cual cambia para su funcionalidad. Los sistemas y partes utilizados son:

- Sistema de sujeción
- Sistema de transportación
- Herramientas de corte
- Sistema de limpieza

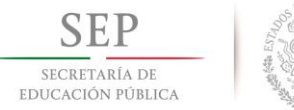

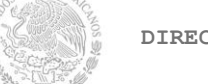

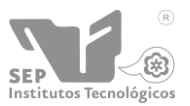

**Instituto Tecnológico de Tuxtla Gutiérrez "2015, Año del Generalísimo José Morelos y Pavón"**

- Sistema y herramientas de colocación
- Método de impresión
- Herramientas de secado
- Método y herramienta de emplayar

Visualización y Conceptualización de unidades de proceso.

- I. Pasos por automatizar
	- 1. Colocar el tinaco en una base con mordazas
	- 2. Cortar excesos
	- 3. Perforar
	- 4. Limpiar internamente el tinaco
	- 5. Limpiar el exterior del tinaco
	- 6. Colocar las conexiones de agua
	- 7. Colocar arillo de la tapa
	- 8. Poner el logo de marca
	- 9. Secar el logo
	- 10. Emplayar
- II. Estudios de alternativas de procesos.

Pasos automatizados (requeridos automatizarse)

- 1. Colocar el tinaco en una base con mordazas
- 2. Cortar excesos
- 3. Perforar
- 4. Limpiar el exterior del tinaco
- 5. Emplayar

Pasos manuales (opcionales para automatizar)

- 6. Limpiar internamente el tinaco
- 7. Colocar base de la tapa
- 8. Colocar las conexiones de agua
- 9. Poner el logo de marca
- 10. Secar logo de marca

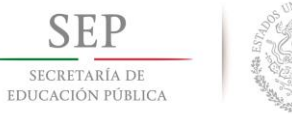

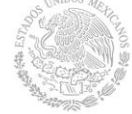

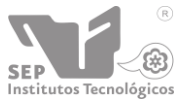

**Instituto Tecnológico de Tuxtla Gutiérrez**

- III. Estudios de operaciones a realizar.
	- Colocar el tinaco en una base con mordazas

Al colocar el tinaco en la base, cuatro mordazas colocadas a 90° una de otra sujetarán el tinaco para poder comenzar a preparar el tinaco en la etapa final.

Cortar excesos

Una sierra circular quitara el sobrante de la tapa del tinaco, haciéndolas girar hasta cortar todo ese sobrante de esa área.

Perforar

Dos taladros, uno colocado en la parte inferior y otro en la parte superior perforarán un agujero cada uno de diferentes diámetros en posiciones dadas por el cliente.

Limpiar internamente el tinaco

Un operador retira el tinaco por un momento para limpiar el interior del tinaco manualmente, quitando residuos plásticos y virutas del mismo sin regresar el tinaco a la base para seguir con el siguiente pasó.

Limpiar el exterior del tinaco

Un cepillo rotatorio de cerdas limpiadoras, actuara limpiando el tinaco en toda el área exterior. El tinaco girara al mismo tiempo que el cepillo pero ambos giraran hacia lados contrarios siempre tocándose tangencialmente.

Colocar las conexiones de agua

Un operador coloca manualmente colocar las conexiones de agua metiéndolas en los agujeros anteriormente ya perforados, dejando el tinaco sin regresarlo a la base y continuar con el siguiente paso.

Colocar base de la tapa.

Con un atornillador eléctrico se colocan los tornillos en los agujeros predeterminados en el arillo de la base, ajustándolas mediante unos sensores para que el atornillador se mueva en cada agujero ajustando los tornillos.

Colocar el logo de marca.

Usando el método de tampografia se estampa el logo de la marca deseada mediante una esponja de silicona sobre el perímetro del tinaco para luego secarse mediante una secadora de calor.

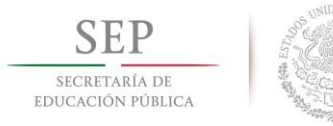

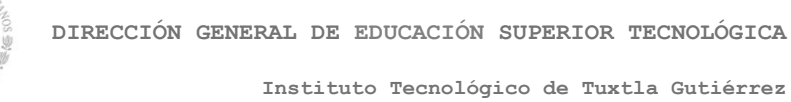

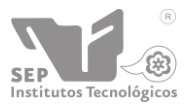

- Emplayar.

Mientras el tinaco da vueltas el plástico para emplayar envuelve el tinaco desde la base hasta el borde de la tapa para proteger el tinaco. El rollo de plástico tendrá un avance vertical ascendente y descendente para cubrir toda la superficie del tinaco.

- IV. Preparación antes y después de ser automatizado el proceso de acabado y emplayado de productos plásticos rotomoldeados partir de los siguientes pasos.
	- 1. Colocación del tinaco en la base con mordazas.

Cuatro mordazas separadas a 90° parecidas como las de los tornos sujetan el tinaco.

Se utilizan las manos para maniobrar el tinaco mientras se le da los acabados.

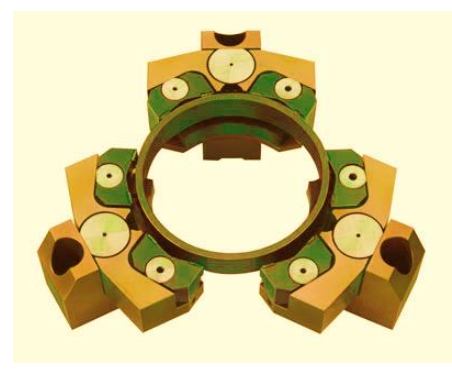

*Figura 4: Mordazas de sujeción*

<span id="page-23-0"></span>2. Recortar exceso de material

Sierra circular se utilizarán para cortar los excesos del interior.

<span id="page-23-1"></span>Se utiliza un cúter para cortar ese exceso manualmente.

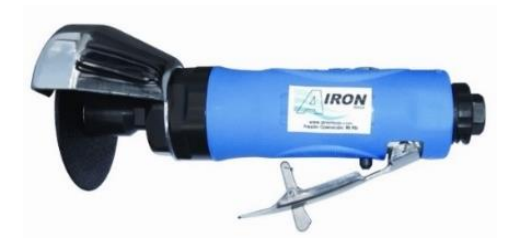

*Figura 5: Sierra circular neumática.*

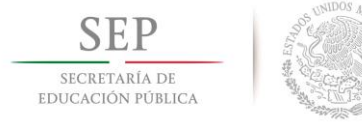

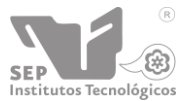

#### 3. Perforación de diferentes partes del tinaco

Un taladro que tenga una carrera y con un sacabocados en el extremo para poder hacer las perforaciones a los diferentes tamaños de tinacos.

Se utiliza un taladro eléctrico manual con el cual se hacen las perforaciones.

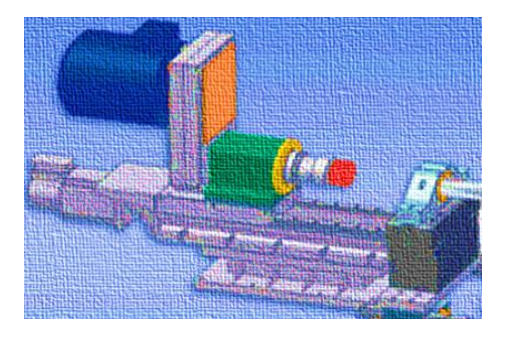

*Figura 6: Taladro de avance con sacabocado.*

<span id="page-24-0"></span>4. Limpieza del interior y exterior del tinaco.

Rodillos rotatorios con cerdas de un material semiduro para limpiar en interior y exterior del tinaco.

Se utiliza un trapo para limpiarlo, una persona se coloca adentro para poderlo hacer.

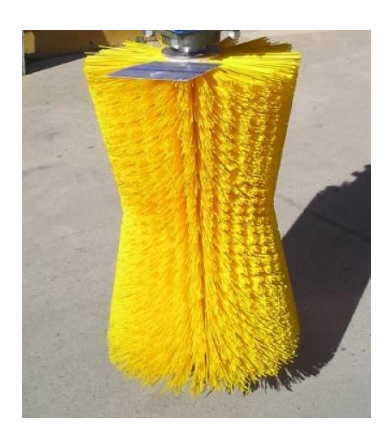

*Figura 7: Cepillo cilíndrico.*

<span id="page-24-1"></span>5. Instalación de las conexiones de agua

Se pretende usar un mecanismo o una máquina que lo haga para poderlo enroscar ya que por dentro se mete una parte que es la que es roscable y la que va por fuera se enrosca.

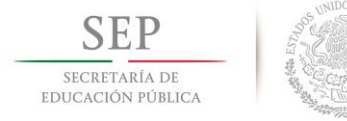

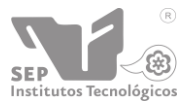

Una persona se coloca adentro para poder introducir y colocar las conexiones en su lugar mientras otra persona lo aprieta por fuera.

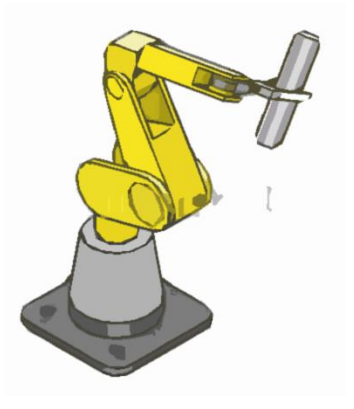

*Figura 8: Mecanismo para la colocación de bridas.* 

<span id="page-25-0"></span>6. Colocación base de la tapa

Un taladro con punta de atornillador para que pueda introducir los tornillos por el agujero automáticamente.

Se hace ya sea con un desarmador o un atornillador de baterías manual pero pequeño con poca potencia y se descarga muy rápido.

<span id="page-25-1"></span>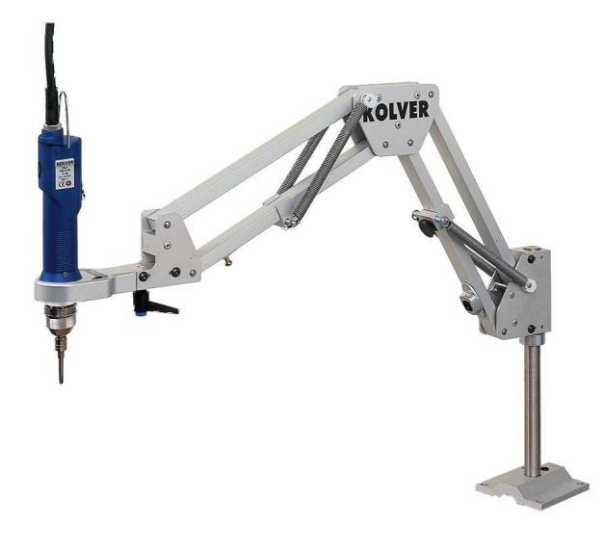

*Figura 9: Atornillador de tapas.*

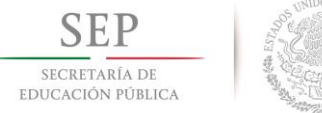

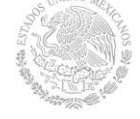

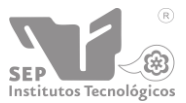

7. Colocación y secado del logo de la empresa.

La tampografia es un método de estampado de logos sobre la superficie del tinaco. Lo seca con aire caliente de manera rápida.

Se hace pegando un vinil en el tinaco que tiene la forma y dice el nombre de la marca es pegable y todo se hace manualmente.

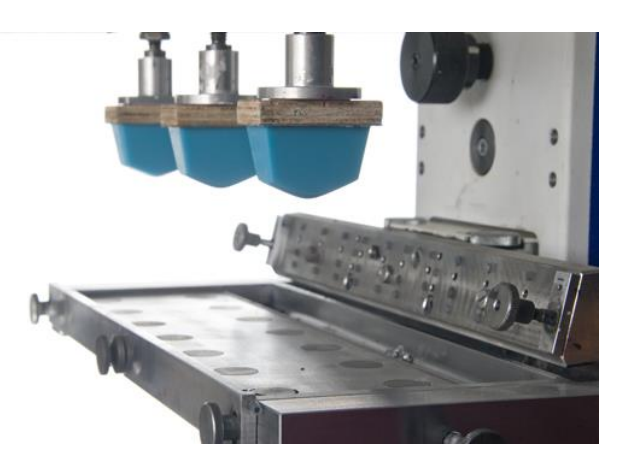

*Figura 10: Máquina de tampografia.*

#### <span id="page-26-0"></span>8. Emplayar

Se envuelve con un papel plástico transparente haciendo girar el tinaco y mientras el rollo de plástico se desplaza hacia arriba y hacia abajo envolviendo por completo el tinaco.

Se hace con ese mismo plástico y dos personas sostienen el tinaco mientras una lo envuelve caminando alrededor del tinaco hasta envolverlo por completo.

<span id="page-26-1"></span>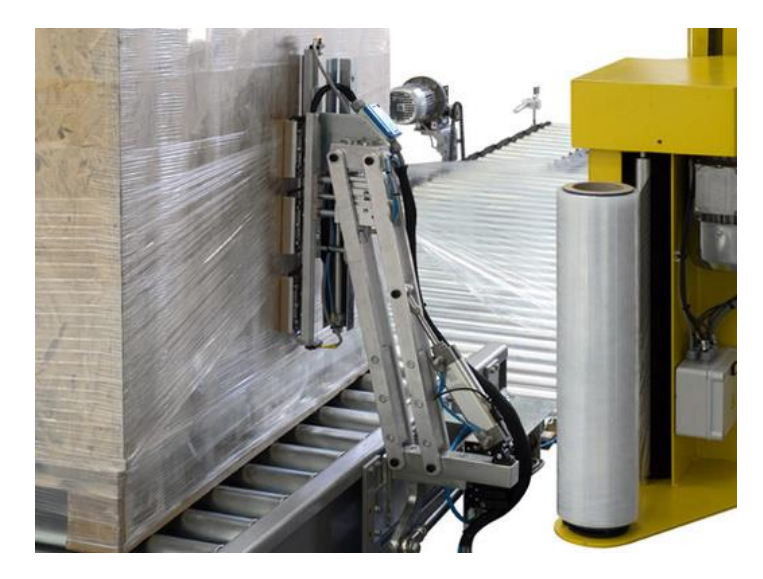

*Figura 11: Máquina emplayadora.*

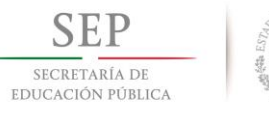

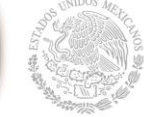

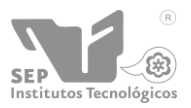

**Instituto Tecnológico de Tuxtla Gutiérrez**

Esquema del sistema de preparación:

<span id="page-27-0"></span>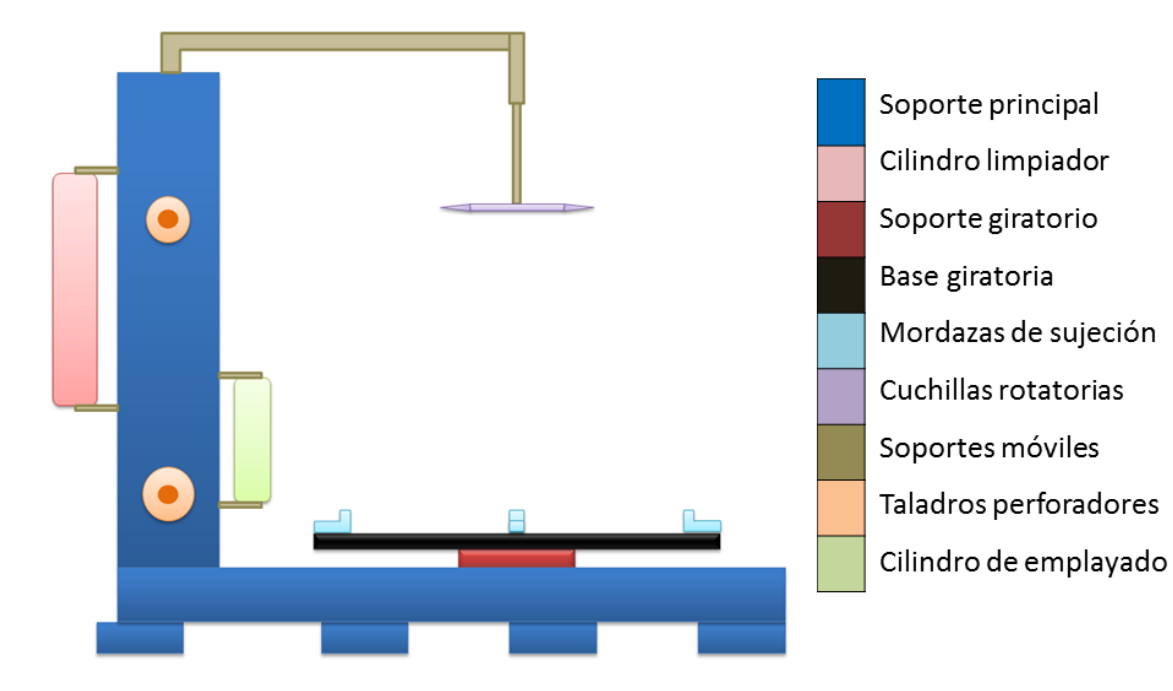

*Figura 12: Borrador del sistemas de preparación.*

<span id="page-27-2"></span><span id="page-27-1"></span>*Tabla 2: Características aproximadas de la máquina emplayadora.*

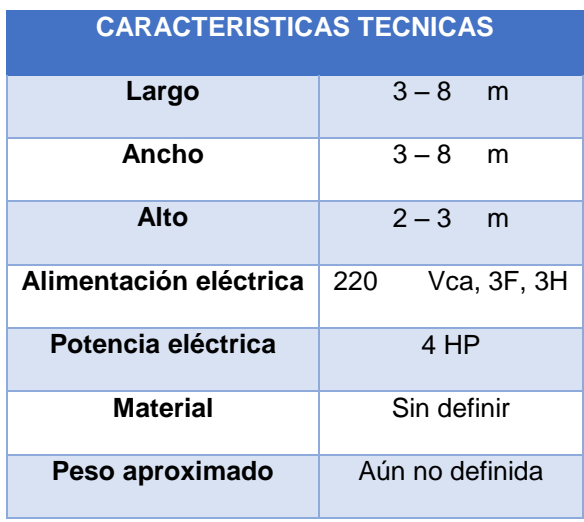

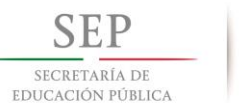

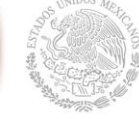

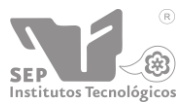

#### <span id="page-28-0"></span>Funcionamiento del sistema de preparación (acabado y emplayado)

La máquina a diseñar para acabado y emplayado cuenta con una columna principal de base cuadrada donde están acopladas todas herramientas que son necesarias para el proceso, parte del proceso es automatizado y controlado con dispositivos que permitan un funcionamiento adecuado.

La columna es el soporte principal que sostiene las herramientas y su base cuadrada permite colocar cada una de ellas en cada lado y optimizar espacio, haciéndola una columna rotatoria de selección dependiendo del paso en que queramos trabajar.

En la parte superior se encuentran las cuchillas que son accionadas mediante un motor eléctrico para su movimiento giratorio al cortar los excesos de la parte interior del tinaco, por otro lado de la columna se encuentran los taladros que se encargan de las perforación de agujeros en puntos estratégicos.

En otro de los lados de la columna se encuentra el rodillo limpiador para el exterior, podrá ejercer movimientos rotatorios y lineales, a su vez, en sentido vertical para abarcar toda la superficie.

El último de los pasos es el de emplayar usando el movimiento rotatorio de la base y un movimiento periódico vertical ascendente del rollo de plástico envolvente (Stretch Film). La potencia para hacer funcionar la máquina será de modo eléctrico.

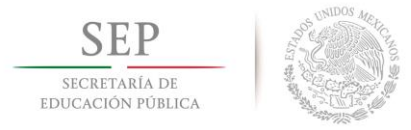

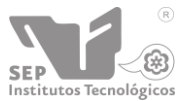

**Instituto Tecnológico de Tuxtla Gutiérrez**

#### <span id="page-29-0"></span>**CAPITULO 8. Resultados, planos, gráficas, prototipos, maquetas, programas, entre otros.**

<span id="page-29-1"></span>Cálculo de cilindros neumáticos.

Fundamento teórico

*Definición de presión*

Se define presión como la cantidad de fuerza que se ejerce sobre una unidad de área de alguna sustancia. Esto se enuncia por medio de la ecuación

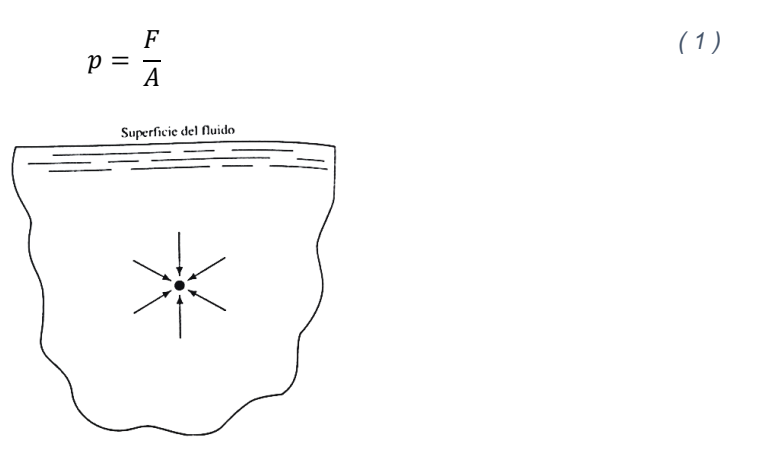

<span id="page-29-2"></span>*Figura 13: La presión actúa sobre un volumen pequeño de fluido de modo uniforme y en todas direcciones.*

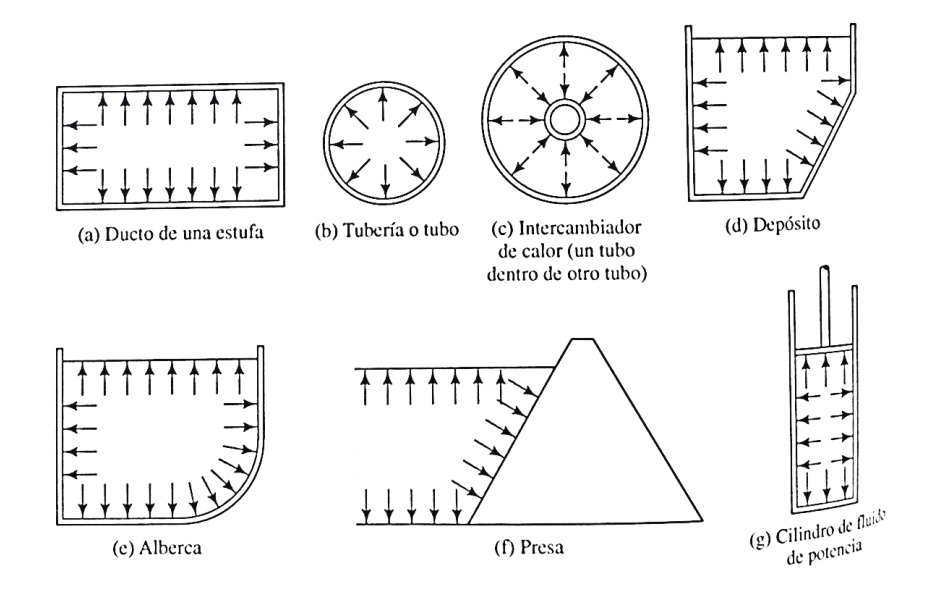

<span id="page-29-3"></span>*Figura 14: Dirección de la presión del fluido sobre las fronteras.*

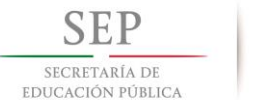

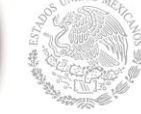

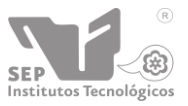

Blas Pascal, científico francés del siglo XVII, describió dos principios importantes acerca de la presión:

- La presión actúa de modo uniforme en todas las direcciones de un volumen pequeño de fluido.
- En un fluido confinado por fronteras sólidas, la presión actúa perpendicular a la pared.

En las figuras 1 y 2 ilustramos estos principios, los cuales suelen recibir el nombre de *leyes de pascal.*

Si se conoce la cantidad de fuerza que se ejerce sobre un área dada, es posible calcular la magnitud de la presión en un fluido, por medio de la ecuación 1 y la segunda ley de pascal.

Otra magnitud que emplean en la mecánica de fluidos y la termodinámica es el *bar.* Definimos el bar como  $10^5$  Pa. Otra manera de expresar el bar es  $1 bar = 100 kPa$ . Debido a que la presión atmosférica a nivel del mar es muy cercana a este valor, el bar tiene un punto conveniente de referencia física.

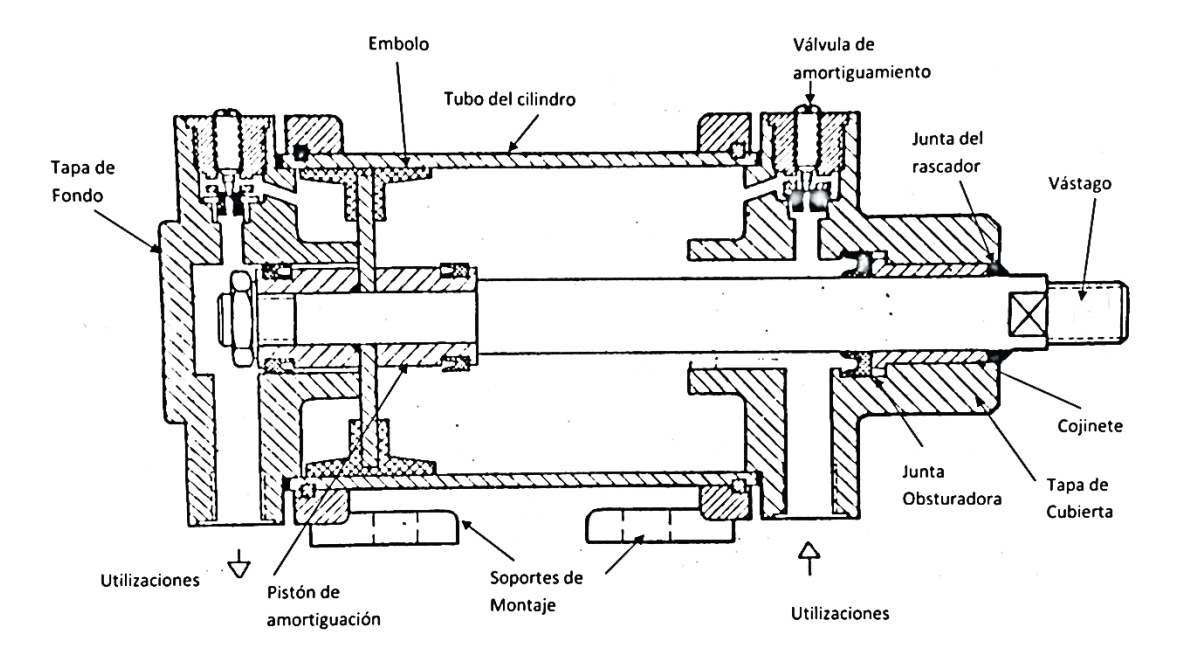

Actuadores neumáticos

<span id="page-30-0"></span>*Figura 15: Partes de un cilindro neumático.*

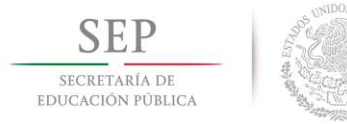

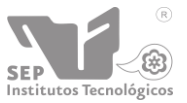

#### *Clasificación y parámetros básicos*

Llamaremos actuadores neumáticos a aquellos componentes capaces de transformar la energía potencial latente en el aire comprimido en trabajo mecánico, para el accionamiento de máquinas o mecanismos.

Según la forma de entregar este trabajo mecánico, podemos clasificar a los actuadores en:

- **Cilindros**
- Actuadores de giro
- Motores rotativos

Los cilindros entregar el trabajo en forma rectilínea de empuje-tracción.

Los actuadores de giro proporcionan movimientos angulares.

Los motores neumáticos tienen un eje que puede girar para accionar mecanismos rotativos.

Los parámetros básicos de los actuadores neumáticos son:

- Cilindros Fuerza y carrera.
- Actuadores de giro Par y ángulo.
- Motores neumáticos Par y revoluciones.

#### *Cilindros*

#### *Parámetros básicos y funcionales*

Son actuadores de acción lineal; transforman la energía del aire comprimido en trabajo mecánico definido por:

$$
T = F \cdot e = P \cdot S \cdot L \tag{2}
$$

Siendo

*P =* presión

S = superficie

$$
L = \text{carrera}
$$

Por su morfología los cilindros tienen dos constantes principales:

Sección y carrera

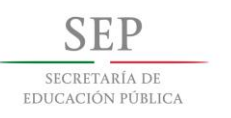

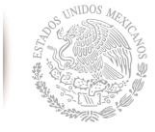

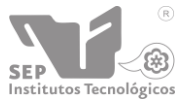

**Instituto Tecnológico de Tuxtla Gutiérrez**

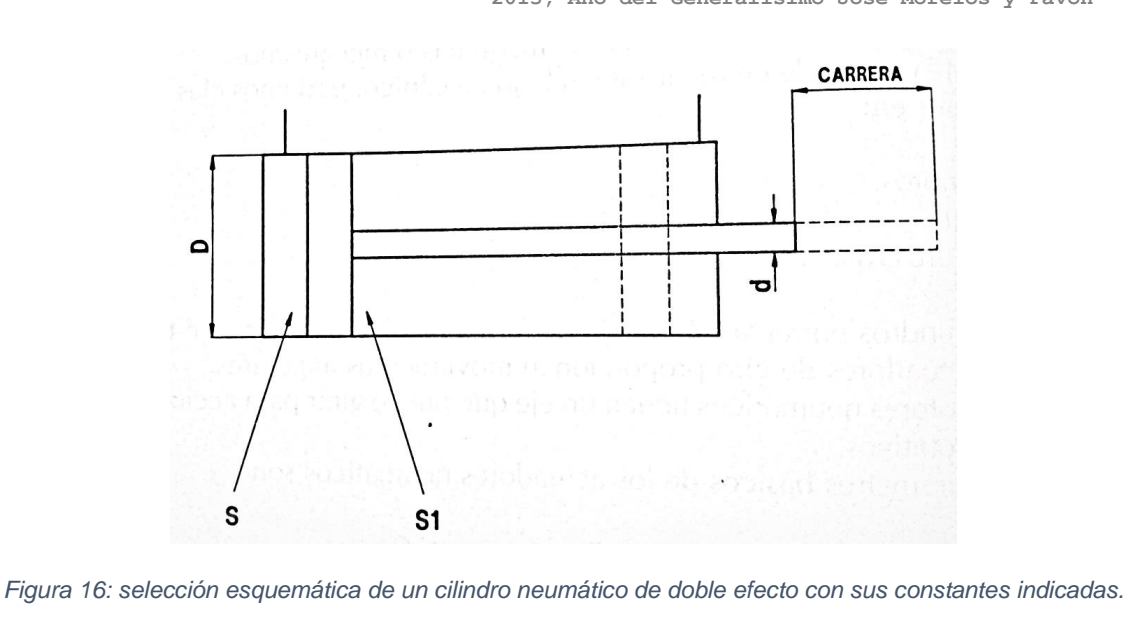

<span id="page-32-0"></span>La sección activa del cilindro, al ser este generalmente circular, viene dada por:

$$
S = \pi \cdot R^2 = \frac{\pi D^2}{4} \tag{3}
$$

Empleamos la segunda expresión, puesto que en un cilindro es muy fácil medir el diámetro y muy difícil medir el radio.

#### *Fuerza*

La fuerza teórica que es capaz de ejercer un cilindro viene dada

$$
F = p \cdot s = p \frac{\pi D^2}{4} \tag{4}
$$

Expresando la presión en kilogramos por centímetro cuadrado y el diámetro en centímetros, la fuerza nos viene dada en kilogramos.

#### *Carrera*

La carrera, es la otra constante del cilindro, viene definida por la diferencia de posición entre las dos situaciones extremas del émbolo.

Al efectuar los cálculos de esfuerzos deben tenerse en cuenta que en el sentido de salida del vástago, hemos tomado la superficie total del tubo. En el sentido de la entrada del vástago la superficie es más pequeña, puesto que es preciso descontar la superficie del vástago.

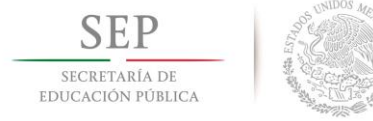

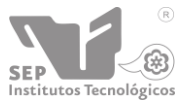

Sentido D, el diámetro interior del tubo y *d* el diámetro del vástago, la superficie activa viene dada por:

$$
S_1 = \pi \frac{D^2 - d^2}{4} \tag{5}
$$

Y la fuerza que efectúa el cilindro en el sentido de la entrada es:

$$
F_1 = p \cdot \pi \frac{D^2 - d^2}{4} \tag{6}
$$

 $F > F_1$ , si se desconectan las dos entradas del cilindro a una misma fuente de presión, el vástago tendera a salir.

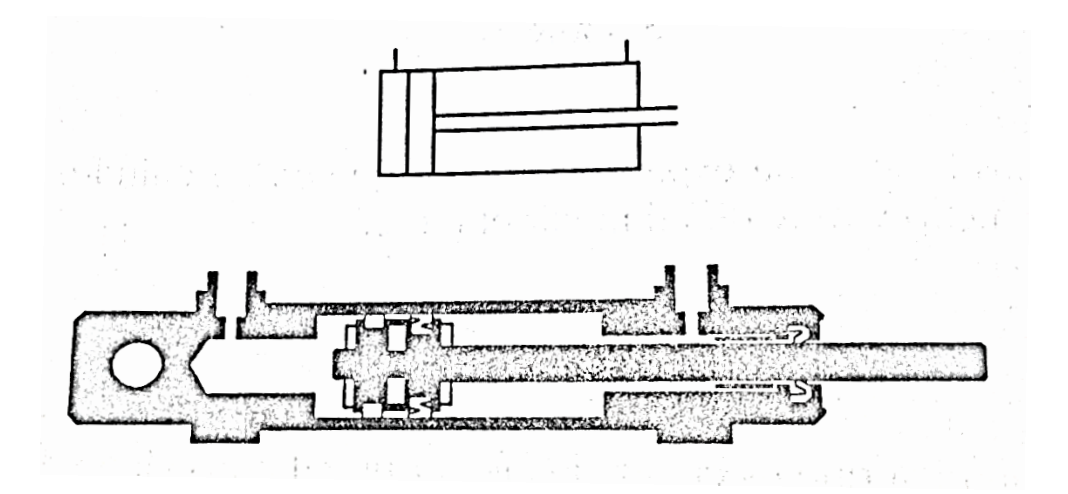

<span id="page-33-0"></span>*Figura 17: cilindro neumático de doble efecto con amortiguación elástica. Embolo magnético. Dimensiones exteriores de acuerdo con la norma ISO 6432.*

#### *CONSUMO*

El consumo de aire en un cilindro neumático se mide en litros por metro en condiciones normales y depende de su diámetro, de su carrera y del número de ciclos de ida y vuelta que efectúa en la unidad de tiempo.

En cilindros grandes puede tenerse en cuenta la deducción del volumen del vástago, pero en cilindros pequeños esta diferencia de consumo resulta despreciable.

Volumen del cilindro en el sentido de salida del vástago para la carrera *C*:

$$
V = \frac{\pi D^2}{4} \cdot C \tag{7}
$$

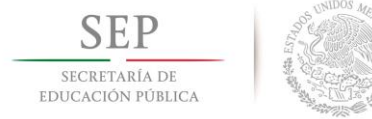

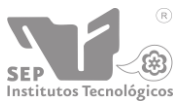

Volumen del cilindro en el sentido de salida del vástago para la carrera *C*:

$$
V = \frac{\pi (D^2 - d^2)}{4} \cdot C \tag{8}
$$

La suma de  $V + V_1$  representa el volumen del cilindro en una carrera de ida y vuelta. Como el cilindro se llena de aire a presión, es preciso corregir este volumen por la presión absoluta (presión manométrico + 1).

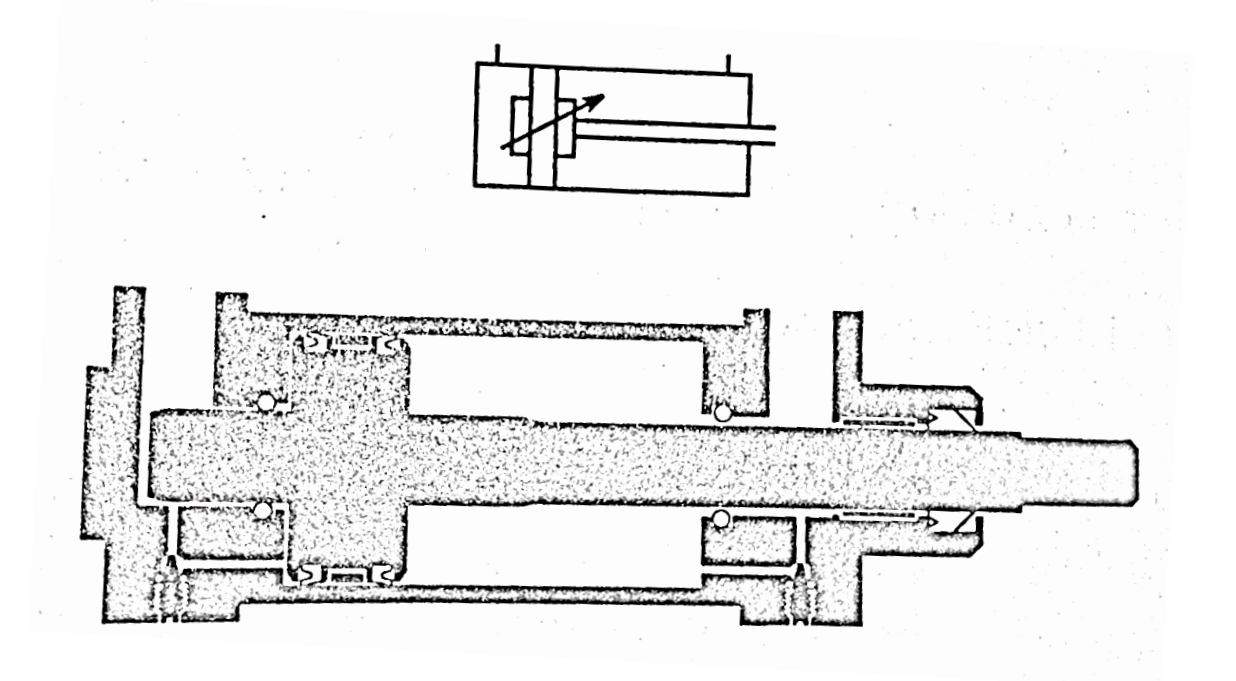

<span id="page-34-0"></span>*Figura 18: cilindro de doble efecto; ejecución según norma ISO-VDMA. Se emplea con aire comprimido filtrado, lubricado o no lubricado. Pueden distinguirse los tornillos de ajuste de la amortiguación neumática regulable. Este tipo de cilindros se fabrican con diámetros interiores de 32 a 320 mm.*

Por tanto, el volumen de aire comprimido por el cilindro en cada ciclo viene dado por:

$$
Consumo = (V + V1)(P + 1)
$$
\n(9)

Valor que, multiplicado por el número de ciclos que efectúa el cilindro en la unidad de tiempo nos proporciona consumo.

#### CLASIFICACION

La clasificación de los cilindros en función de su accionamiento para su mejor descripción la estudiaremos siguiendo la figura 18.

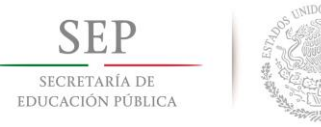

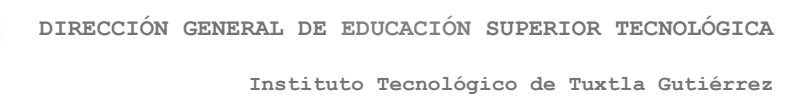

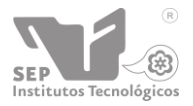

- A) Es un cilindro de doble efecto. Introduciendo aire comprimido por el orificio y comunicando con la atmosfera el orificio inferior, el vástago del cilindro sale venciendo la carga antagonista. Invirtiendo las conexiones, es decir, conectando el aire comprimido al orificio inferior y el orificio superior con la atmosfera, el vástago del cilindro se recoge.
- B) Es un cilindro de simple efecto con resorte en el vástago. En este cilindro al conectar el aire comprimido con la entrada, la fuerza producida empuja al émbolo hacia delante, comprimiendo al resorte y haciendo salir al vástago. Al cesar la acción del aire comprimido por conectarse de nuevo la cámara trasera del cilindro con la atmosfera, el resorte recupera la posición permitida y el vástago retrocede.
- C) Es un cilindro de simple efecto con el resorte colocado de tal manera que el vástago se encuentra en extensión, las características y disposición son similares a las del anterior con las salvedades oportunas.
- D) El cilindro de simple efecto. En este caso el retroceso del embolo se produce por acción de la gravedad, debido al peso que es elevado al salir el vástago. El descenso se verifica siempre que el peso sea superior a la fuerza de rozamiento del cilindro. Tiene, por tanto, el inconveniente de no poder hacer la carrera de retroceso con una carga de elevación por debajo de su valor mínimo.
- E) Este cilindro se denomina diferencial. El diámetro del vástago es muy grande, en este caso, comparado con el diámetro interior del tubo; se emplea principalmente en aplicaciones de oleohidráulica.
- F) El tipo de cilindro indicado es un cilindro normal. El émbolo se mueve cuando se alimenta simultáneamente las dos cámaras, pero con presión sensiblemente diferentes.
- G) Este cilindro se llama de doble efecto y doble vástago. Encuentran su aplicación en algunos sistemas neumáticos que resultan simplificados. También se emplean en sistemas que precisan la regulación exacta de la carrera con tope exterior ajustable.
- H) A este cilindro se le denomina émbolo buzo. En este tipo de cilindro el vástago tiene un diámetro casi igual al del tubo. Tiene una aplicación típica que es la elevación de automóviles en los talleres. Disponen de un resalte en el vástago que impide la expulsión de éste cuando llega al final del recorrido.

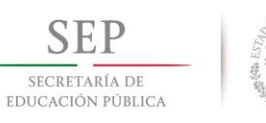

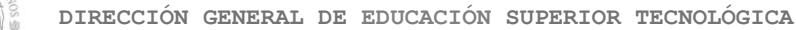

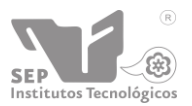

**Instituto Tecnológico de Tuxtla Gutiérrez "2015, Año del Generalísimo José Morelos y Pavón"**

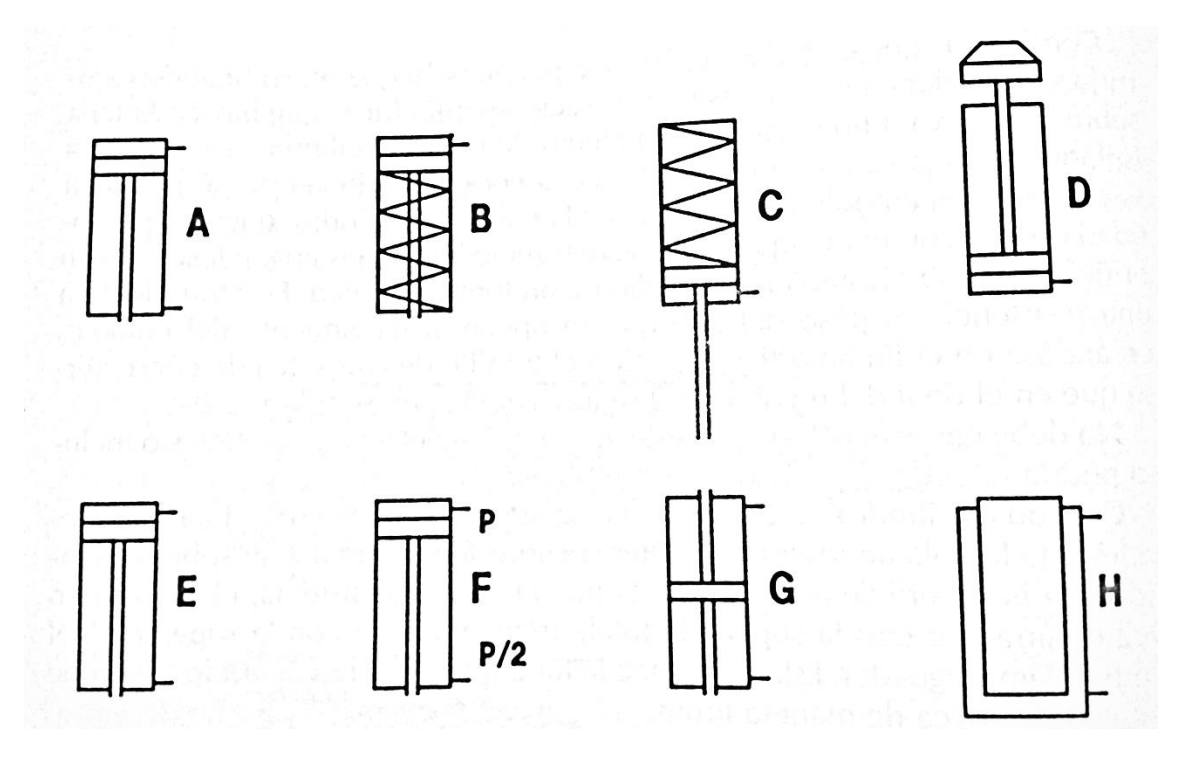

<span id="page-36-0"></span>*Figura 19: Distintas modalidades de cilindros neumáticos en función de su disposición interna o funcional.*

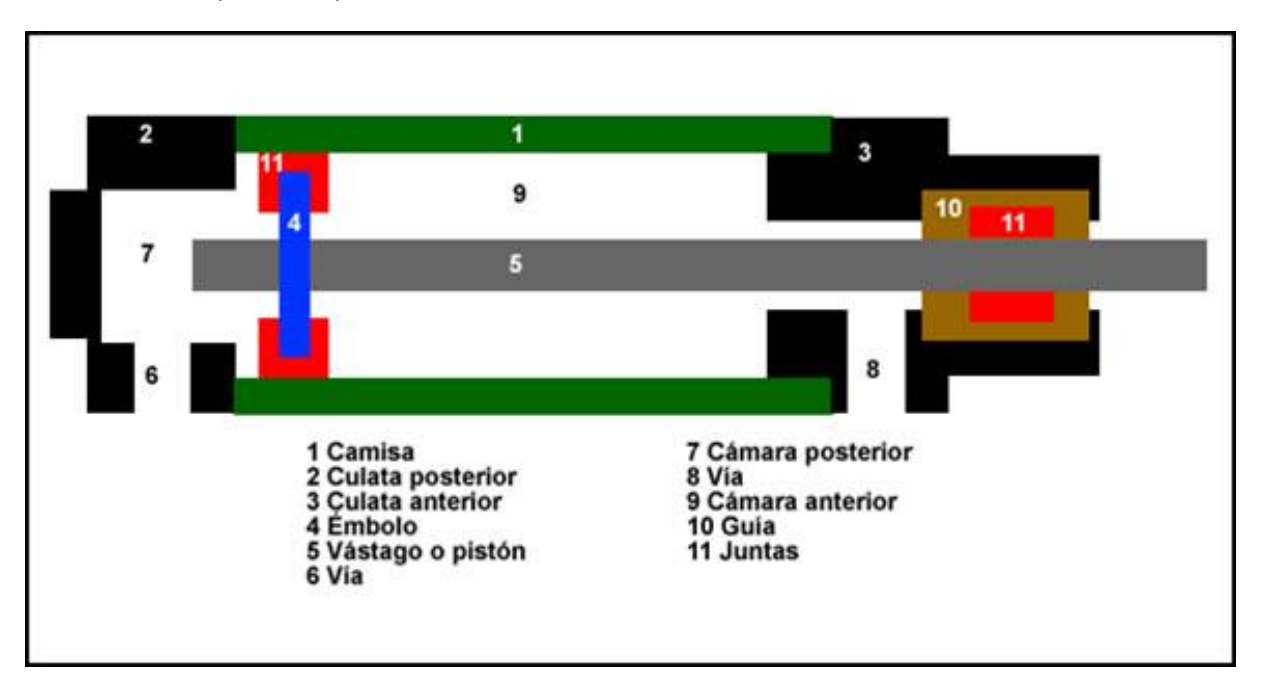

Cálculo para la capacidad del cilindro de doble efecto de 2 metros de carrera.

<span id="page-36-1"></span>*Figura 20: Partes de un cilindro de doble efecto. Fuente: Manual de Mecánica Industrial II - Neumática e Hidráulica - Marcial Carrobles*

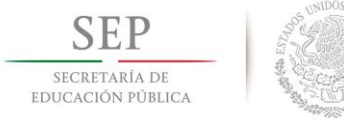

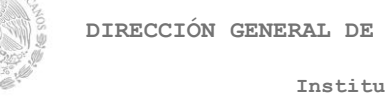

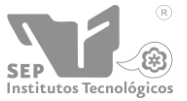

Para los datos del cilindro de doble efecto tenemos como únicos datos:

Las presiones del cilindro de fábrica son 0.6 Bar como mínima y 12 como presión máxima.

$$
P_{min} = 0.6 \, bar
$$

$$
P_{max} = 12 \, bar
$$

La presión de trabajo por lo regular para los actuadores neumáticos es de 6 Bar según FESTO que le dicta la Norma **ISO 8573-1:2010[7:4:4].**

$$
P_{Trabajo} = 6 \text{ bar}
$$

$$
P = 6 \text{ bar} \left(\frac{100 \text{ kPa}}{1 \text{ bar}}\right)
$$

$$
P = 600 \text{ kPa} = 600 \text{ 000 Pa}
$$

La carrera del pistón va desde 2mm hasta 2 metros, en este caso se tomará para el cálculo el desplazamiento máximo.

 $s = 2 m$ 

Diámetro del pistón tomado de la tabla 5.

$$
\phi_{int}=40\ mm=0.04\ m
$$

Diámetro del vástago tomado de la tabla 5.

$$
\phi_{vast}=12\ mm=0.012\ m
$$

Área del pistón.

 $A_{pist} = \pi \cdot r^2$  $A_{hist} = \pi \cdot 0.02^2 = 0.00125664m^2$  $A_{nist} = 0.00125664 m^2$  $A_{vast} = \pi \cdot r^2 = \pi \cdot 0.006^2 = 0.000113097 m^2$  $A_{anular} = A_{pist} - A_{vast} = 0.00125664 m^2 - 0.000113097 m^2 = 0.001143543 m^2$  $A_{amular} = 0.001143543m^2$ 

Las fuerzas serán diferentes ya que pistón en su carrera de avance en diferente que en retroceso.

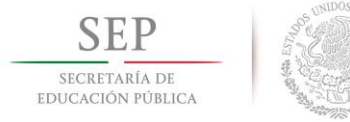

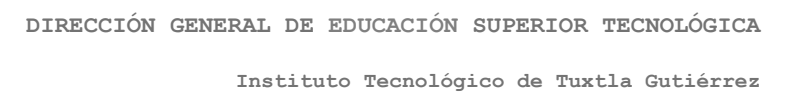

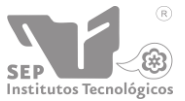

Tenemos el tiempo de retroceso del pistón es seleccionado 3 segundos, ya que el cilindro estará colocado de manera vertical y al retroceso que es cuando baja no es necesaria tanta fuerza para que regrese porque el peso es quien lo hace regresar a la posición original.

$$
t_{retroceso} = 3 seg
$$

El tiempo de avance del pistón es seleccionado 10 segundos, porque al avanzar sube el vástago y se necesita más trabajo para poder llevarlo a la carrera máxima y es para no sobre esforzar al cilindro tomando en cuenta que nos recomiendan la presión de 6 Bar.

$$
t_{avance} = 10 \, seg
$$

Caudal Fuerza Fuerza Cauda Caudal Piston Vástago **Empuje Min** Empuje Max **Diferencial** Tracción Salida **Diferencial Entrada** AREAS Force **Flow Flow Flow** Rod **Push Min Push Max Bore Force Regen.** Pull Out Regen.  $\ln$  $S_{4}$  $S<sub>2</sub>$  $S_{3}$  $F<sub>1</sub>(MIN)$  $F<sub>1</sub>(MAX)$  $F_{2}$  $Q_{1}$  $Q_{3}$  $F_{3}$ Q,  $\Delta$  vtgo  $\Delta$  pistón **EN**  $kN$ w w **Vmin** Vmin Vmin  $cm<sub>2</sub>$  $cm<sub>2</sub>$  $cm<sub>2</sub>$  $14$ 1,54  $3,37$  $2,46$ 5,39 0,92  $2,0$ 25 4,91  $0,74$ 7,85  $2,9$  $2.54$  $\frac{1}{2.36}$  $4,07$  $\frac{1}{3,78}$  $1,53$  $\frac{1}{1,4}$  $18$  $2,54$  $5,50$  $3,3$ 4.07 8.79 1.53 18 32  $8,04$  $1,21$ 12,86144  $4,8$ 22  $\overline{380}$ 4.24 6.08 6.78  $2.28$  $\frac{1}{2.5}$ 22 3.80 8.76 6,08 14.02 2.28  $5.3$  $40$ 12.56 1.88 20,096  $7.5$ 28  $6,15$  $6,41$ 9,85  $10,25$ 3.69  $3.8$ 28  $6,15$ 13,47 9,85 21,55 3,69  $8,1$ 50 19.63 2.94  $31.4$  $11,8$ 36  $10, 17$ 9,45 16,28  $15.12$ 6.10 5,7  $16,28$  $\overline{36}$  $10,17$  $20,98$  $\frac{1}{33,57}$ 6,10  $12,6$ 63 31,16 4,67 49,85064 18,7  $\overline{45}$ 15,90  $15,26$  $25,43$  $24,42$ 9,54  $9,2$ 25.43 54.95 20.6 15.90 34.34 9.54 45 80 50,24 7,54 80,384  $30,1$  $39.39$  $\frac{1}{14}$  77  $154$  $2462$ 25.62 56  $41,00$ 56 24.62 53.88 39.39 86.21 1477 323 100 78,50 11,78 125.6  $47,1$ 70 38.47  $4004$ 61.54 64.06 23.08  $240$ 38,47 84,19 61.54 134,71 23,08 50.5 70 125 122,66 18,40 196,25 73,6 90 63,59 59,07  $101,74$  $94,51$  $38,15$  $35,4$ 63,59 137,38 101,74 219,80 38,15 82,4 90 160 200,96 30,14 321,536 120,6  $94,99$ 105,98 151,98  $56,99$  $63,6$  $110$ 169.56 94.99 56,99 219.02 151.98 350.42  $131.4$  $110$ 314,00 47,10 188,4 200 502.4  $153.86$  $25622$  $92.32$ 961 140 160 14 246 18 538.82 153.86 336.77 246.18  $202.1$ 140 92.32 250 73.59 490,63 785 294,4 180 254,34 236,29 406,94 378,06 152,60 141,8 180 254,34 549,50 406,94 879,20 152,60 329,7 320 803,84 120.58 1286.144 482.3 220 379,94 423,90 607,90 678,24 227.96  $254,3$ 

<span id="page-38-0"></span>*Tabla 3: Relación de diámetros de pistón.*

*Fuente: Página web (http://www.cilcoil.com)*

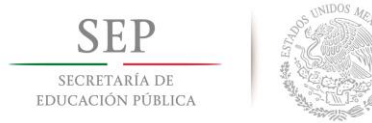

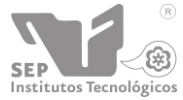

**Instituto Tecnológico de Tuxtla Gutiérrez**

**"2015, Año del Generalísimo José Morelos y Pavón"**

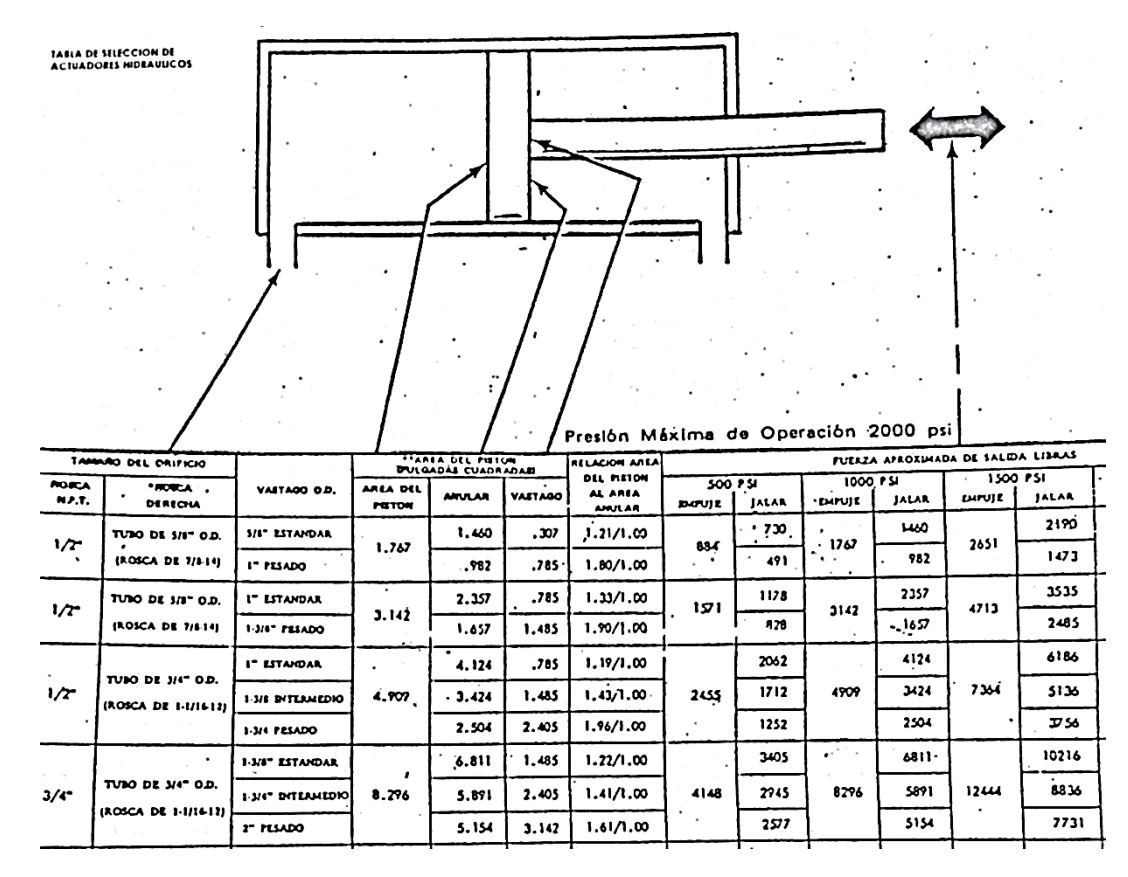

#### <span id="page-39-0"></span>*Tabla 4: Relación de diámetros de pistón.*

*Fuente: Fluid Power with Applications - Anthony Esposito 4th edition.*

Se calculó el caudal de retroceso con la sustitución de la ecuación de la velocidad en el caudal.

$$
V = \frac{s}{t}
$$
  

$$
Q_{ret} = A_{Piston} \times V
$$
  

$$
Q_{ret} = \frac{A_P \times s}{t_{ret}}
$$
  

$$
Q_{ret} = \frac{(0.00125664 \ m^2)(2 \ m)}{3 \ seg}
$$
  

$$
Q_{ret} = 0.83776 \times 10^{-3} \frac{m^3}{s} (1000 \ L)
$$

El cual tenemos un caudal de retroceso  $\bm{Q}_{ret} = \bm{0.83776} \frac{L}{s}$ 

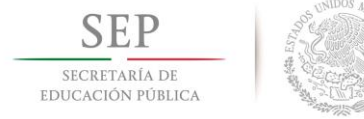

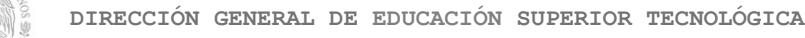

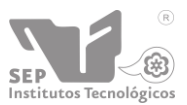

**Instituto Tecnológico de Tuxtla Gutiérrez**

Por lo tanto podremos obtener la velocidad de retroceso.

$$
V_{ret} = \frac{Q_{ret}}{A_P}
$$

$$
V_{ret} = \frac{0.83776 \times 10^{-3} \frac{m^3}{s}}{0.00125664 m^2}
$$

$$
V_{ret} = 0.66 \frac{m}{s}
$$

Para la fuerza de retroceso.

$$
F_{ret} = P \cdot A_P
$$
  

$$
F_{ret} = (600\ 000\ Pa)(0.00125664\ m^2)
$$

 $F_{ret} = 0.753984 kN$ 

Encontraremos la potencia de retroceso con la ecuación siguiente.

$$
POT_{ret} = Q_{ret} \times P_T
$$

$$
POT_{ret} = (1.25664 \times 10^{-3} \frac{m^3}{s})(600\ 000\ Pa)
$$

Tenemos una potencia del pistón en retroceso de  $POT_{ret} = 0.502656 kW$ 

$$
POT_{ret} = (0.502656 \, kW)(2) = 1.005312 \, kW
$$

La potencia que requieren los dos cilindros para retroceder.

$$
\therefore POT_{ret} = 1.005312 \; kW
$$

El caudal de avance del pistón con la ecuación siguiente.

$$
Q_a = \frac{A_{anular} \times s}{t_{av}}
$$

$$
Q_a = \frac{(0.001143543m^2)(2 m)}{10 seg}
$$

$$
Q_a = 0.000228708 \frac{m^3}{s} (1000 L)
$$

El cual da un caudal de avance.  $\mathbf{Q}_a = \mathbf{0.2287086 \ \frac{L}{s}}$ 

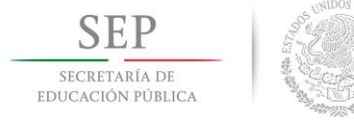

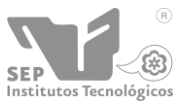

**"2015, Año del Generalísimo José Morelos y Pavón"**

**Instituto Tecnológico de Tuxtla Gutiérrez**

Para la fuerza de avance del pistón.

$$
F_{avance} = P \cdot A_{anular}
$$

$$
F_a = (600\ 000\ Pa)(0.001143543\ m^2)
$$

#### $F_a = 0.6861258 kN$

Para la velocidad de avance del pistón.

$$
V_a = \frac{Q_a}{A_{anular}}
$$

$$
V_a = \frac{0.000228708 \frac{m^3}{s}}{0.001143543 m^2}
$$

$$
V_a = 0.251 \frac{m}{s}
$$

Encontraremos la potencia de retroceso con la ecuación siguiente.

$$
POT_{avance} = Q_{avance} \times P_T
$$

$$
POT_{ret} = (0.000228708 \frac{m^3}{s})(600\ 000\ Pa)
$$

Tenemos una potencia del pistón en avance de  $POT_{\text{avance}} = 0.172248 \text{ kW}$ 

El cual se multiplica por dos que son dos pistones que suben.

$$
POT_{avance} = (0.172248 \, kW)(2) = 0.344496 \, kW
$$

La potencia que requieren los dos cilindros para avanzar las dos compuertas.

$$
\therefore POT_{avance} = 0.344496 kW
$$

Cálculo para la capacidad del cilindro de doble efecto de 400 milímetros de carrera.

Para los datos del cilindro de doble efecto tenemos como únicos datos:

La presión del cilindro por fábrica es de:

$$
P_{min}=1-10\,bar
$$

 $P = 6 bar$ 

$$
P = 6 \ bar \left(\frac{100 \ kPa}{1 \ bar}\right)
$$

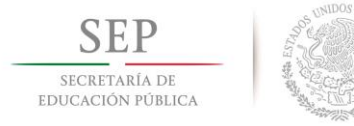

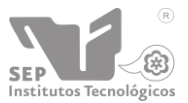

**"2015, Año del Generalísimo José Morelos y Pavón"**

**Instituto Tecnológico de Tuxtla Gutiérrez**

 $P = 600 kPa = 600 000 Pa$ 

La carrera del pistón.

$$
s=400\,mm=\;0.4\,m
$$

Diámetro del pistón.

 $\phi_{int} = 25$  mm = 0.025 m

Diámetro del vástago.

 $\phi_{vast} = 10$  mm = 0.01 m

Área del pistón.

$$
A_{pist} = \pi \cdot r^2 = \pi \cdot 0.0125^2 = 0.000490873 \ m^2
$$

$$
A_{pist} = 0.000490873 \ m^2
$$

$$
A_{vast} = \pi \cdot r^2 = \pi \cdot 0.005^2 = 0.000078539 \ m^2
$$

$$
A_{vas} = 0.000078539 \ m^2
$$

 $A_{anular} = A_{pist} - A_{vast} = 0.000490873m^2 - 0.000078539 m^2 = 0.000412334m^2$ 

 $A_{anular} = 0.000412334 m^2$ 

Las fuerzas serán diferentes ya que es otro tipo de uso este pistón.

Tenemos los tiempos de retroceso del pistón

$$
t_{retroceso} = 2\,seg
$$

El tiempo de avance del pistón.

$$
t_{avance} = 2 \, seg
$$

Se calculó el caudal de retroceso con la sustitución de la ecuación de la velocidad en el caudal.

$$
V = \frac{s}{t}
$$
  

$$
Q_{ret} = A_{Piston} \times V
$$
  

$$
Q_{ret} = \frac{A_P \times s}{t_{ret}}
$$
  

$$
Q_{ret} = \frac{(0.000490873 \, m^2)(0.4 \, m)}{2 \, seg}
$$

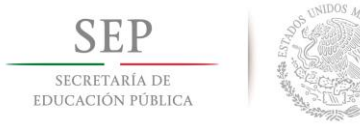

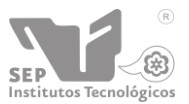

**Instituto Tecnológico de Tuxtla Gutiérrez**

**"2015, Año del Generalísimo José Morelos y Pavón"**

$$
Q_{ret}=0.0981746\times 10^{-3}\frac{m^3}{s}(1000\,L)
$$

El cual tenemos un caudal de retroceso  $\bm{Q}_{ret} = \bm{0.0981746} \, \frac{L}{s}$ 

Por lo tanto podremos obtener la velocidad de retroceso.

$$
V_{ret} = \frac{Q_{ret}}{A_P}
$$

$$
V_{ret} = \frac{0.0981746 \times 10^{-3} \frac{m^3}{s}}{0.000490873 m^2}
$$

$$
V_{ret} = 0.2 \frac{m}{s}
$$

Para la fuerza de retroceso.

$$
F_{ret} = P \cdot A_P
$$
  

$$
F_{ret} = (600\ 000\ Pa)(0.000490873\ m^2)
$$

 $F_{ret} = 0.2945238 kN$ 

Encontraremos la potencia de retroceso con la ecuación siguiente.

$$
POT_{ret} = Q_{ret} \times P_T
$$

$$
POT_{ret} = (0.0981746 \times 10^{-3} \frac{m^3}{s})(600\ 000\ Pa)
$$

Tenemos una potencia del pistón en retroceso de  $POT_{ret} = 0.05890476 kW$ 

 $POT_{ret} = 0.05890476 kW$ 

El caudal de avance del pistón con la ecuación siguiente.

$$
Q_a = \frac{A_{anular} \times s}{t_{av}}
$$

$$
Q_a = \frac{(0.000412334 m^2)(0.4 m)}{2 seg}
$$

$$
Q_a = 0.0000824668 \frac{m^3}{s} (1000 L)
$$

El cual da un caudal de avance.  $\bf{Q}_a = 0.0824668 \, \frac{L}{s}$ 

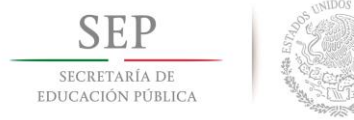

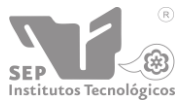

**"2015, Año del Generalísimo José Morelos y Pavón"**

**Instituto Tecnológico de Tuxtla Gutiérrez**

Para la fuerza de avance del pistón.

$$
F_{avance} = P \cdot A_{anular}
$$

$$
F_a = (600\ 000\ Pa)(0.000412334\ m^2)
$$

#### $F_a = 0.2474004 kN$

Para la velocidad de avance del pistón.

$$
V_a = \frac{Q_a}{A_{anular}}
$$

$$
V_a = \frac{0.0000824668 \frac{m^3}{s}}{0.000412334 m^2}
$$

$$
V_a = 0.2 \frac{m}{s}
$$

Encontraremos la potencia de retroceso con la ecuación siguiente.

$$
POT_{avance} = Q_{avance} \times P_T
$$

$$
POT_{ret} = (0.0000824668 \frac{m^3}{s})(600\ 000\ Pa)
$$

Tenemos una potencia del pistón en avance de  $POT_{avance} = 0.04948008 kW$ 

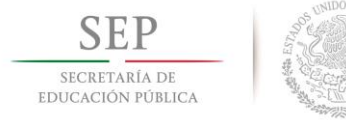

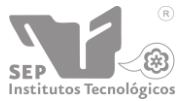

**Instituto Tecnológico de Tuxtla Gutiérrez**

<span id="page-45-0"></span>Cálculo de consumo eléctrico.

- > Motor eléctrico
	- $\checkmark$  Potencia 2HP (para la cinta transportadora)

#### Consumo electrico

 $=$  (Potencia del motor en HP)(Factor de conversion en Watts)(Horas de trabajo)

Consumo electrico =  $(2 hp)(745.7 Watts)(10 hrs)$ 

Consumo electrico  $_{2hp}$  = 14 914 Watts · Hora

 $\checkmark$  Potencia ½HP (para cada uno de los cepillo limpiadores)

Consumo electrico

 $=$  (Potencia del motor en HP)(Factor de conversion en Watts)(Horas de trabajo)

$$
Consumo electrico = (1/2 hp)(745.7 Watts)(10 hrs)
$$

**Consumo** *electrico* 
$$
_{2hp}
$$
 = 3 728. 5 *Watts* · Hora

 $\checkmark$  Potencia ¼HP (para los taladros con sacabocado)

Consumo electrico

 $=$  (Potencia del motor en HP)(Factor de conversion en Watts)(Horas de trabajo)

Consumo electrico =  $({}^1\!/_{4}$  hp)(745.7 Watts)(10 hrs)

Consumo electrico  $_{2hp} = 1864.25$  Watts  $\cdot$  Hora

 $Consumo$  eléctrico total = consumo  $1 + consumo$  2 + consumo 3

 $consumo$  electrico total = (14 914 + 3 728.5 + 1 864.25) Watts  $·$  Hora

Consumo electrico total =  $20506.75$  Watts  $\cdot$  Hora

Potencia total = 2.75 HP  $\approx$  3 HP

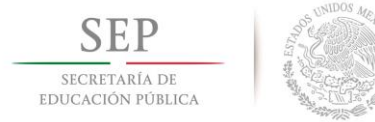

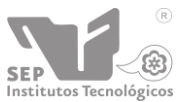

**Instituto Tecnológico de Tuxtla Gutiérrez**

#### <span id="page-46-0"></span>Diseño mecánico de máquina de acabado y emplayado.

<span id="page-46-1"></span>Diseño compacto de la máquina de acabado y emplayado.

- 1. Base
- 2. Sujeción
- 3. Sujetadores laterales
- 4. Sujetador superior
- 5. Columna de perforación para tinacos
	- Taladro con sacabocado inferior
	- Taladro con sacabocado superior
- 6. Columna de emplayado

Los sujetadores laterales facilitan la maniobra del tinaco la cual se tiene que rotar para que se pueda limpiar el interior girándolo desde 45° hasta 120° grados de inclinación haciendo más fácil el proceso de preparación al operador.

El sujetador superior facilita el uso de los taladros perforadores que hacen presión lateral al perforar, al suceder esto esté hace presión vertical sobre el producto para que no se mueva mientras se efectúa esta actividad.

<span id="page-46-2"></span>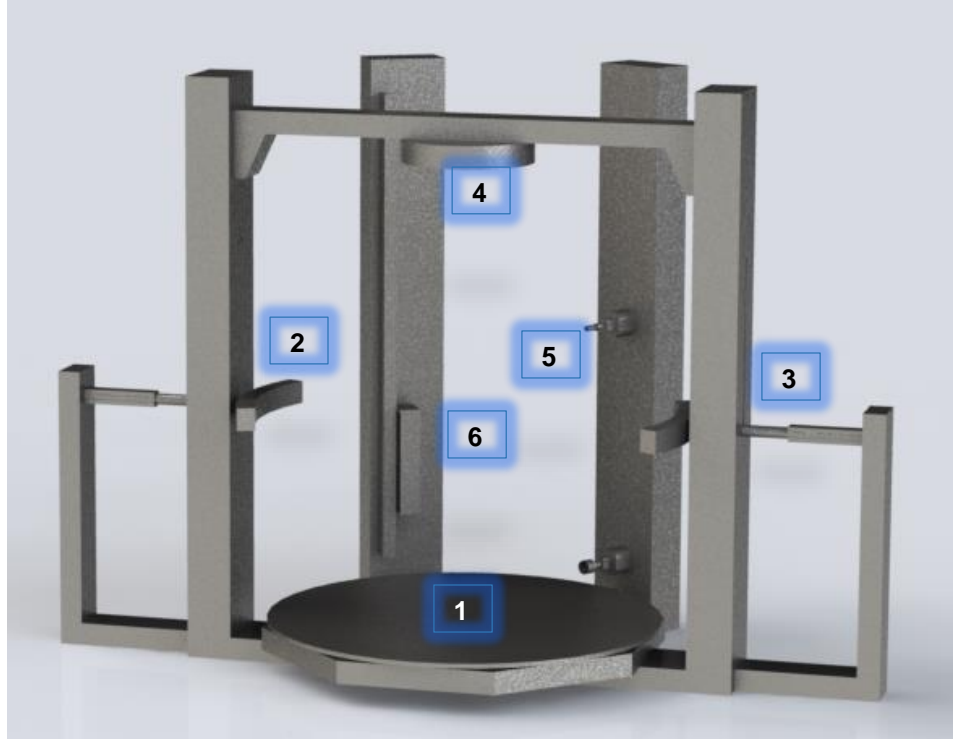

*Figura 21: Diseño compacto de la máquina de acabado y emplayado. Diseño: SolidWorks (Diseño único).*

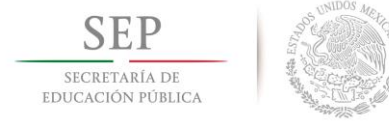

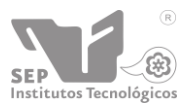

**Instituto Tecnológico de Tuxtla Gutiérrez**

<span id="page-47-0"></span>Diseño de cada fase del proceso en una máquina de mayor tamaño

- 1. Mordaza de sujeción
- 2. Cilindros neumáticos para sujeción

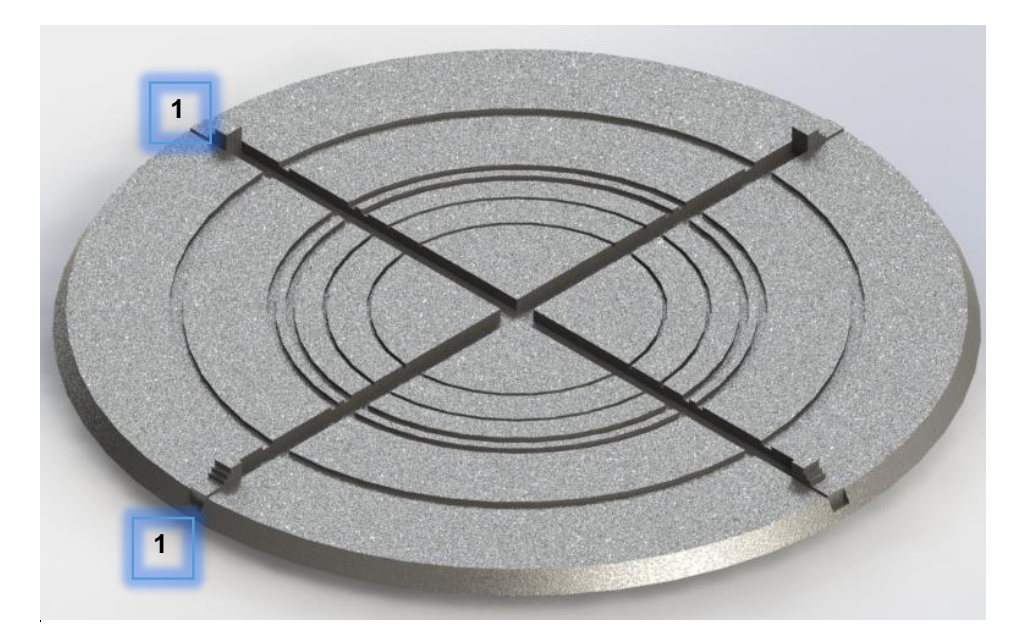

*Figura 22: Base de sujeción para inicio de proceso. Vista superior.*

<span id="page-47-2"></span><span id="page-47-1"></span>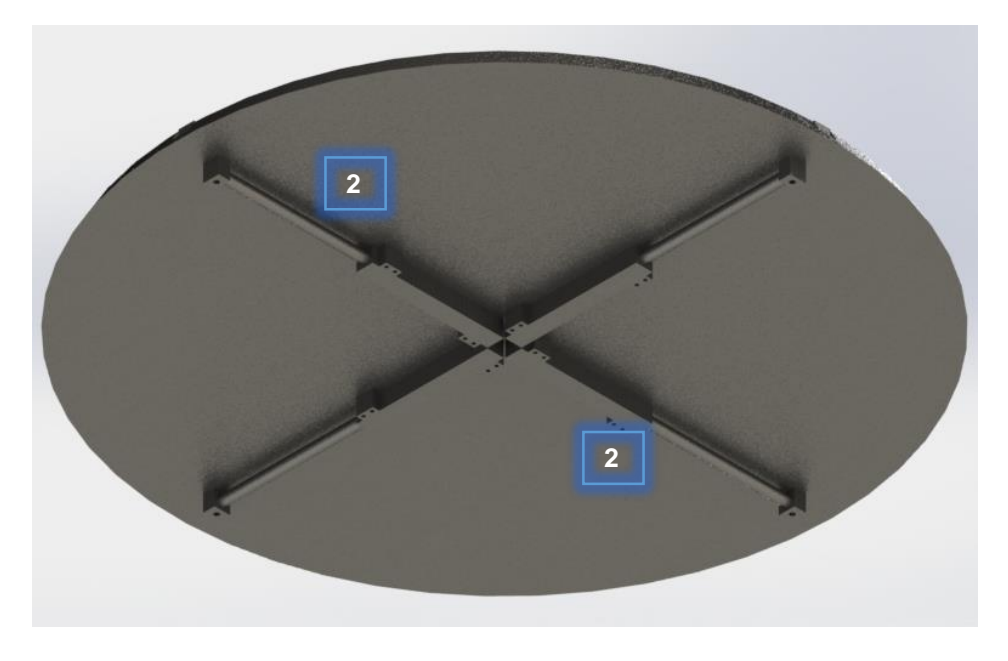

*Figura 23: Base de sujeción para inicio del proceso. Vista inferior.*

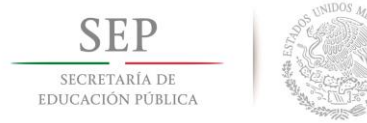

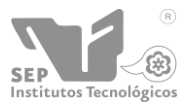

- **"2015, Año del Generalísimo José Morelos y Pavón"**
- 1. Taladro con sacabocado de perforación inferior fijo
- 2. Taladro con sacabocado de perforación superior móvil
- 3. Sierra circular

<span id="page-48-0"></span>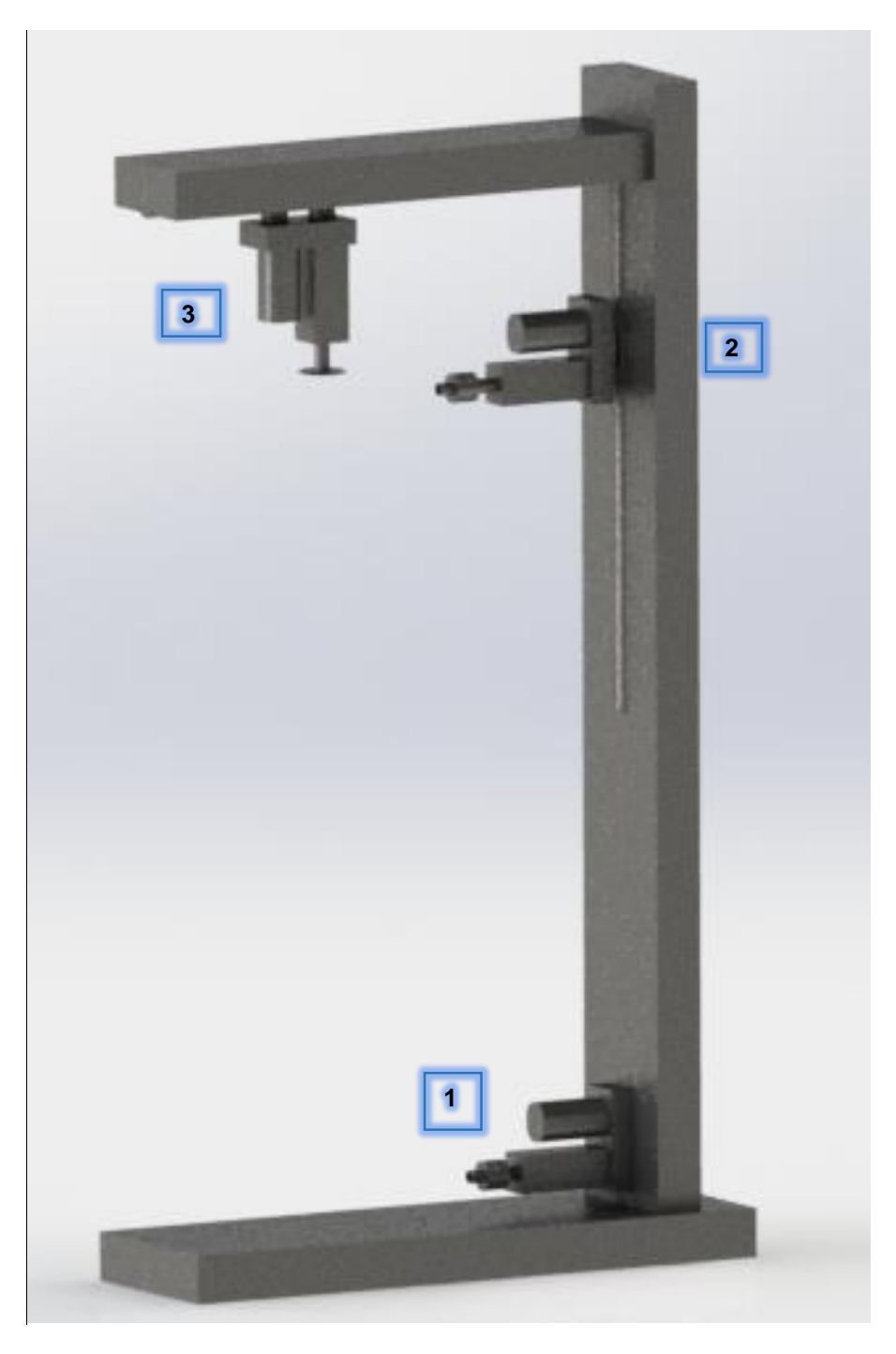

*Figura 24: Paso 1 del proceso (cortar excesos).*

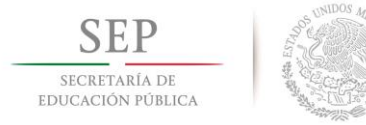

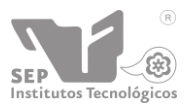

**"2015, Año del Generalísimo José Morelos y Pavón"**

- 1. Motor eléctrico
- 2. Cepillo limpiador de exteriores
- 3. Cepillo limpiador de interiores
- 4. Cilindro neumático

<span id="page-49-0"></span>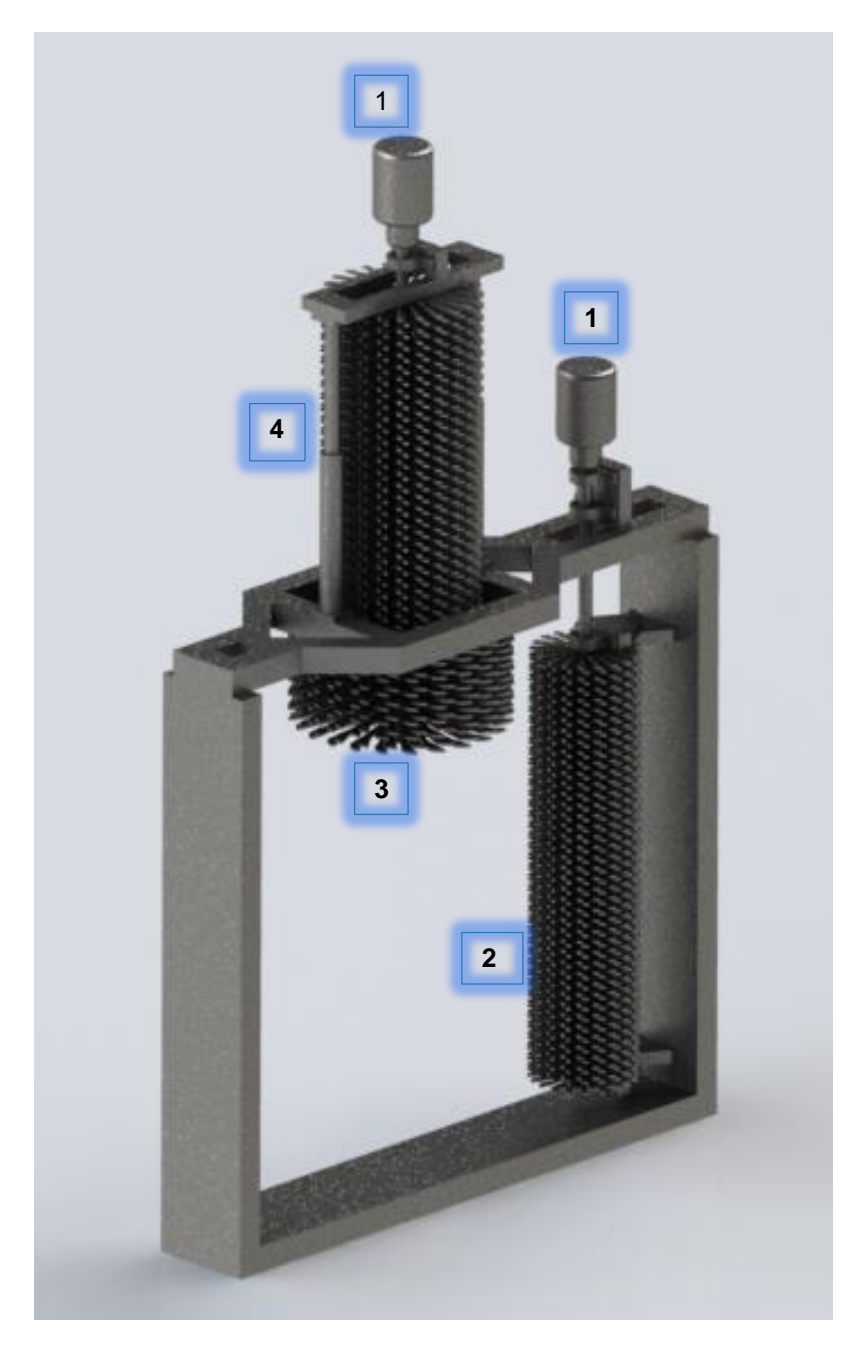

*Figura 25: Paso 2 del proceso (limpieza exterior e interior)*

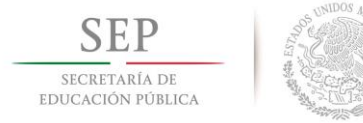

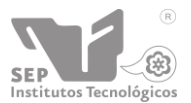

**Instituto Tecnológico de Tuxtla Gutiérrez "2015, Año del Generalísimo José Morelos y Pavón"**

- 1. Brazo para colocación de bridas interior
- 2. Brazo para colocación de bridas exterior
- 3. Cilindro neumático
- 4. Sujeción de brida interior
- 5. Sujeción de brida exterior

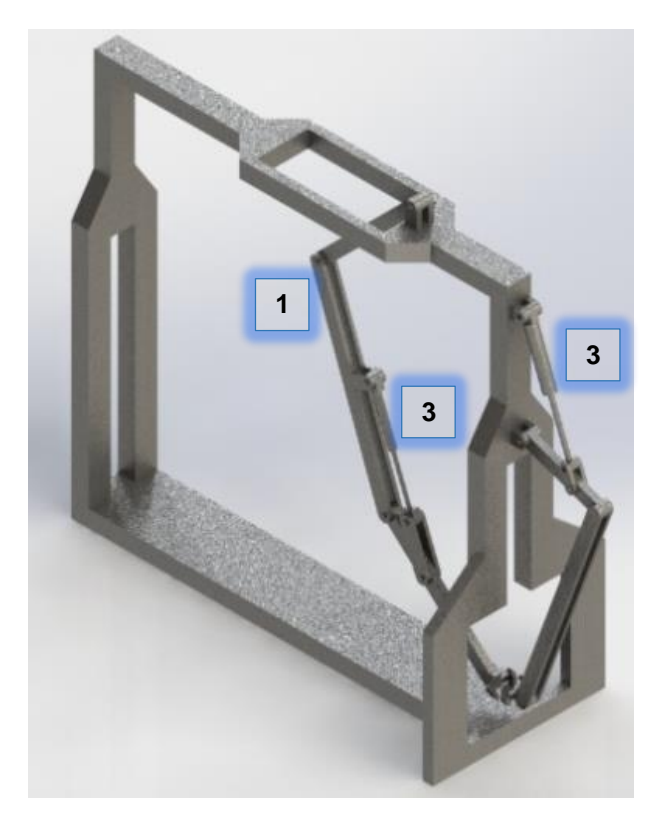

*Figura 26: Paso 3 del proceso (colocar bridas)*

<span id="page-50-1"></span><span id="page-50-0"></span>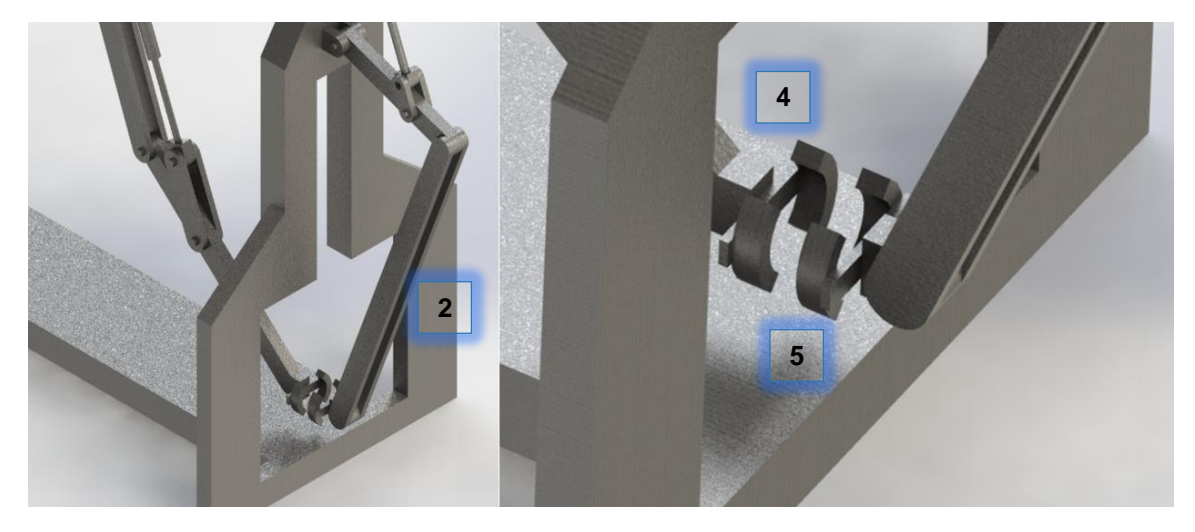

*Figura 27: Detalles de la colocación*

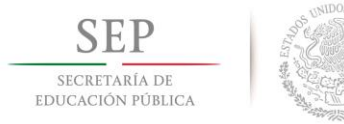

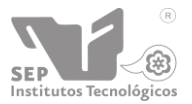

- 1. Sujeción lateral
- 2. Columna base (Rotatoria)
	- 2a. Espuma de silicona para impresión
	- 2b. Depósito de pasta para impresión
	- 2c. Secadora de aire caliente

<span id="page-51-0"></span>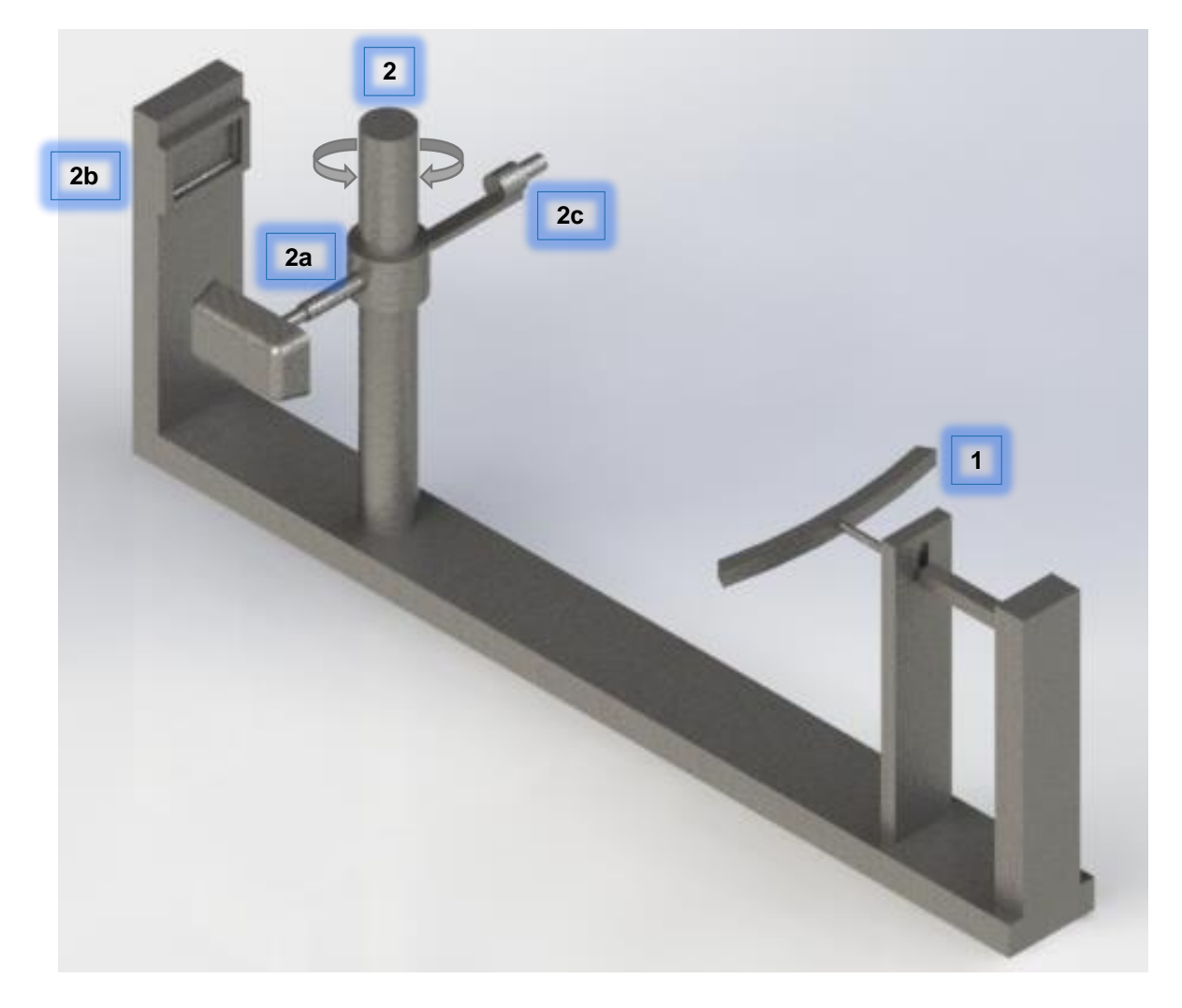

*Figura 28: Paso 4 del proceso (Estampado por tampografia y secado del logo)*

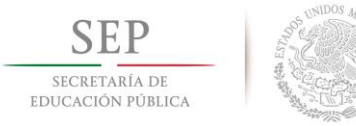

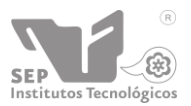

**"2015, Año del Generalísimo José Morelos y Pavón"**

**Instituto Tecnológico de Tuxtla Gutiérrez**

#### <span id="page-52-0"></span>Ensamble final

- 1. Colocación del tinaco
- 2. Etapa de corte
- 3. Etapa de limpieza
- 4. Etapa de colocación
- 5. Etapa de acabado y entrega

<span id="page-52-1"></span>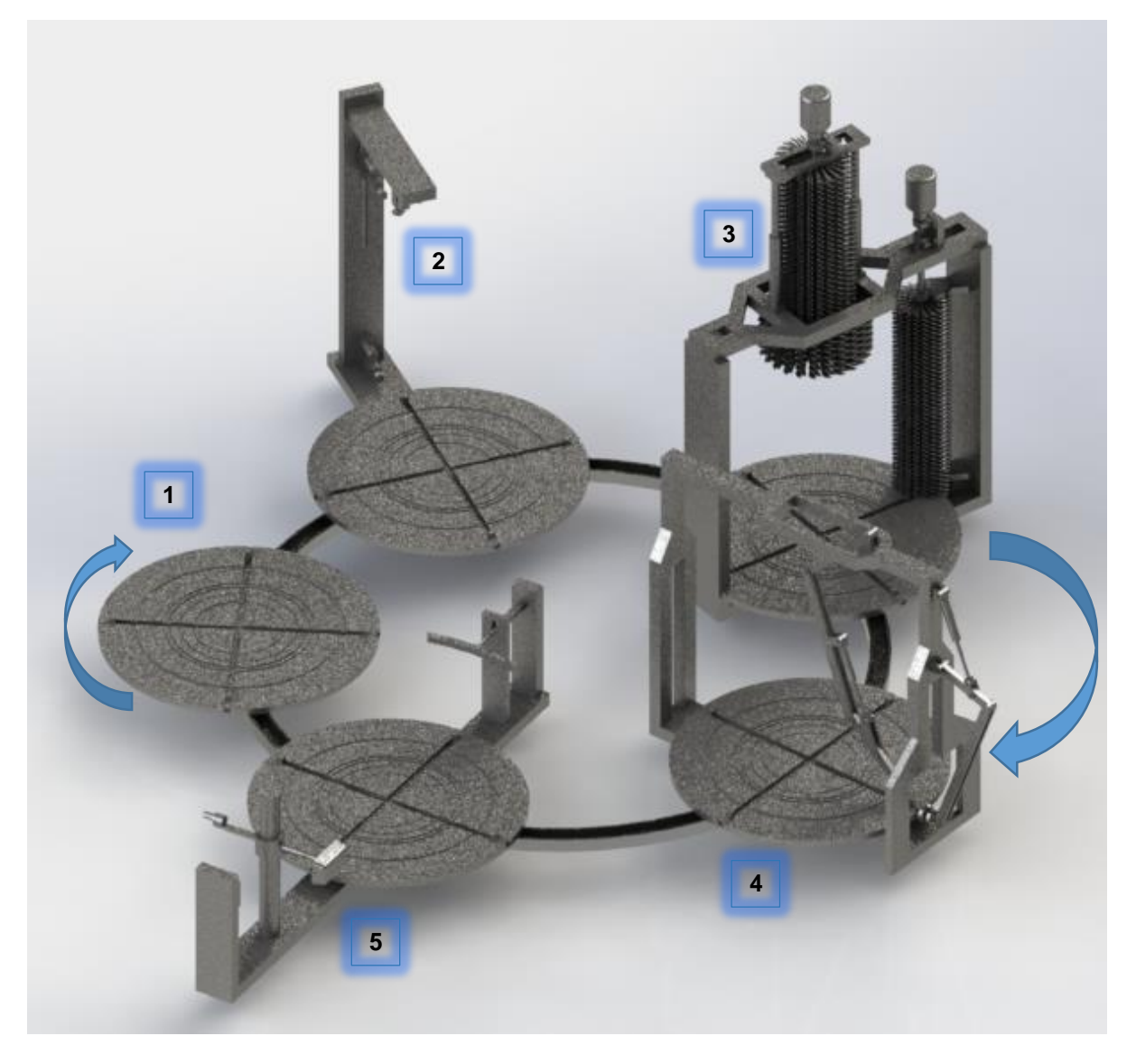

*Figura 29: Diseño final y completo de la máquina de acabado y emplayado.*

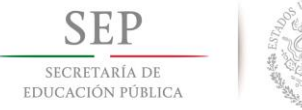

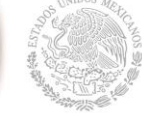

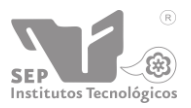

**"2015, Año del Generalísimo José Morelos y Pavón"**

**Instituto Tecnológico de Tuxtla Gutiérrez**

#### <span id="page-53-0"></span>Selección de componentes mecánicos

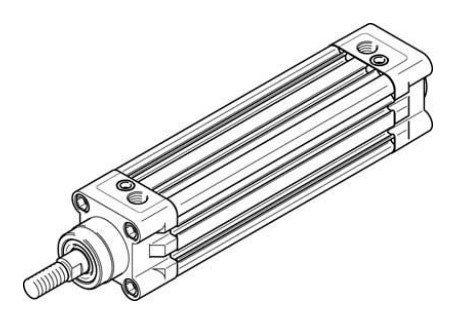

*Figura 30: Cilindros normalizados DNC-40- -PPV-A-C180 Fuente: Catalogo de FESTO S.A.*

<span id="page-53-1"></span>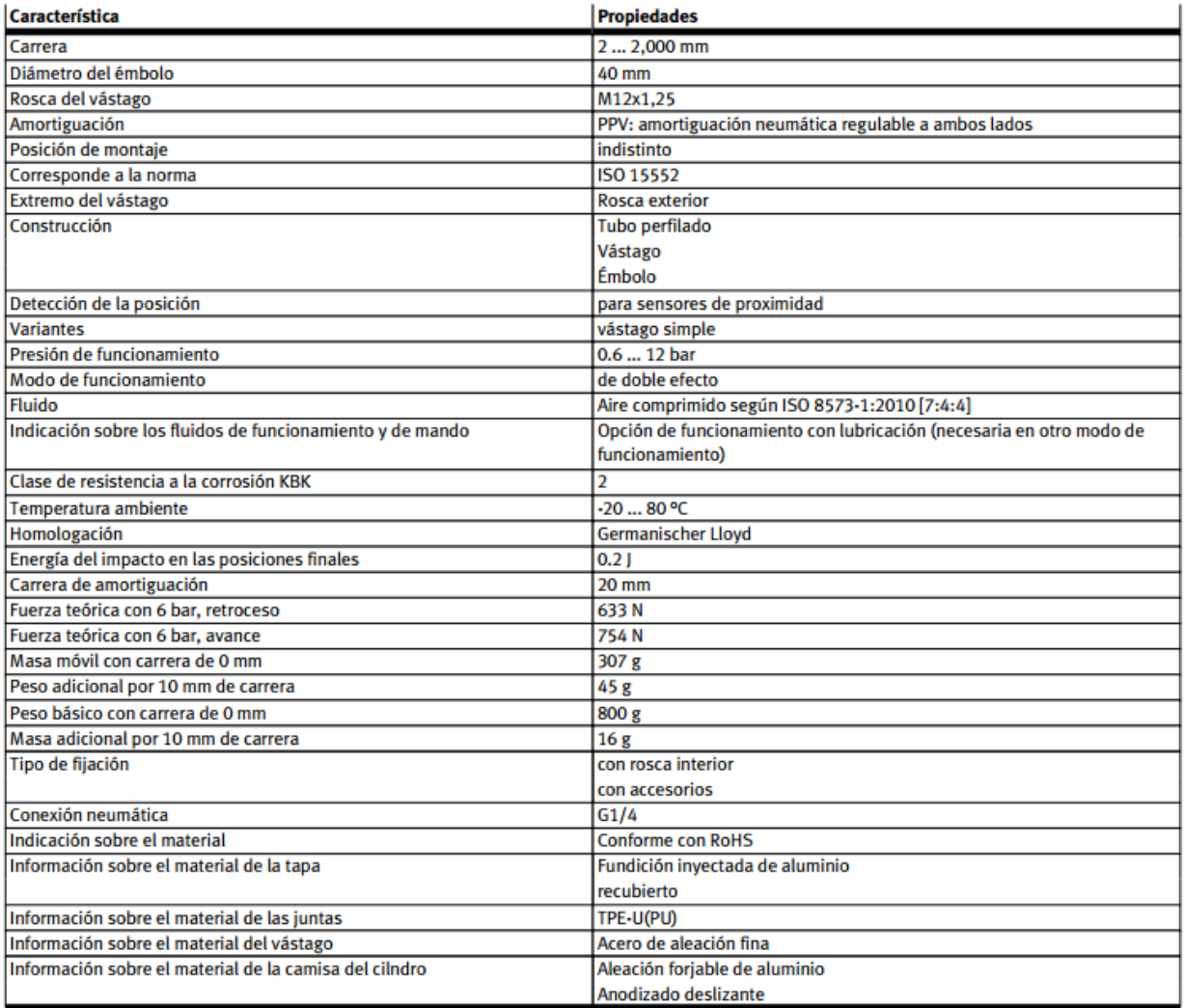

<span id="page-53-2"></span>*Tabla 5: Hoja de datos DNC-40- -PPV-A-C180 Fuente: Catalogo de FESTO S.A.*

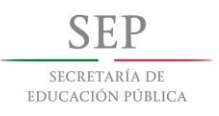

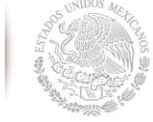

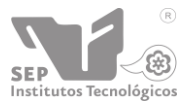

**Instituto Tecnológico de Tuxtla Gutiérrez**

**"2015, Año del Generalísimo José Morelos y Pavón"**

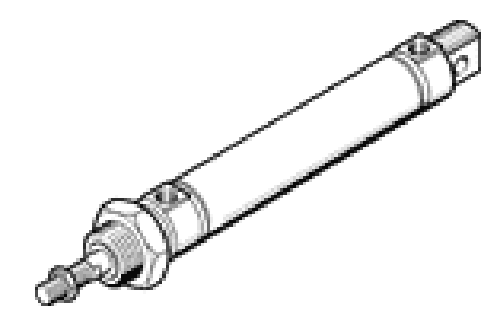

*Figura 31: Cilindros normalizados DSNU-25-400-PPV-A. Fuente: Catalogo de FESTO S.A.*

<span id="page-54-0"></span>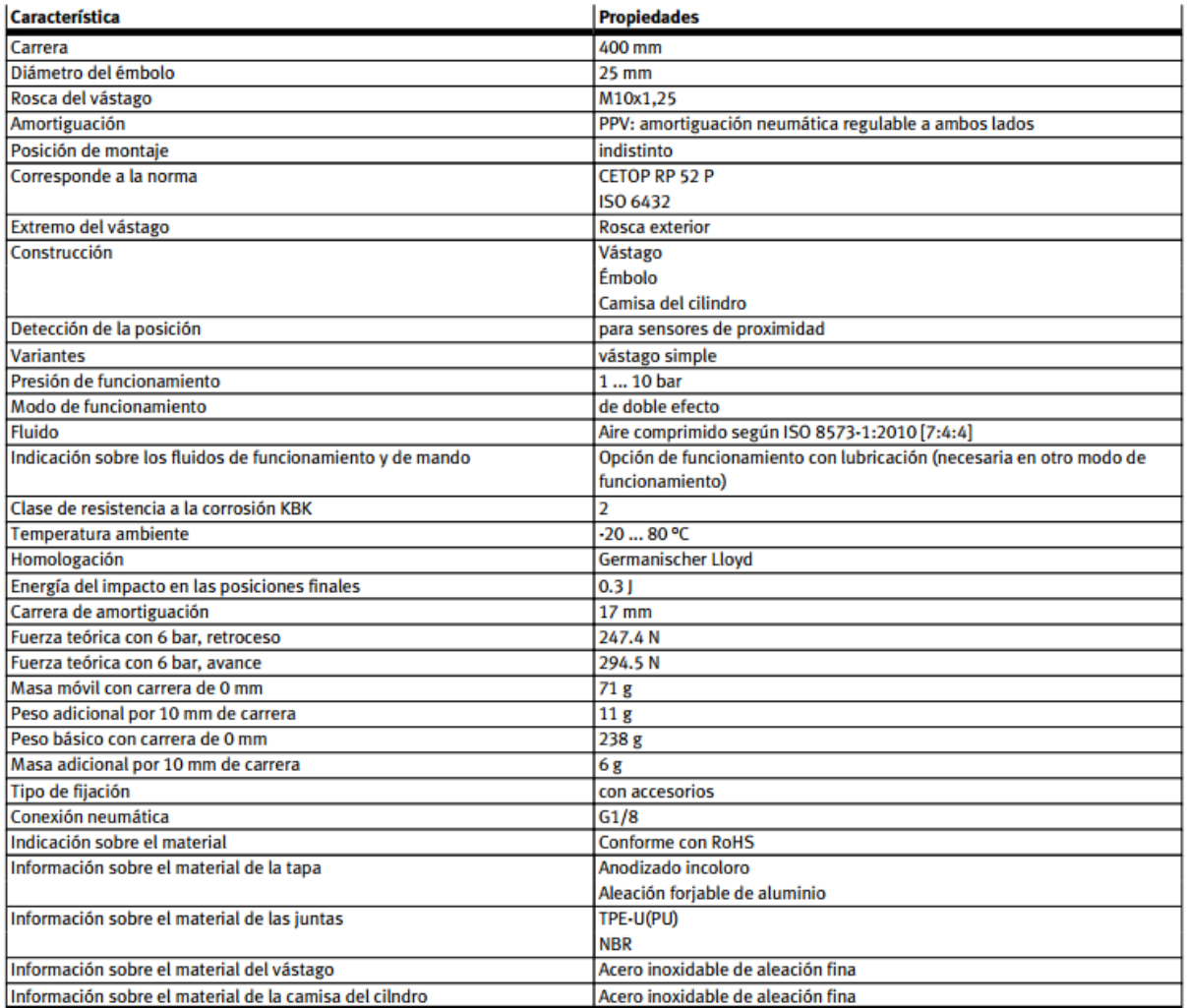

<span id="page-54-1"></span>*Tabla 6: Hoja de datos DSNU-25-400-PPV-A. Fuente: Catalogo de FESTO S.A.*

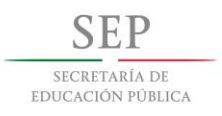

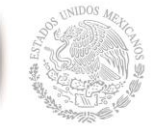

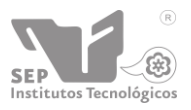

**"2015, Año del Generalísimo José Morelos y Pavón"**

**Instituto Tecnológico de Tuxtla Gutiérrez**

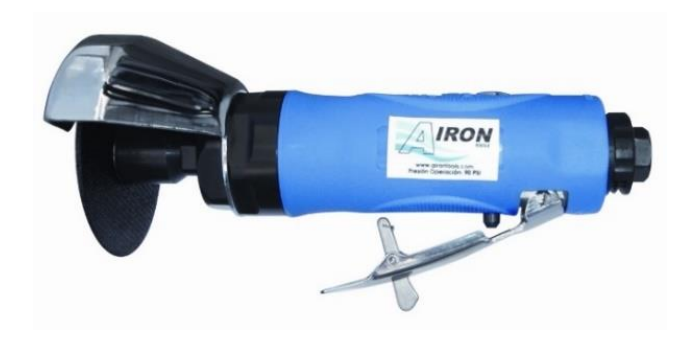

*Figura 32: Sierra circular. Fuente: Catalogo Airon tools.*

<span id="page-55-0"></span>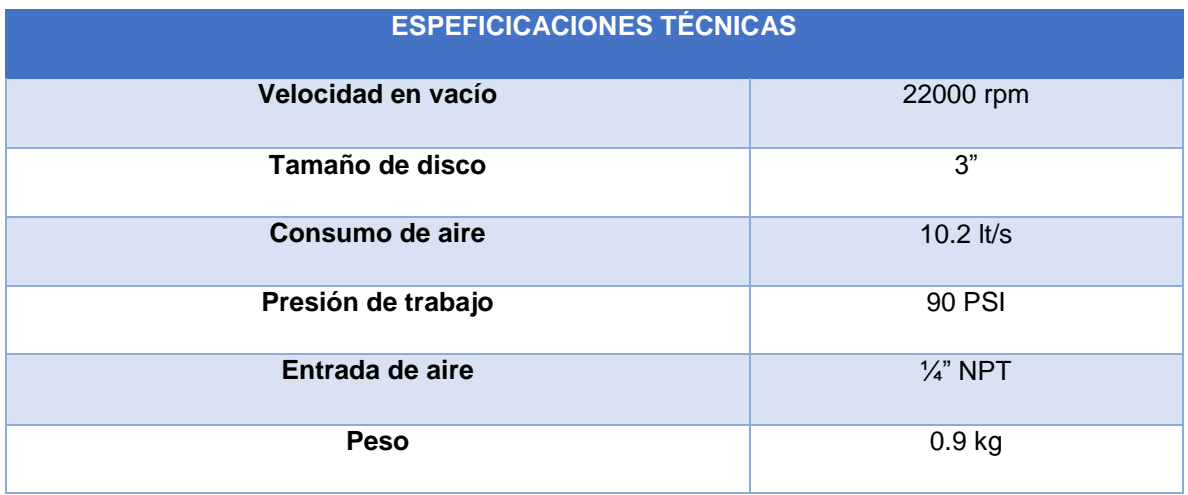

<span id="page-55-1"></span>*Tabla 7: Especificaciones técnicas. Fuente: Catalogo Airon tools.*

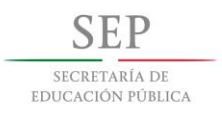

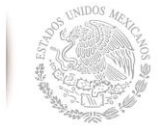

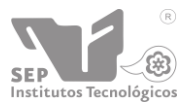

**"2015, Año del Generalísimo José Morelos y Pavón"**

**Instituto Tecnológico de Tuxtla Gutiérrez**

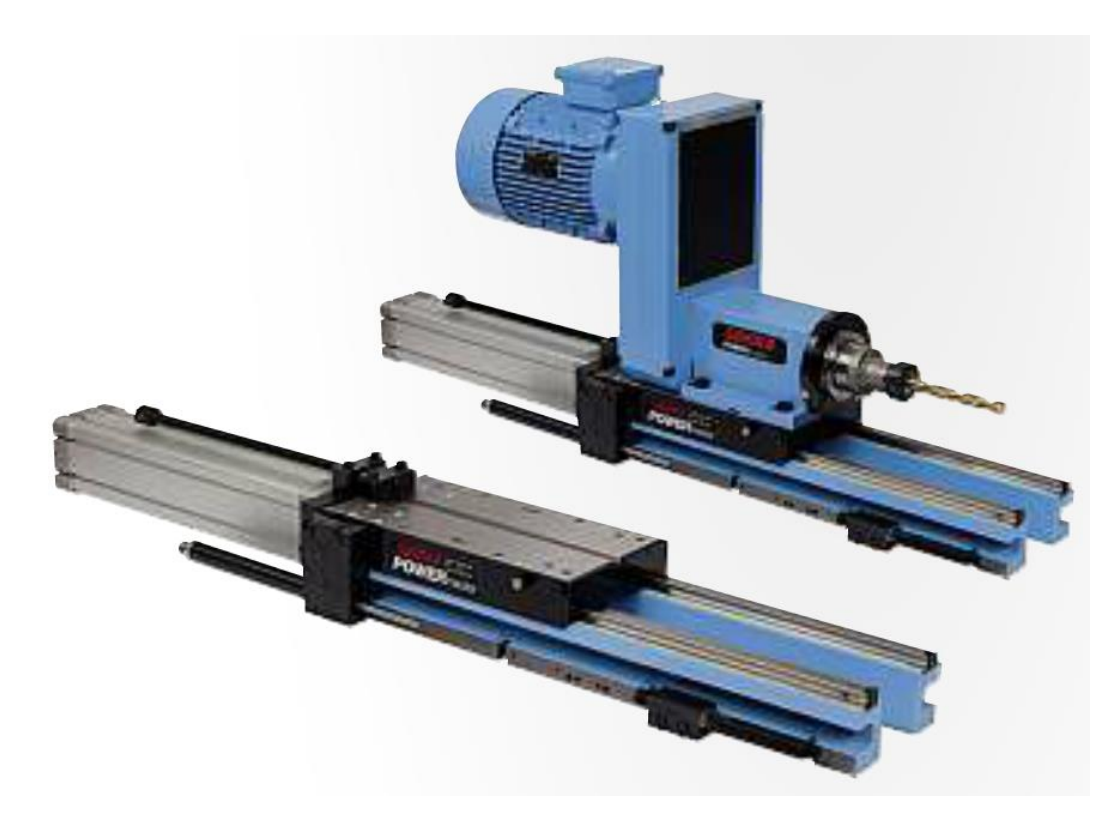

*Figura 33: Taladro de avance. Fuente: Catalogo de SUNHER.*

<span id="page-56-0"></span>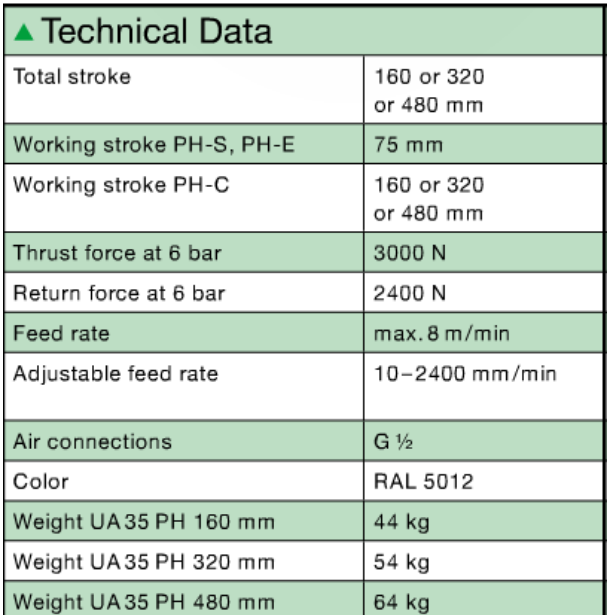

<span id="page-56-1"></span>*Tabla 8: Datos técnicos del taladro. Fuente: Catalogo de SUNHER.*

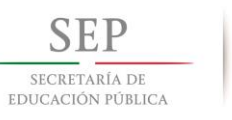

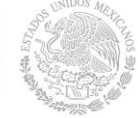

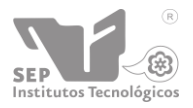

**"2015, Año del Generalísimo José Morelos y Pavón"**

**Instituto Tecnológico de Tuxtla Gutiérrez**

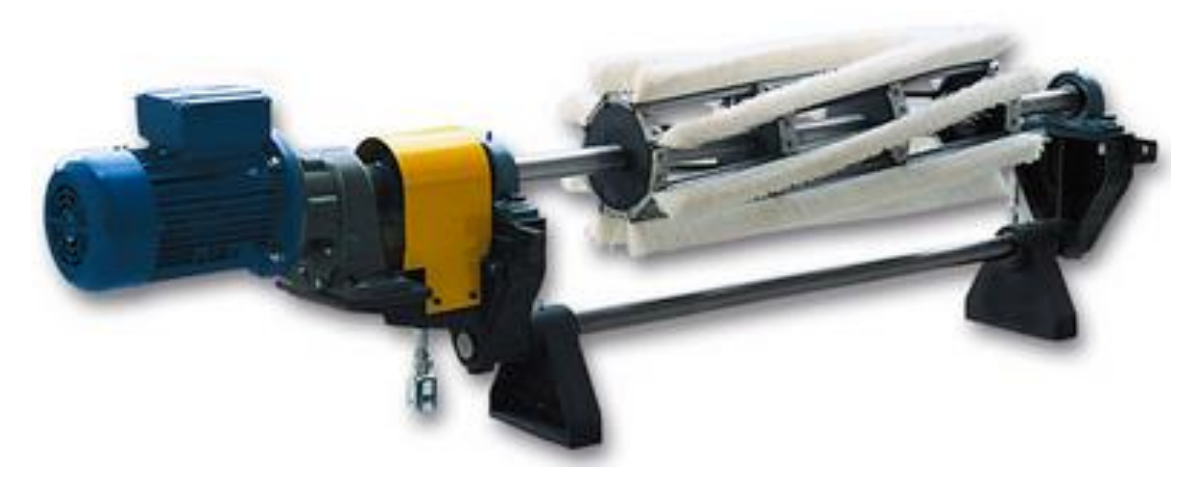

*Figura 34: Cepillo rotatorio UST. Fuente: S.I.T. Società Italiana Tecnospazzole.*

<span id="page-57-0"></span>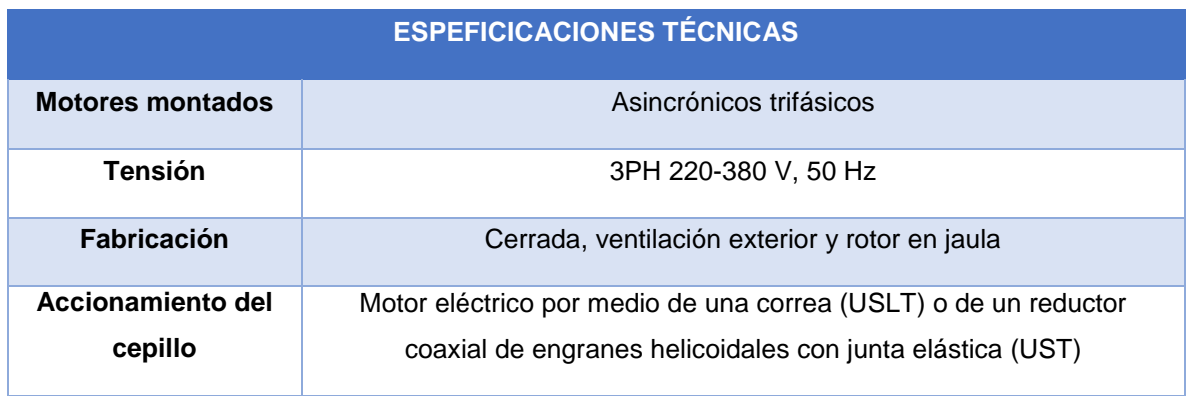

<span id="page-57-1"></span>*Tabla 9: Datos técnicos. Fuente: S.I.T. Società Italiana Tecnospazzole.*

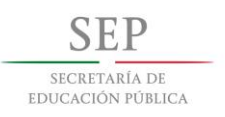

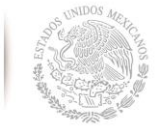

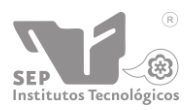

**"2015, Año del Generalísimo José Morelos y Pavón"**

**Instituto Tecnológico de Tuxtla Gutiérrez**

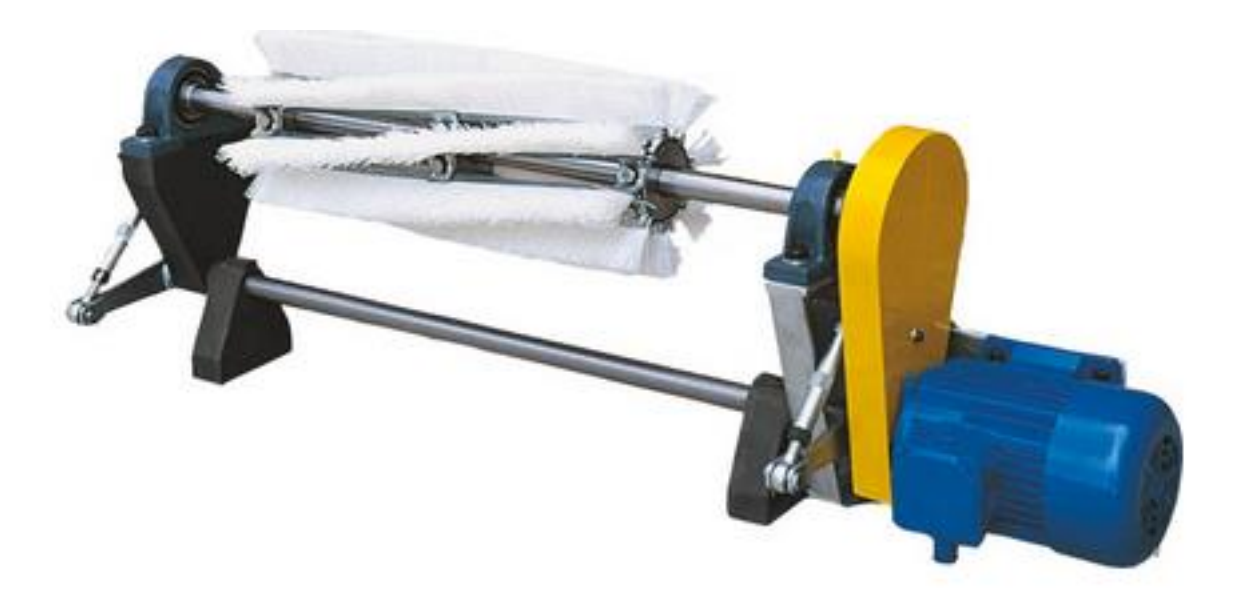

*Figura 35: Cepillo rotatorio UST. Fuente: S.I.T. Società Italiana Tecnospazzole.*

<span id="page-58-0"></span>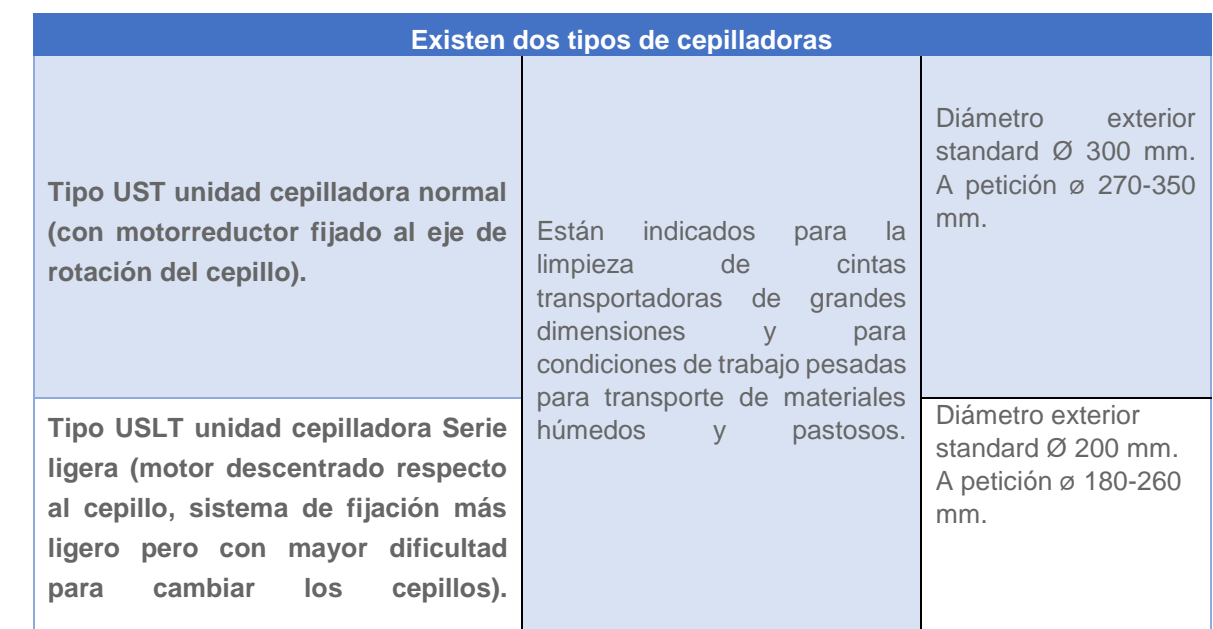

<span id="page-58-1"></span>*Tabla 10: Tipos de cepilladoras. Fuente: S.I.T. Società Italiana Tecnospazzole.*

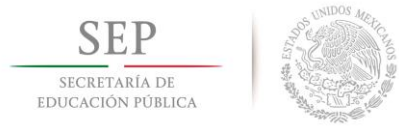

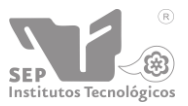

#### <span id="page-59-0"></span>**CAPITULO 9. Conclusiones y recomendaciones.**

El sistema de preparación de tinacos no contaba con una referencia sobre su funcionamiento en la parte automatizada por lo tanto se hizo un levantamiento de datos calculando los datos principales que hicieron falta para incluirlo en la representación del sistema de preparación. Con la representación y la búsqueda de los elementos mecánicos en diferentes empresas se realizó el diseño del sistema de preparación. Se diseñó una máquina que realiza a cada paso cada una de las actividades para realizar el proceso de preparación. Este fue revisado por ingenieros con más preparación en la rama del diseño y fue aprobado sin ningún problema por su diseño innovador e integrador.

#### <span id="page-59-1"></span>**CAPITULO 10. Referencias bibliográficas y virtuales.**

- Mecánica de Fluidos e Hidráulica Giles-Schaum
- Mecánica de fluidos y maquinas hidráulicas Claudio Mataix segunda edición
- $\checkmark$  Mecánica de los fluidos Streeter. Víctor I (1971) McGraw Hill cuarta edición México.
- $\checkmark$  Automatización neumática y electroneumática Salvador Millán. Alfaomega marcombo.
- $\checkmark$  MEREFSA FABRICANTE DE SILICONA Y PTFE
	- o http://www.merefsa.com/
- S.I.T. Società Italiana Tecnospazzole
	- o http://www.sitbrush.com/es/
- Suhner Symbol für Qualität und Leistungen
	- o http://www.suhner.com/site/index.cfm
- Festo S.A.
	- o http://www.festo.com/cms/es-mx\_mx/index.htm
- El rotomoldeo
	- o http://www.polimers.com/rotomoldeo/
- ROTOMOLDEO I | Tecnología de los Plásticos
	- o http://tecnologiadelosplasticos.blogspot.mx/2011/06/rotomoldeo.html

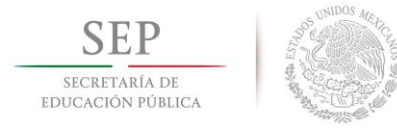

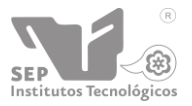

**Instituto Tecnológico de Tuxtla Gutiérrez**

#### <span id="page-60-1"></span><span id="page-60-0"></span>**CAPITULO 11. Apéndice.**

Fotos del área de trabajo.

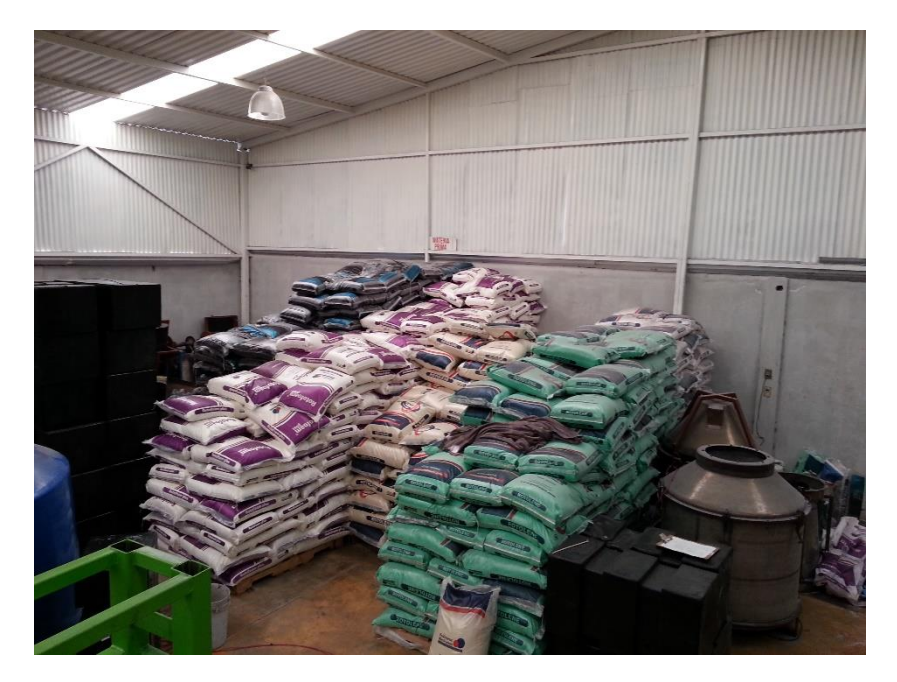

*Figura 36: Área de materia prima*

<span id="page-60-3"></span><span id="page-60-2"></span>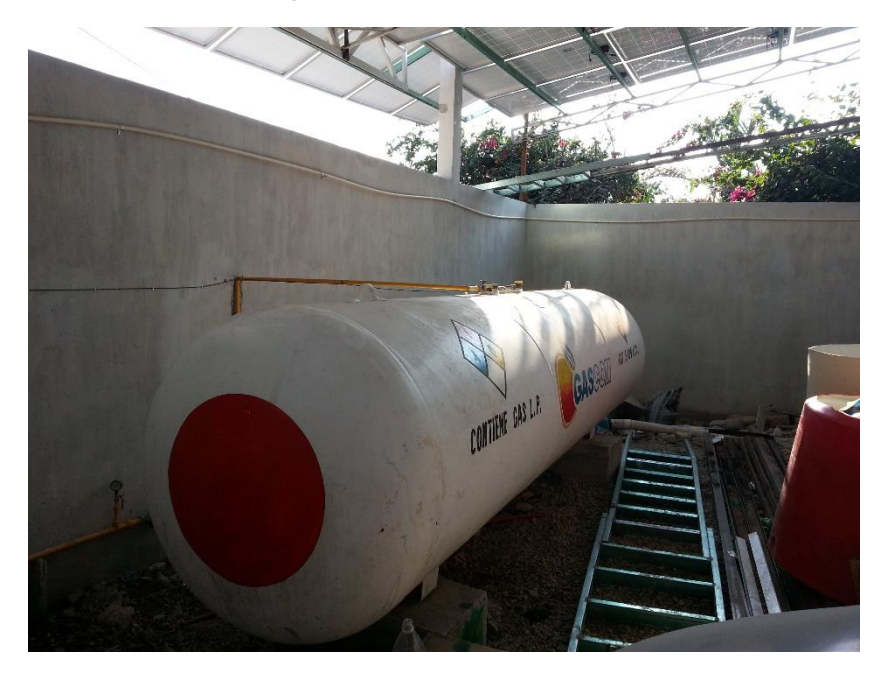

*Figura 37: Gas utilizado para el calentamiento de moldes.*

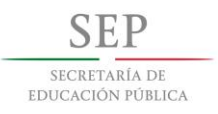

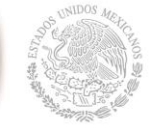

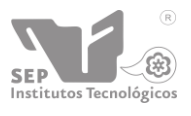

**"2015, Año del Generalísimo José Morelos y Pavón"**

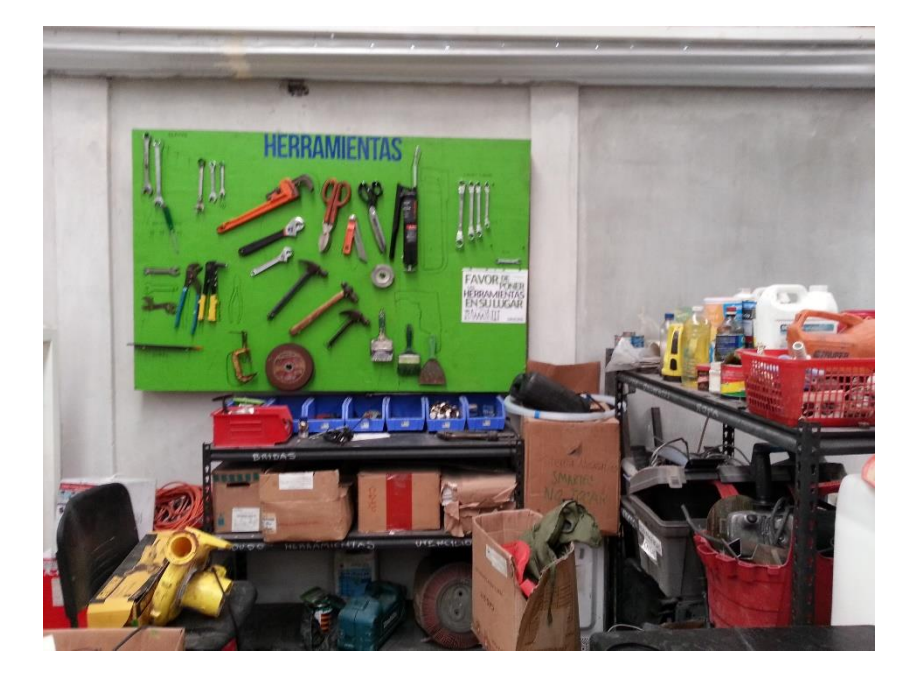

*Figura 38: Área de herramientas.*

<span id="page-61-1"></span><span id="page-61-0"></span>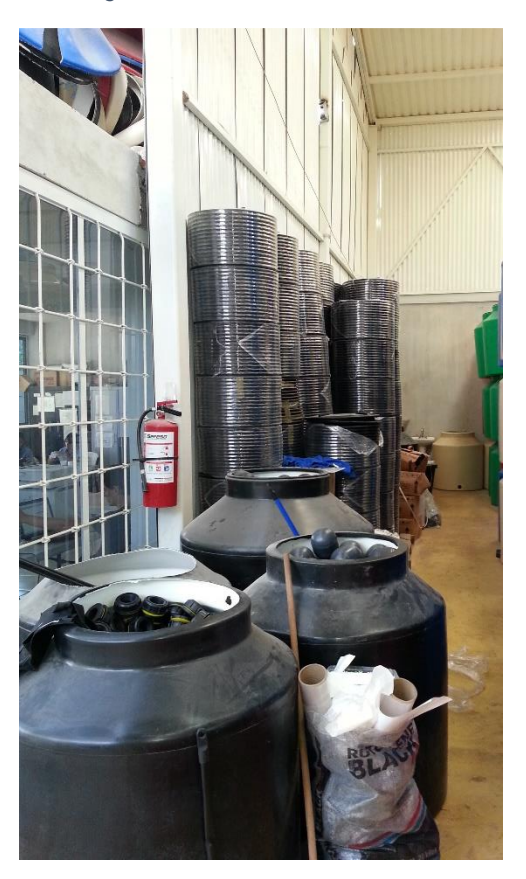

*Figura 39: Área de suministros para la etapa de entrega. Accesorios para la instalación del tinaco.*

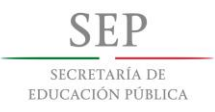

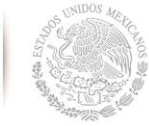

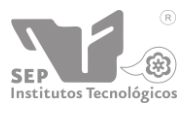

**"2015, Año del Generalísimo José Morelos y Pavón"**

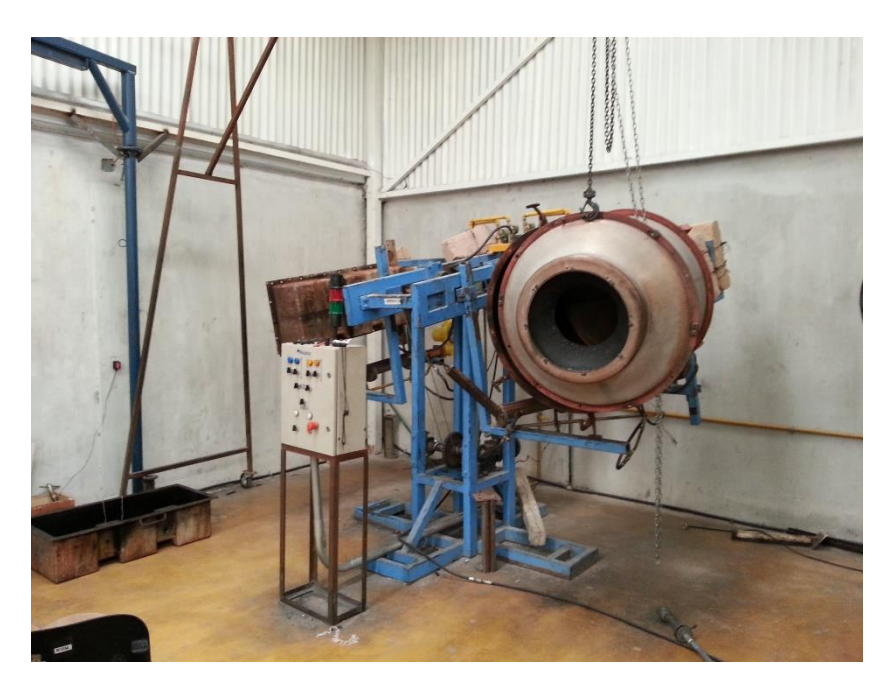

*Figura 40: Maquina de rotomoldeo para tinacos con capacidad de 120 y 450 litros.*

<span id="page-62-1"></span><span id="page-62-0"></span>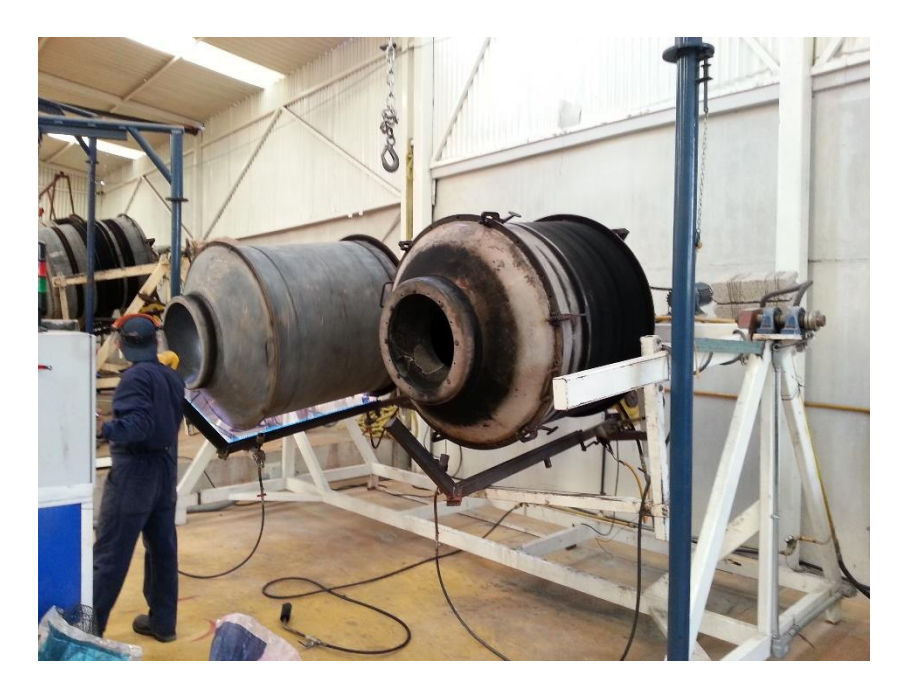

*Figura 41: Maquina de rotomoldeo para tinacos con capacidad de 750 litros.*

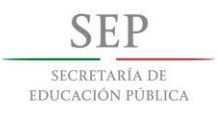

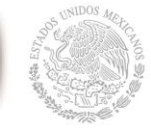

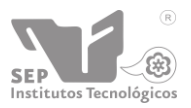

**"2015, Año del Generalísimo José Morelos y Pavón"**

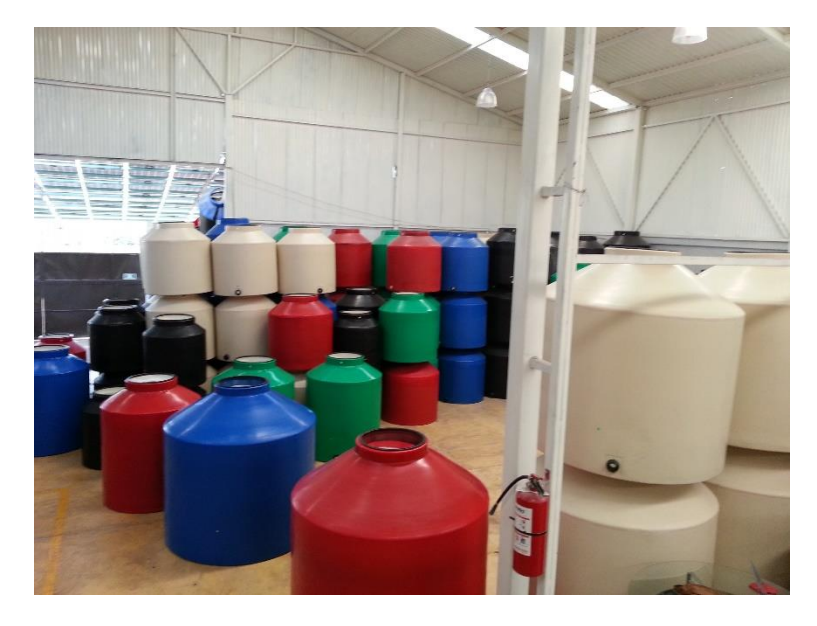

*Figura 42: Almacén de productos terminados.*

<span id="page-63-1"></span><span id="page-63-0"></span>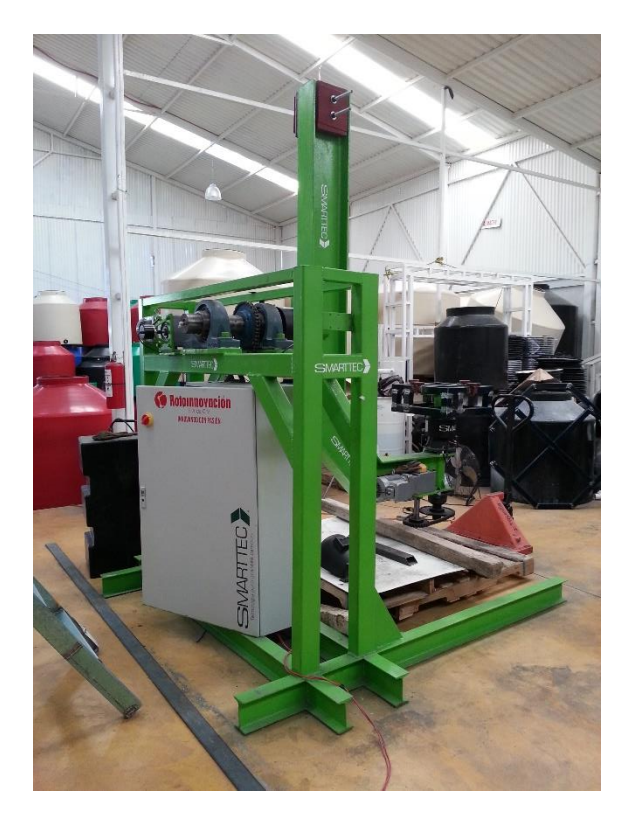

*Figura 43: Maquina de rotomoldeo en etapa de diseño en terminación*

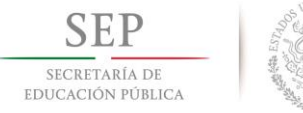

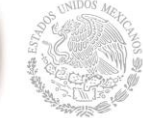

**Instituto Tecnológico de Tuxtla Gutiérrez SEP** 

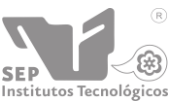

**"2015, Año del Generalísimo José Morelos y Pavón"**

#### <span id="page-64-0"></span>Dibujos de pre-diseño

*Figura 44: Base de sujeción.*

<span id="page-64-2"></span><span id="page-64-1"></span>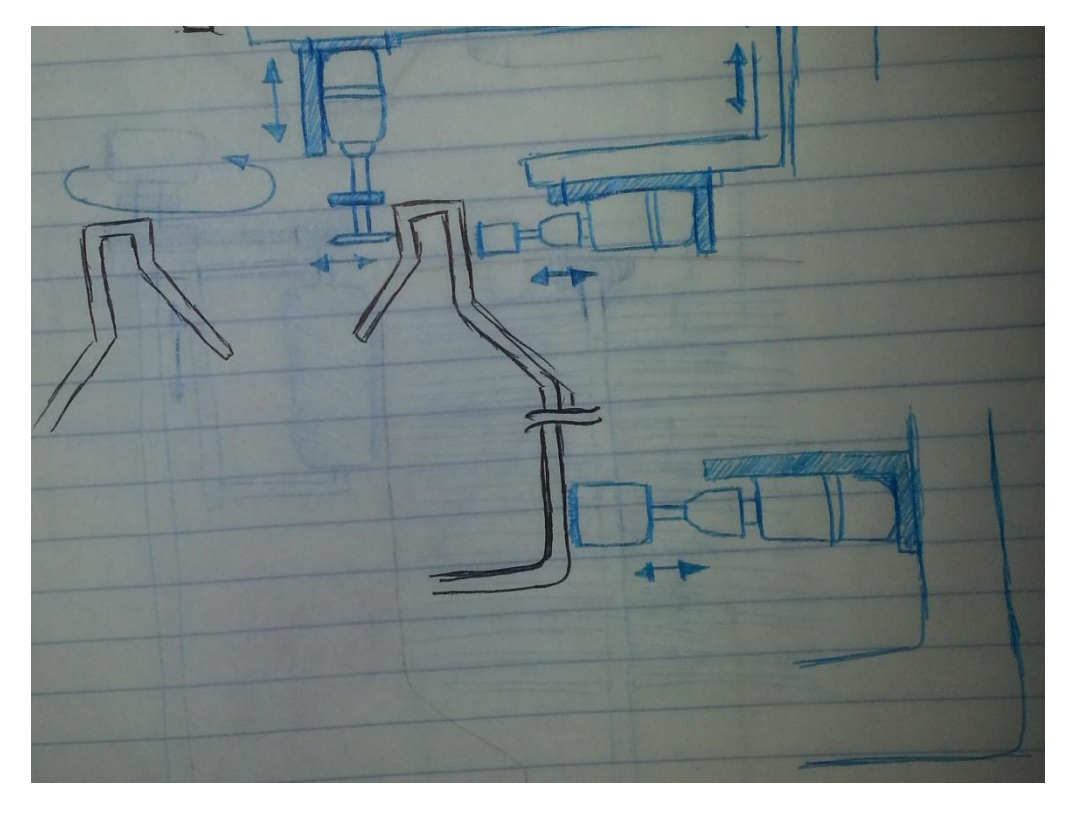

*Figura 45: Etapa de corte.*

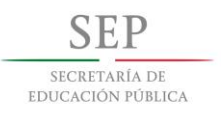

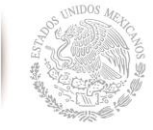

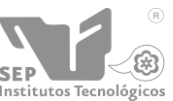

**Instituto Tecnológico de Tuxtla Gutiérrez SEP** 

**"2015, Año del Generalísimo José Morelos y Pavón"**

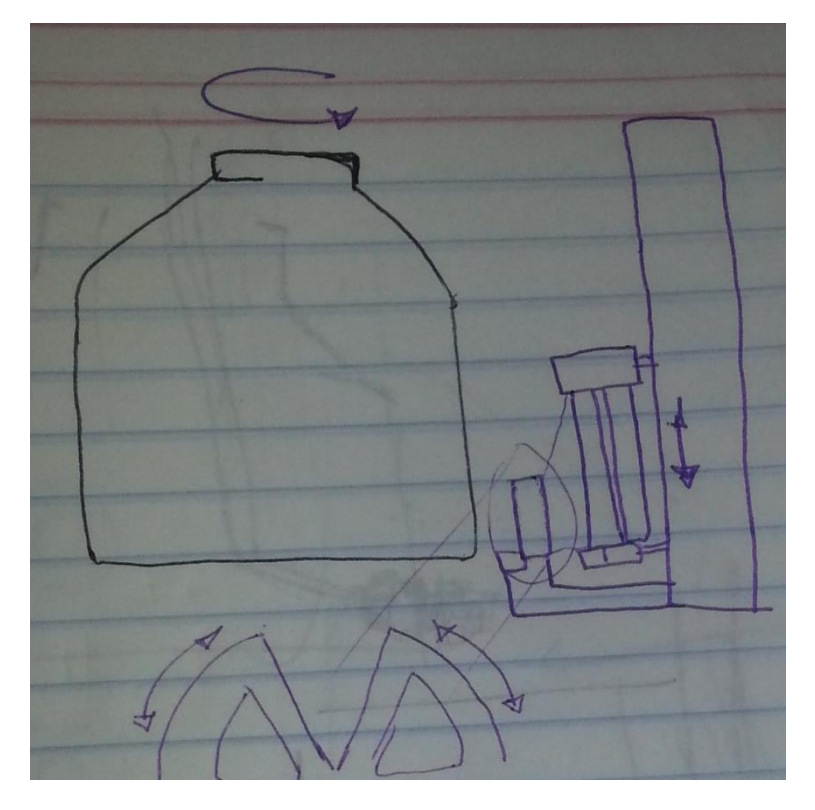

#### *Figura 46: Emplayado.*

<span id="page-65-0"></span>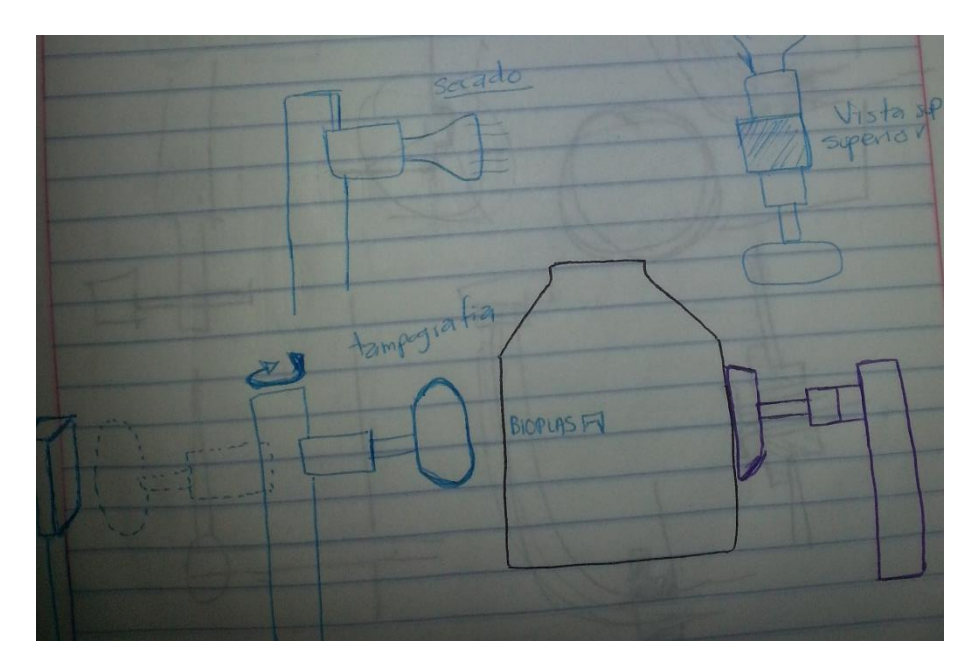

<span id="page-65-1"></span>*Figura 47: Tampografia y secado.*

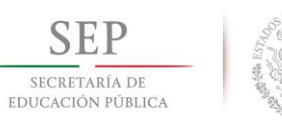

S

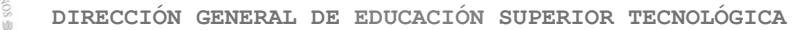

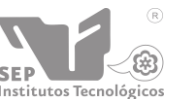

**Instituto Tecnológico de Tuxtla Gutiérrez SEP** 

**"2015, Año del Generalísimo José Morelos y Pavón"**

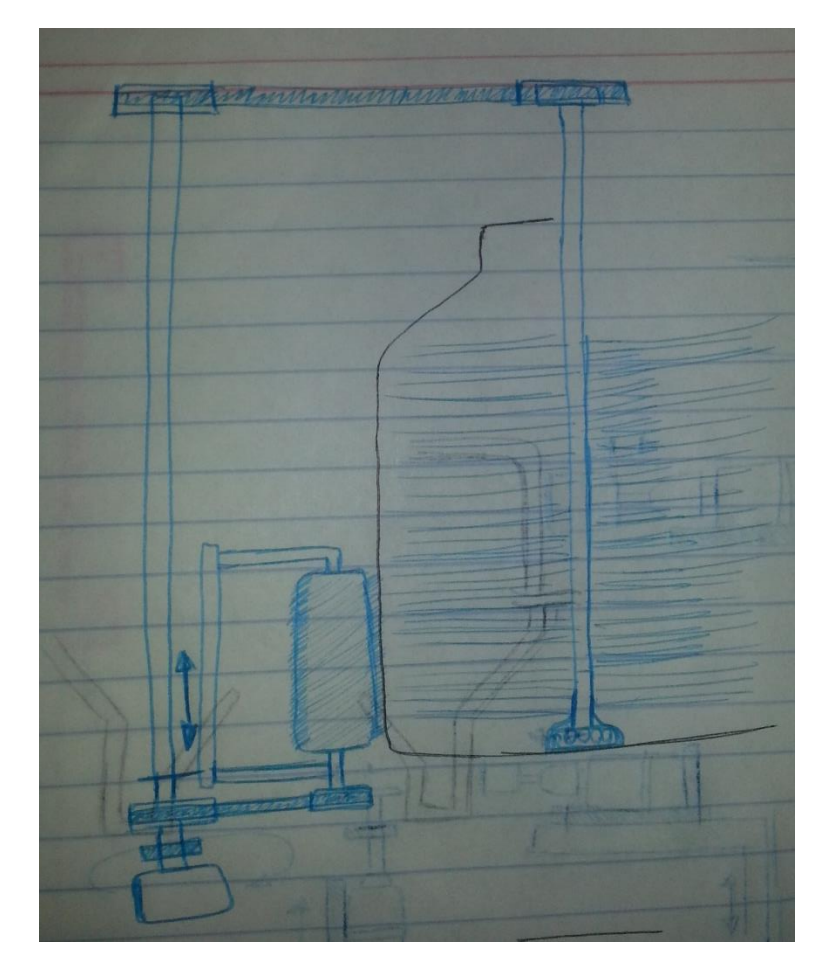

<span id="page-66-0"></span>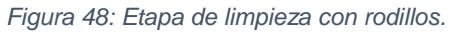

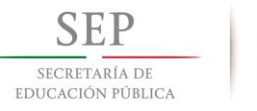

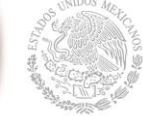

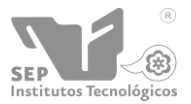

**"2015, Año del Generalísimo José Morelos y Pavón"**

**Instituto Tecnológico de Tuxtla Gutiérrez**

#### Factores de conversión.

<span id="page-67-0"></span>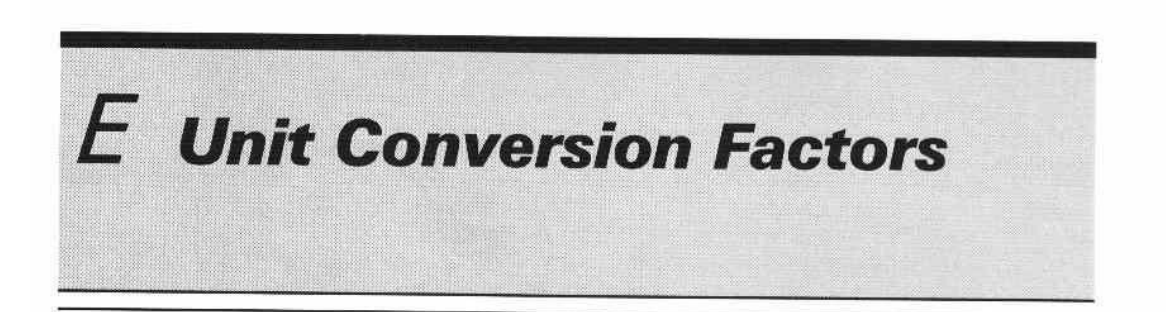

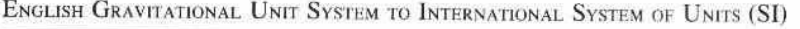

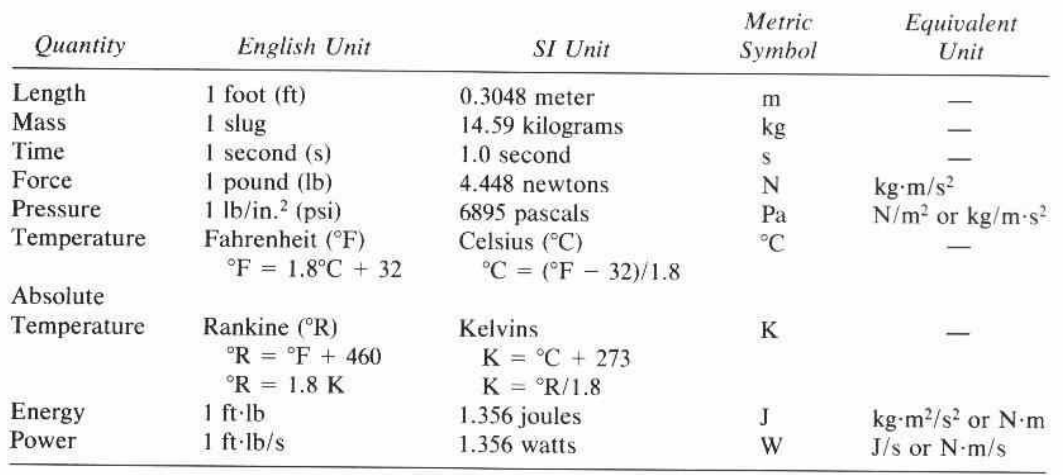

<span id="page-67-1"></span>*Figura 49: Factores de conversion Parte A. Fuente: Fluid Power with Applications - Anthony Esposito 4th edition.*

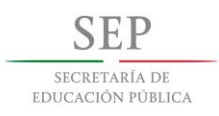

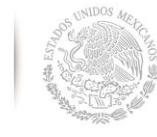

**Instituto Tecnológico de Tuxtla Gutiérrez**

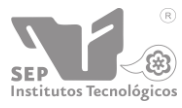

**"2015, Año del Generalísimo José Morelos y Pavón"**

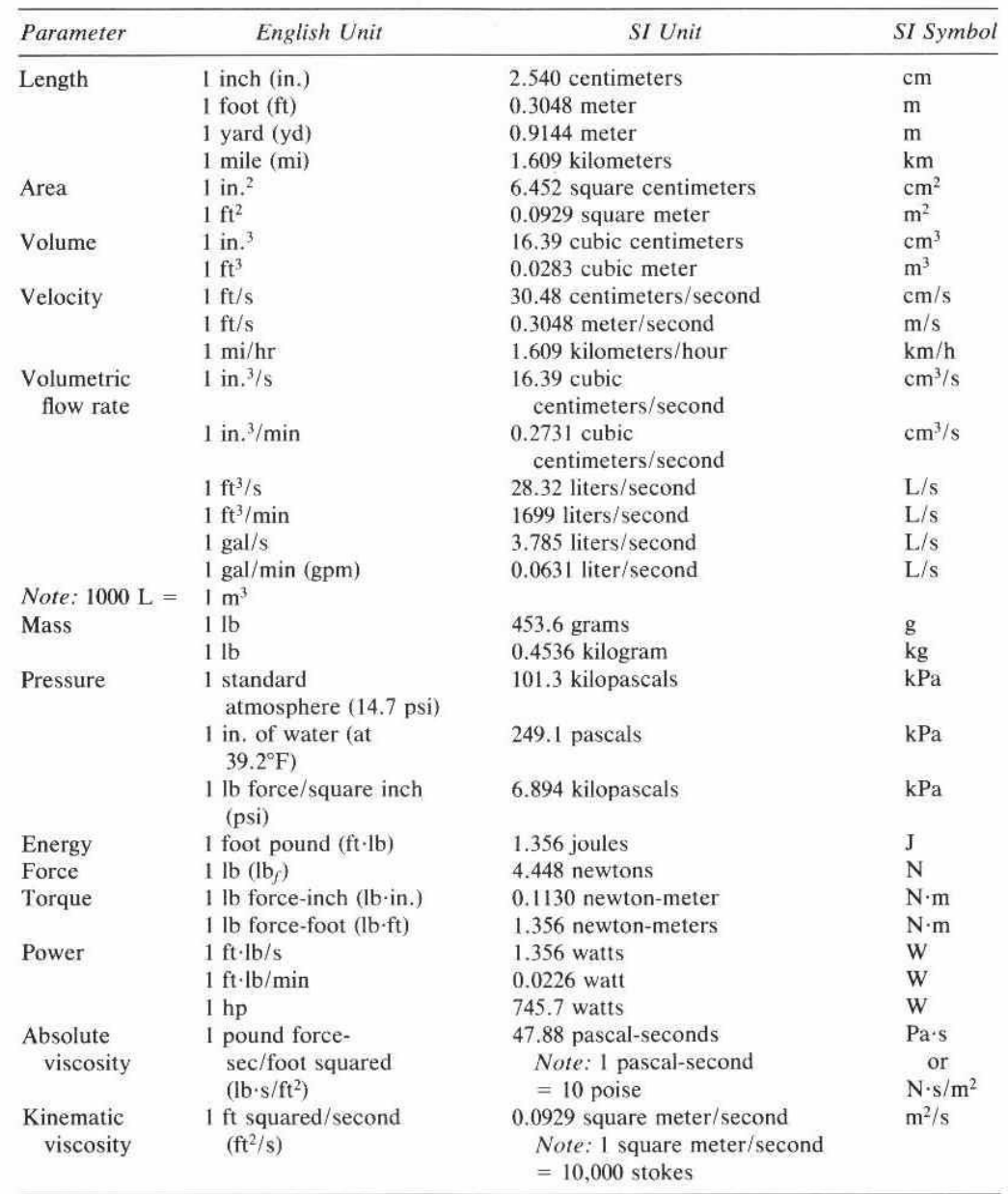

#### **ADDITIONAL CONVENIENT CONVERSION FACTORS**

<span id="page-68-0"></span>*Figura 50: Factores de conversion Parte B. Fuente: Fluid Power with Applications - Anthony Esposito 4th edition.*